# avrora-arm.ru +7 (495) 956-62-18

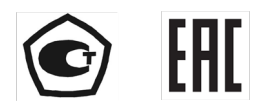

# ПРЕОБРАЗОВАТЕЛИ ДАВЛЕНИЯ ИЗМЕРИТЕЛЬНЫЕ  $AMP - 20/M2-H$

Руководство по эксплуатации HKTX.406233.054P3

# **СОДЕРЖАНИЕ**

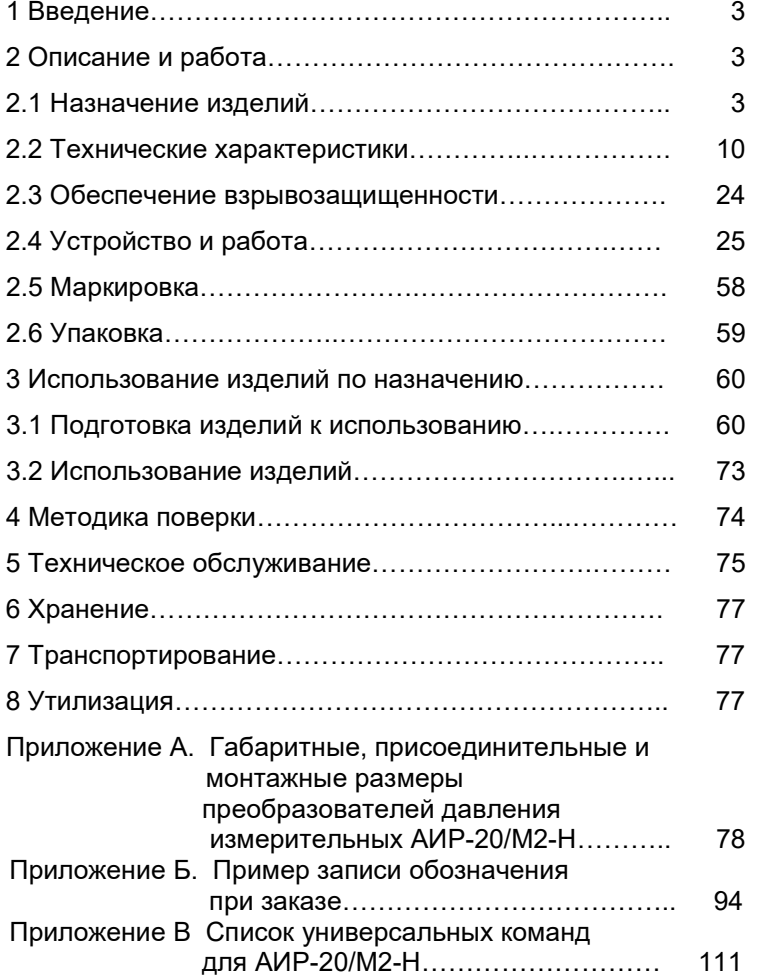

# 1 ВВЕДЕНИЕ

Руководство по эксплуатации содержит сведения о конструкции, принципе действия, характеристиках преобразователей давления измерительных АИР-20/М2-Н (далее - АИР-20/М2-Н), перечисленных в таблице 2.7, и указания, необходимые для правильной и безопасной эксплуатации преобразователей.

# 2 ОПИСАНИЕ И РАБОТА

# 2.1 Назначение изделий

2.1.1 АИР-20/М2-Н предназначены для непрерывного преобразования значений избыточного давления, разрежения, избыточного давления-разрежения, абсолютного давления, разности давлений и гидростатического давления (уровня) жидких и газообразных, в том числе агрессивных, сред, газообразного кислорода и кислородосодержащих газовых смесей в унифицированный выходной токовый сигнал 4-20 мА или 4-20 мА и 0-5 мА одновременно и в цифровой сигнал HARTпротокола.

АИР-20/М2-Н используются в системах автоматического контроля, регулирования и управления технологическими процессами.

АИР-20/М2-Н выпускаются в шести модификациях АИР-20/М2-Н-ДА, АИР-20/М2-Н-ДИ, АИР-20/М2-Н-ДВ, АИР-20/М2-Н-ДИВ, АИР-20/М2-Н-ДД, АИР-20/М2-Н-ДГ, отличающихся измеряемым параметром в соответствии с таблицей 2.7.

АИР-20/М2-Н имеют исполнения, приведенные в таблицах 2.1, 2.2 и  $2.3.$ 

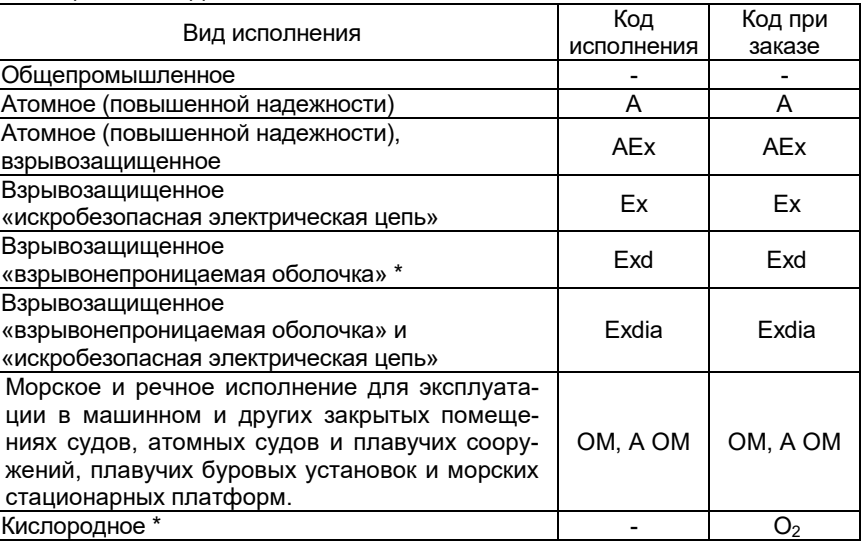

Таблица 2.1 - Вид исполнения

# П р и м е ч а н и е – \*В соответствии с таблицей 2.15.

Таблица 2.2 – Код исполнения корпуса

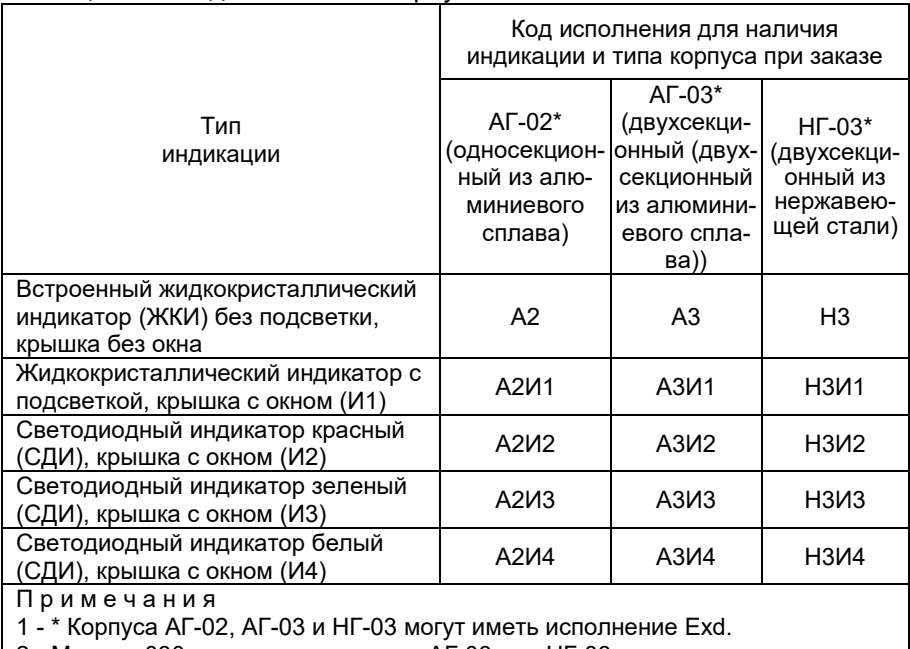

2 - Модель 030 имеет корпус только АГ-03 или НГ-03.

Таблица 2.3 - Исполнения корпуса для разных моделей

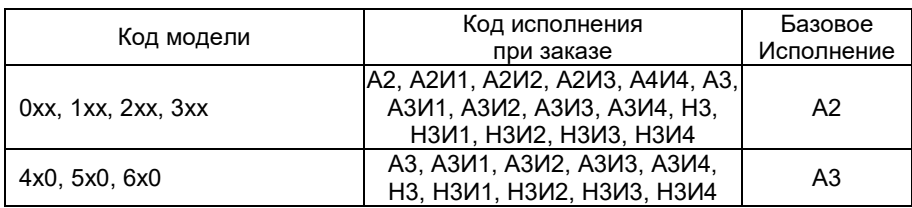

2.1.2 В соответствии с ГОСТ 22520-85 АИР-20/М2-Н являются:

- по числу преобразуемых входных сигналов одноканальными;
- по числу выходных сигналов двухканальными (унифицированный токовый сигнал и цифровой сигнал на базе HART-протокола);
- по зависимости выходного сигнала от входного с линейной зависимостью (возрастающей / убывающей) или с функцией извлечения квадратного корня в соответствии с таблицей 2.4;
- по возможности перестройки диапазона измерения многопредельными, перенастраиваемыми.

| ד.ם שבוזוונט ו                    | <b>NOT DEIVOLUTO OMITIQUIQ</b> |                                              |  |
|-----------------------------------|--------------------------------|----------------------------------------------|--|
| Код<br>при заказе                 | Выходной сигнал                | Зависимость выходного<br>сигнала от входного |  |
| 42                                | 4-20 MA                        | линейная, возрастающая                       |  |
| 42√                               | 4-20 мА                        | корнеизвлекающая, возрастающая               |  |
| 24√                               | 20-4 MA                        | корнеизвлекающая, убывающая                  |  |
| 24                                | 20-4 MA                        | линейная, убывающая                          |  |
| 42F                               | 4-20 MA                        | линейная, возрастающая + встроен-            |  |
|                                   |                                | ный модуль грозозащиты                       |  |
| 42√Γ                              | 4-20 MA                        | корнеизвлекающая, возрастающая +             |  |
|                                   |                                | встроенный модуль грозозащиты                |  |
| 24√Γ                              | 20-4 MA                        | корнеизвлекающая, убывающая +                |  |
|                                   |                                | встроенный модуль грозозащиты                |  |
| 24 <sup>2</sup>                   | 20-4 MA                        | линейная, убывающая + встроенный             |  |
|                                   |                                | модуль грозозащиты                           |  |
| $05*$                             | 4-20 / 0-5 MA                  | линейная, возрастающая                       |  |
| $05\sqrt{*}$                      | 4-20 / 0-5 MA                  | корнеизвлекающая, возрастающая               |  |
| $50\sqrt{*}$                      | 20-4 / 5-0 мА                  | корнеизвлекающая, убывающая                  |  |
| $50*$                             | 20-4 / 5-0 MA                  | линейная, убывающая                          |  |
| Примечание - * Кроме моделей 4х0Р |                                |                                              |  |

 $T_0$ блица 2.4  $\overline{K_0}$ п выходного сигнала

2.1.3 АИР-20/М2-Н могут подключаться с помощью HART-модема к персональному компьютеру (далее – ПК) по HART-протоколу для конфигурирования, градуировки и получения данных измерения в процессе эксплуатации.

Для взаимодействия АИР-20/М2-Н с ПК используется программа HARTconfig.

- Процедура конфигурирования АИР-20/М2-Н включает в себя:
- изменение значений верхнего и нижнего пределов измерений;
- выбор зависимости выходного сигнала от входного (линейная или корнеизвлекающая, возрастающая или убывающая);

- выбор времени демпфирования;

- выбор единицы измерений.

2.1.4 Верхний и нижний пределы измерений измеряются в Па, кПа, МПа, кгс/см<sup>2</sup>, кгс/м<sup>2</sup>, атм., мбар, бар, мм рт.ст., мм вод.ст., при этом на индикаторе отображаются только кПа, МПа, кгс/см<sup>2</sup>.

2.1.5 Взрывозащищенные преобразователи АИР-20Ех/М2-H, АИР-20АЕх/М2-Н соответствуют требованиям ГОСТ 30852.0-2002, ГОСТ 30852.10-2002, имеют вид взрывозащиты искробезопасная электрическая цепь уровня «ia» и маркировку взрывозащиты 0ExiaIICT6 X.

Взрывозащищенные АИР-20Ех/М2-H, АИР-20АЕх/М2-Н предназначены для применения во взрывоопасных зонах в соответствии с установленной маркировкой взрывозащиты, требованиями ТР ТС 012/2011, ГОСТ 30852.0-2002, ГОСТ 30852.10-2002 и других нормативных документов, регламентирующих применение электрооборудования во взрывоопасных зонах, в которых могут образовываться взрывоопасные смеси категории IIA, IIB, IIС групп Т1 – Т6.

Взрывозащищенные преобразователи АИР-20Ехd/М2-H имеют вид взрывозащиты «взрывонепроницаемые оболочки «d» с параметрами, соответствующими для смесей газов и паров с воздухом категории IIС по ГОСТ 30852.1-2002, маркировку взрывозащиты 1ЕxdIICT6 Х и могут применяться во взрывоопасных зонах согласно ТР ТС 012/2011, ГОСТ 30852.0-2002, ГОСТ 30852.1-2002.

2.1.6 АИР-20A/M2-Н, АИР-20АЕх/М2-Н (повышенной надежности) используются в составе систем управления технологическими процессами атомных станций (АС) и объектов ядерного топливного цикла (ОЯТЦ).

2.1.7 АИР-20A/M2-Н, АИР-20АЕх/М2-Н в соответствии с ГОСТ 25804.1-83 относятся:

- по характеру применения к категории Б (аппаратура непрерывного применения);
- по числу уровней качества функционирования к виду I аппаратура, имеющая два уровня качества функционирования - номинальный уровень и отказ.

2.1.8 По устойчивости к механическим воздействиям при эксплуатации АИР-20A/M2-Н, АИР-20АЕх/М2-Н относятся к группе исполнения М6 согласно ГОСТ 17516.1-90.

2.1.9 АИР-20A/M2-Н, АИР-20АЕх/М2-Н относятся к I категории сейсмостойкости по НП-031-01 и к группе Б исполнения 3 по РД 25 818-87.

2.1.10 В соответствии с ГОСТ 25804.3-83 (в зависимости от места размещения) АИР-20/М2-Н, АИР-20А/М2-Н, АИР-20АЕх/М2-Н являются стойкими, прочными и устойчивыми к воздействию землетрясения с уровнем сейсмичности:

- 8 баллов по шкале MSК-64 над нулевой отметкой свыше 40 м;

- 9 баллов по шкале MSК-64 над нулевой отметкой до 70 м.

2.1.11 АИР-20А/М2-Н, АИР-20АЕх/М2-Н (повышенной надежности) в соответствии с НП-001-15, ПОБ КПРУ-98, НП-016-05 (ОПБ ОЯТЦ) относятся к элементам АС и ОЯТЦ классов безопасности 2, 3 или 4:

- по назначению – к элементам нормальной эксплуатации;

- по влиянию на безопасность к элементам, важным для безопасности;
- по характеру выполняемых функций к управляющим элементам. Пример классификационного обозначения 2, 2НУ, 2У, 2Н, 3, 3НУ, 3У, 3Н, 4.

2.1.12 По устойчивости к электромагнитным помехам АИР-20А/М2-Н, АИР-20Ехd/М2-Н соответствуют ТР ТС 020/2011, ГОСТ 32137-2013 и таблице 2.5.

# 2.1.12.1 По устойчивости к электромагнитным помехам АИР-20/М2-Н,

АИР-20Ех/М2-Н соответствуют ТР ТС 020/2011, ГОСТ 32137-2013 и таблице 2.5.1.

Таблица 2.5 – Устойчивость к электромагнитным помехам АИР-20А/М2-Н

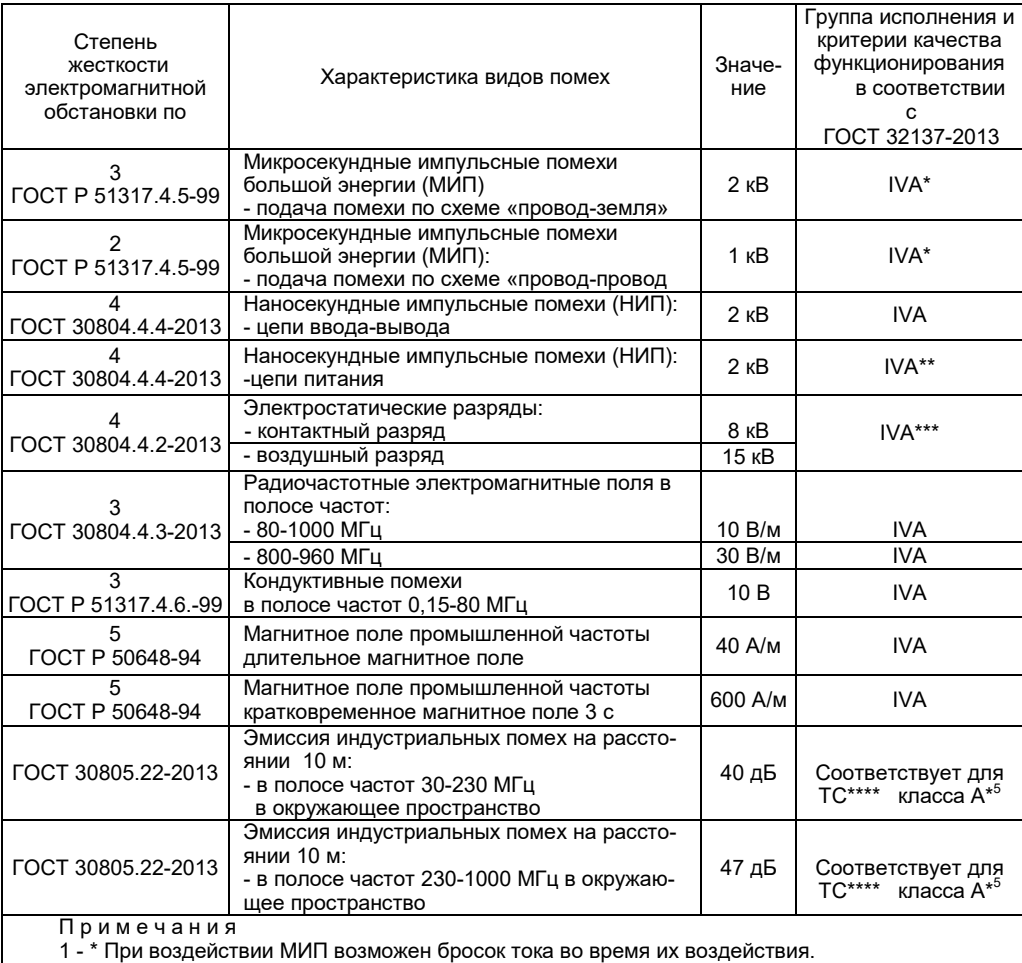

2 - \*\* При воздействии НИП возможно отклонение тока 3,0 % от диапазона выходного сигнала.

3 - \*\*\* При воздействии электростатических разрядов - отклонение тока 1,5 % от диапазона выходного сигнала.

4 - \*\*\*\* ТС – технические средства.

5 - \* <sup>5</sup> Класс А – категория оборудования по ГОСТ 30805.22-2013.

6 АИР-20/М2-Н нормально функционируют и не создают помех в условиях совместной работы с аппаратурой систем и элементов, для которых они предназначены, а также с аппаратурой другого назначения, которая может быть использована совместно с данными АИР-20/М2-Н в типовой помеховой ситуации.

# Таблица 2.5.1– Устойчивость к электромагнитным помехам АИР-20/М2-Н, АИР-20Ех/М2, АИР-20Ехd/М2, АИР-20АЕх/М2

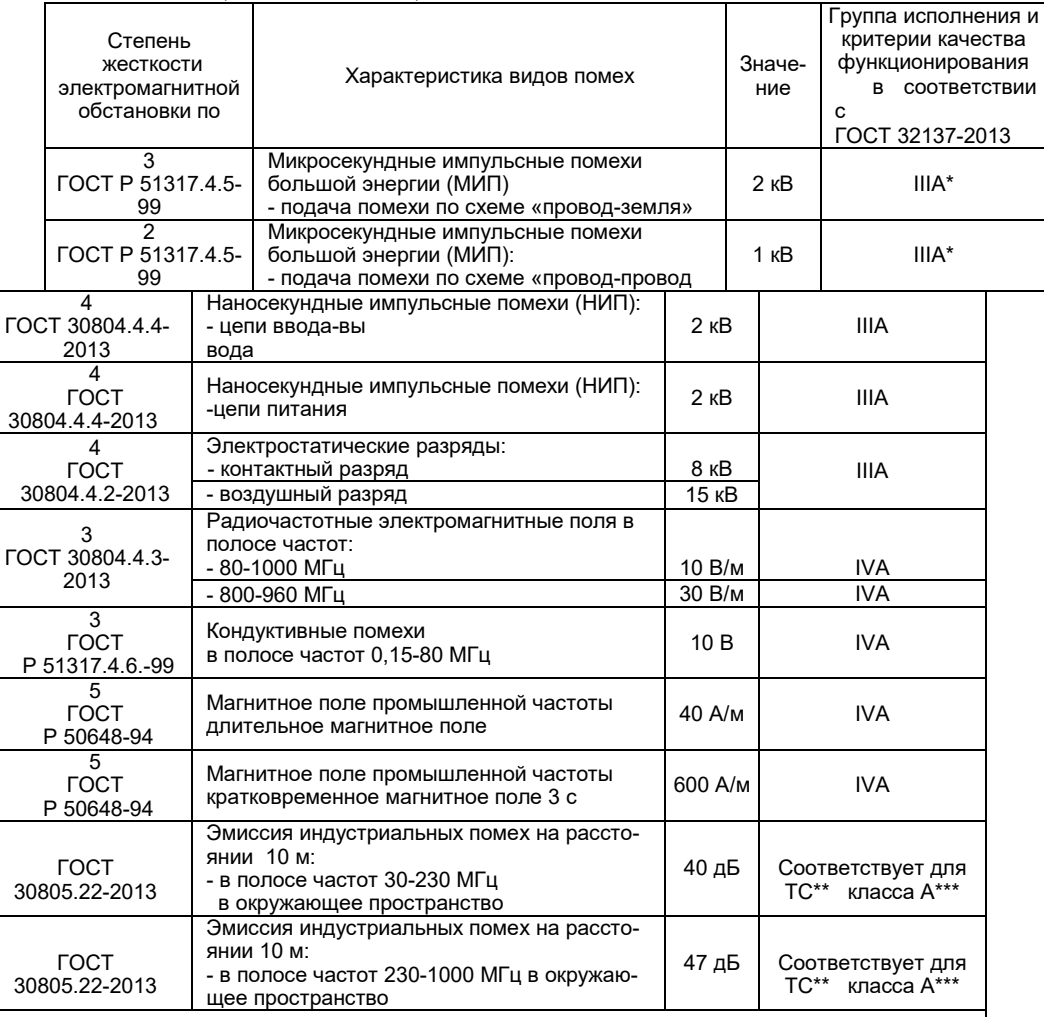

#### П р и м е ч а н и я

1 - \* При воздействии МИП возможен бросок тока во время их воздействия.

2 - \*\* ТС – технические средства.

3 - \*\*\* Класс А – категория оборудования по ГОСТ 30805.22-2013.

4 - АИР-20/М2-Н нормально функционируют и не создают помех в условиях совместной работы с аппаратурой систем и элементов, для которых они предназначены, а также с аппаратурой другого назначения, которая может быть использована совместно с данными АИР-20/М2-Н в типовой помеховой ситуации.

2.1.13 АИР-20/М2-Н по защищенности от воздействия окружающей среды в соответствии с:

- ГОСТ 15150-69 выполнены в исполнении Т II;

- ГОСТ 14254-2015 имеют степени зашиты от попадания внутрь преобразователей пыли и воды IP54. IP65 или IP66 (в зависимости от вариантов электрических соединителей (см. таблицу Б.1 приложения Б).

2.1.14 АИР 20/М2-Н устойчивы к климатическим воздействиям при эксплуатации в соответствии с таблицей 2.6.

ЖКИ устойчивы к температуре окружающего воздуха от минус 30 до плюс 60°С; СДИ – от минус 55 до плюс 80 °С.

Использование ЖКИ в других диапазонах температуры окружающего воздуха не приводит к его повреждению.

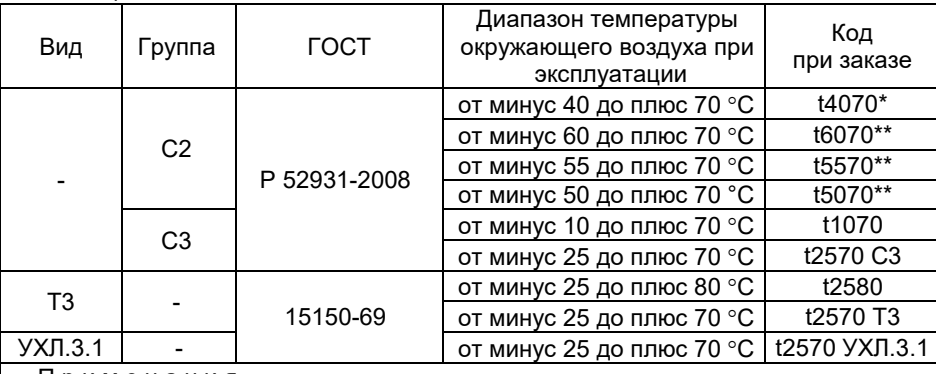

Таблица 2.6 - Климатическое исполнение

Примечания

1 - \* Кроме моделей 5х0, 6х0 и моделей 162, 165, 172, 175, 362, 365 с кодом исполнения по материалам 13Р.

2 - \*\* По заказу, только модели 0х0, 1х0, 2х0, 3х0 (кроме 110, 310) с кодом исполнения по материалам 11N, 16N, 18N, 61N и модели 4x0 (кроме 470) с кодом исполнения по материалам 11P, 12P, 16P, 18P, 12N, 18N (см. таблицу 2.17). 3 - Для датчиков кислородного исполнения - от минус 25 °С.

2.2.14.1 По устойчивости к климатическим воздействиям при эксплуатации АИР-20/М2-Н ОМ, АИР-20А/М2-Н ОМ, АИР-20Ех/М2-Н ОМ, АИР-20AEx/M2-H OM, AVP-20Exd/M2-H OM, AVP-20AExd/M2-H OM, AVP-20 Exdia/M2-H OM (далее - AИР-20/M2-H OM) согласно ГОСТ 15150-69 соответствуют виду климатического исполнения ОМ для макроклиматических районов, как с умеренно-холодным, так и тропическим морским климатом, в том числе для судов неограниченного района плавания.

# **2.2. Технические характеристики**

2.2.1 Модификация, исполнение, код модели, максимальный верхний предел измерений P<sub>BMAX</sub>, ряд верхних пределов измерений P<sub>B</sub>, максимальное (испытательное) давление Рисп и допускаемое рабочее избыточное давление Р<sub>РАБ ИЗБ</sub>. соответствуют приведенным в таблице 2.7. Пределы допускаемых основных приведенных погрешностей, выраженные в процентах от верхнего диапазона измерений, соответствуют приведенным в таблицах 2.8 и 2.9.

2.2.1.1 Код модели состоит из 3-х цифр.

Первая цифра – вид измеряемого давления:

- «0» абсолютное давление;
- «1» избыточное давление;
- «2» разрежение;
- «3» избыточное давление-разрежение;
- «4» разность давлений;
- «5» гидростатическое давление («погружной» вариант);
- «6» гидростатическое давление («фланцевый» вариант).

Вторая цифра – код максимального верхнего предела (диапазона) в соответствии с таблицей 2.7.

- Третья цифра исполнение сенсора и исполнение штуцера:
- «0» сенсор с металлической мембраной;
- «1» сенсор с металлической мембраной, исполнение «открытая мембрана»;
- «2» сенсор с керамической мембраной, исполнение «полуоткрытая мембрана».
- «5» сенсор с керамической мембраной;
- «9» сенсор с разделительной мембраной.

2.2.1.2 Пределы допускаемой основной приведенной погрешности АИР-20/М2-Н с выходным сигналом 0-5 или 5-0 мА соответствуют классу точности В или С.

П р и м е ч а н и е – По требованию потребителя возможно изготовление АИР-20/М2-Н класса точности А для выходного сигнала 0-5 или 5-0 мА.

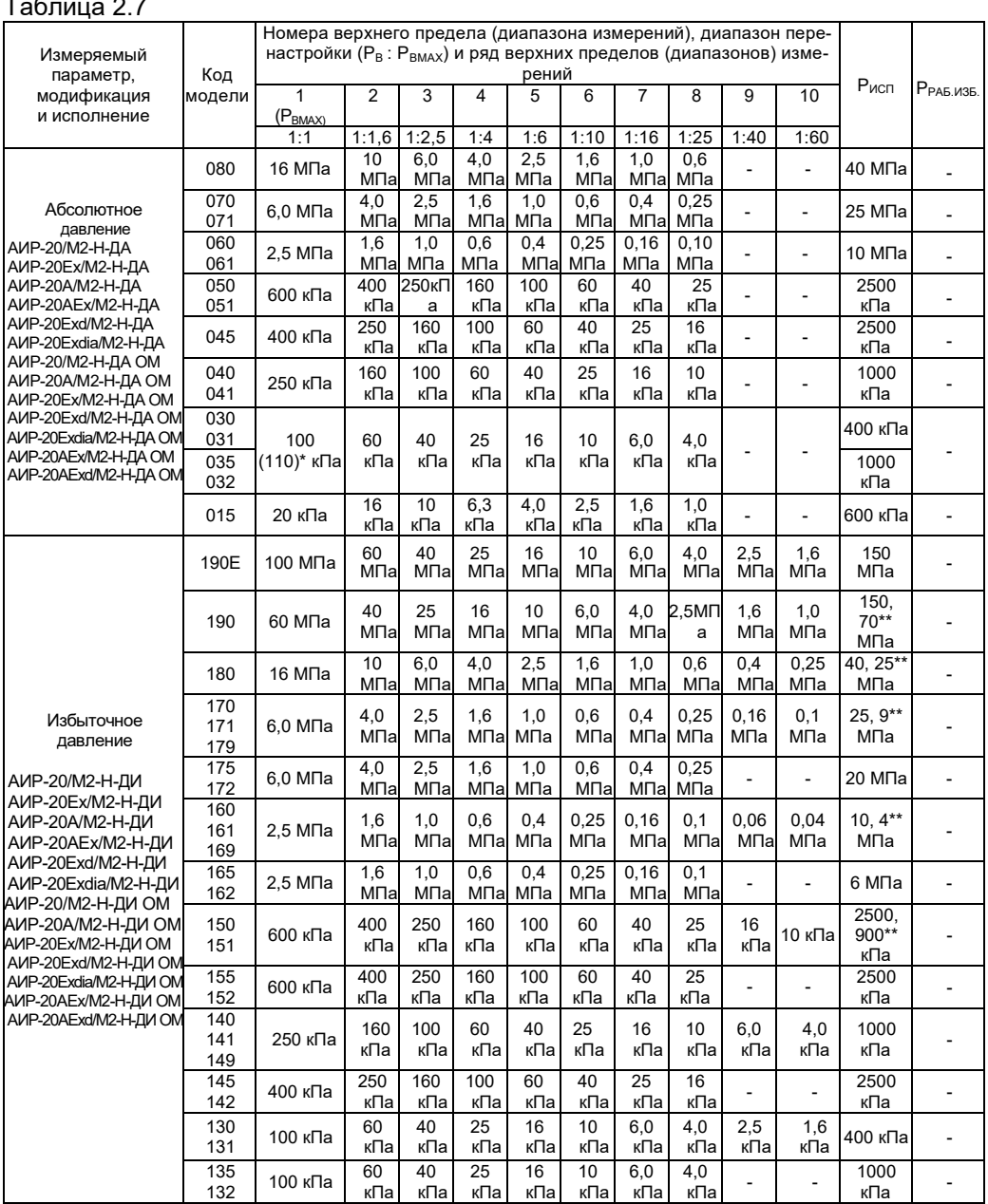

# $T_0$ блица 2.7

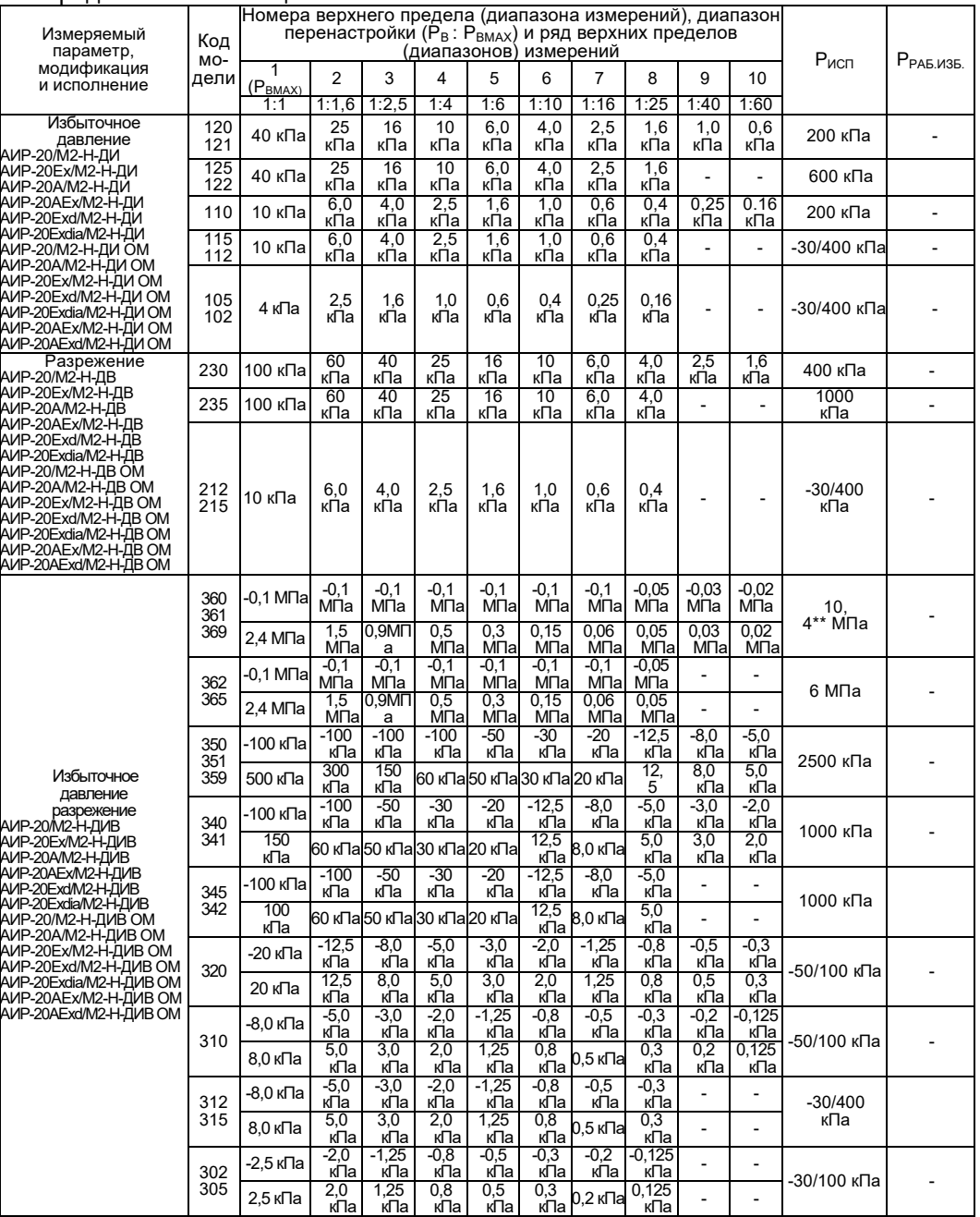

# Продолжение таблицы 2.7

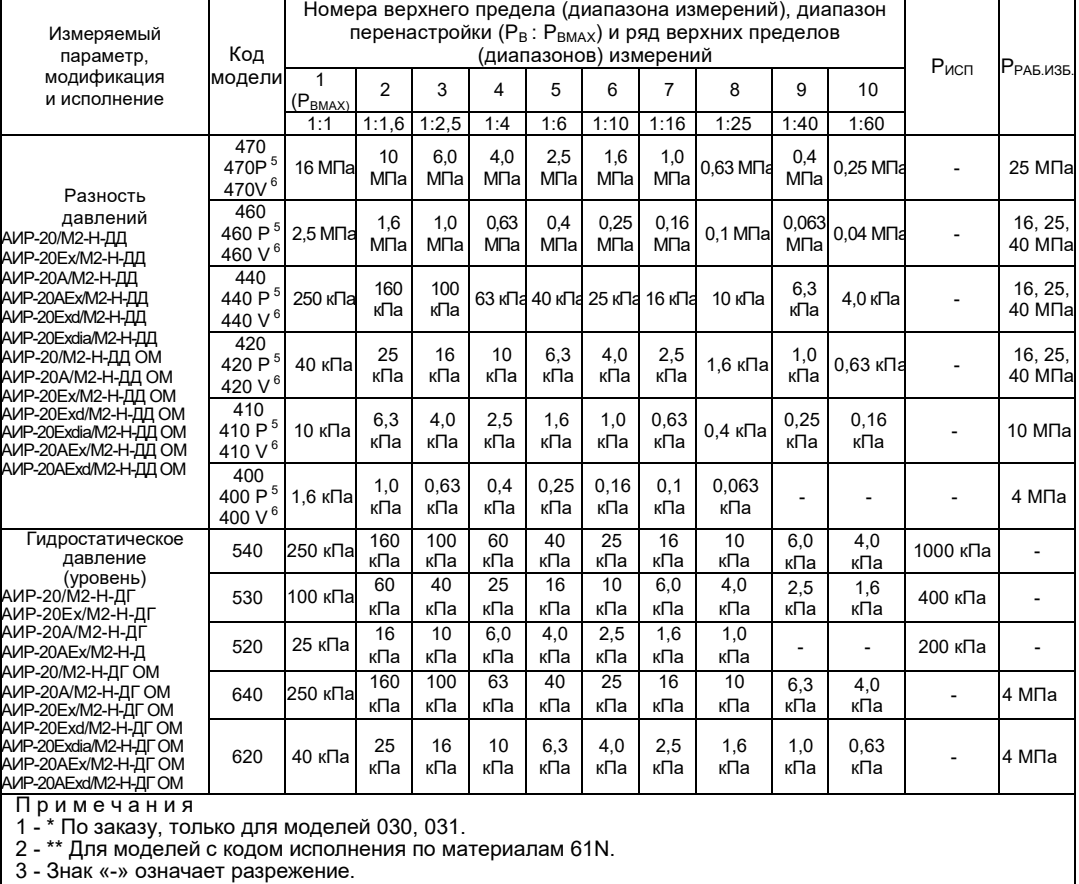

Продолжение таблицы 2.7

4 - Нижний предел измерений равен нулю.

5 – Модели 4х0Р имеют возможность программной смены полярности камер.

1

6 – Модели 4х0V могут иметь отрицательный нижний предел измерений до минус Р $_{\mathtt{BMAX}}$ .

7 - АИР-20/М2-Н-ДД с кодом исполнения по материалам 15х и 17х изготавливаются только для

$$
\frac{P_B}{P} \geq \frac{1}{2}
$$

$$
P_{\text{BMAX}}=6
$$

*ВMAX* 8 - АИР-20/М2-Н-ДА, АИР-20/М2-Н-ДИ, АИР-20/М2-Н-ДИВ с кодом исполнения по материалам 15х и 17х изготавливаются только с максимальным верхним пределом

$$
\frac{P_B}{P_{\text{BMAX}}} \ge \frac{1}{6}
$$
не менее 250 кПа и для

9. – Значение допускаемого рабочего избыточного давления при температурах ниже -40 °С ограничивается до 10МПа для моделей 420 (V, P), 440 (V,P), 460 (V,P) c кодами исполнения по материалам 11Р, 12Р, 18P. (РРАБ.ИЗБ.= 10 МПа при -60 °C≤ t ≤ -40 °C)

Значение допускаемого рабочего избыточного давления при температурах ниже -40 °С ограничивается до 16МПа для моделей 420 (V, P), 440 (V,P), 460 (V,P) c кодами исполнения по материалам 12N, 18N.  $(P_{PAB, M35} = 16$  МПа при -60 °С≤ t ≤ -40 °С).

# Таблица 2.8 – Для всех моделей, кроме xx5, xx2, 5x0,

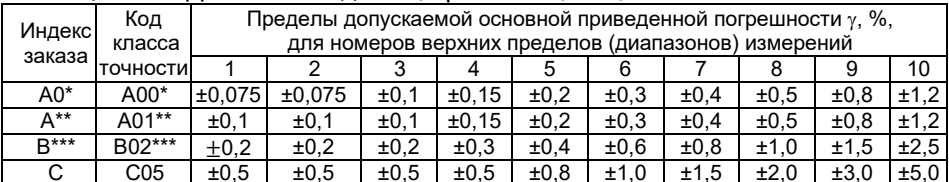

Примечания

1 - \*Только для моделей 030, 050, 060, 070, 130, 140, 150, 160, 170, 180, 190, 340, 350, 360, 420 (420V, 420P), 440 (440V, 440P), 460 (460V, 460P) с кодом исполнения по материалам 12х и моделей 150, 160, 170, 180, 190, 350, 360 с кодом исполнения по материалам 61N. 2 - \*\* Кроме моделей 121, 230, 470 (470V, 470P), 400 (400V, 400P) и моделей с кодом исполнения по материалам 15х. 16х. 17х.

3 - \*\*\* Кроме моделей с кодом исполнения по материалам 15х и 17х.

4 - Для произвольных верхнего  $P_R$  и нижнего  $P_H > 0$  пределов погрешность  $\gamma_1$  вычисляется по формуле

 $\gamma_1 = \gamma \cdot P_R / (P_R - P_H)$ , где  $\gamma$  - погрешность, определяемая значением верхнего предела  $P_R$  в соответствии с данной таблицей.

5 - Для датчиков с корнеизвлекающей зависимостью основная погрешность определена в

поддиапазоне от 2 до 100 % диапазона измерений и соответствует  $\mathcal V$ 

6 - Для моделей 4x0V с нижним пределом  $P_u < 0$  и верхним  $P_v > 0$  погрешность  $v_t$  вычис-DRETCA DO COOMVDE

 $\gamma_1 = \gamma$ , а с нижним пределом  $P_H < 0$  и верхним  $P_R < 0$  - по формуле  $\gamma_1 = \gamma \cdot P_m / (P_R - P_H)$ . Здесь  $\gamma$  - погрешность, определяемая значением верхнего предела  $P_m$  в соответствии с данной таблицей, а P<sub>m</sub> равен максимальной из величин IP<sub>B</sub>I или IP<sub>H</sub>I.

#### Таблица 2.9 - Для моделей хх5, хх2 и 5х0.

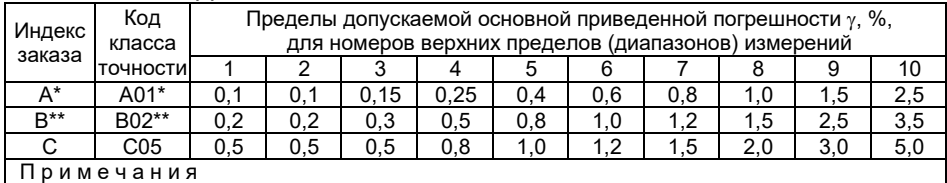

1-\* Кроме моделей 015, 105, 102, 115, 112, 215, 212, 235, 315, 312, 305, 302, 165, 162, 365, 362. 175. 172.

2 - \*\* Кроме моделей 015, 175, 172.

3 - Для произвольных верхнего  $P_{\rm B}$  и нижнего  $P_{\rm H} > 0$  пределов погрешность  $\gamma$ , вычисляется по формуле  $y_1 = y \cdot P_R/(P_R - P_H)$ , где  $\gamma$  - погрешность, определяемая значением верхнего

предела P<sub>B</sub> в соответствии с данной таблицей.

4 - Для датчиков с корнеизвлекающей зависимостью основная погрешность определена в поддиапазоне от 2 до 100 % диапазона измерений и соответствует  $\nu$ .

2.2.2 Диапазоны унифицированных выходных сигналов:

- 4-20 и 0-5 мА или 20-4 и 5-0 мА.

2.2.3 Номинальная статическая характеристика АИР-20/М2-Н:

- с линейно-возрастающей зависимостью соответствует виду

$$
I = \frac{P - P_H}{P_B - P_H} \cdot (I_B - I_H) + I_H, \qquad (2.1)
$$

- с линейно-убывающей зависимостью соответствует виду

$$
I = \frac{P - P_H}{P_B - P_H} \cdot (I_H - I_B) + I_B,
$$
\n(2.2)

- с корнеизвлекающей возрастающей зависимостью соответствует ВИДУ

$$
I = \sqrt{\frac{P - P_H}{P_B - P_H}} \cdot (I_B - I_H) + I_H,
$$
\n(2.3)

- с корнеизвлекающей убывающей зависимостью соответствует ВИДУ

$$
I = \sqrt{\frac{P - P_H}{P_B - P_H}} \cdot (I_H - I_B) + I_B,
$$
 (2.3.1)

где  $I$  - текущее значение выходного сигнала, соответствующее измеряемому давлению, мА;

 $I_R$  и  $I_H$  – верхнее и нижнее предельные значения выходного сигнала. мA:

 $P_B$  и  $P_H$  – верхний и нижний пределы измерений давления для всех АИР-20/М2-Н, кроме АИР-20/М2-Н-ДИВ;

 $P$  – значение измеряемого давления в тех же единицах, что  $P_B$  и  $P_H$ .

Для АИР-20/М2-Н-ДИВ  $P_B$  – верхний предел измерений избыточного давления, а  $P_H$  – верхний предел измерений разрежения, взятый со знаком минус;

 $P$ - значение измеряемого давления, имеют знак плюс при измерении избыточного давления и знак минус при измерении разрежения.

2.2.3.1 Номинальная статическая характеристика АИР-20/М2-Н для выходного цифрового сигнала на базе HART-протокола:

- для цифрового сигнала «давление» соответствует виду

$$
A = P, \tag{2.4}
$$

где  $A$  – значение давления, передаваемое по HART-протоколу;<br>- для цифрового сигнала «процент от диапазона» с линейной зависимостью соответствует виду

$$
A_{\%} = 100 \cdot \frac{P - P_{H}}{P_{B} - P_{H}},
$$
\n(2.5)

где  $A_{\text{0}}$  - значение давления в процентах от диапазона, передаваемое по HART-протоколу;

- для цифрового сигнала «процент от диапазона» с корнеизвлекающей зависимостью соответствует виду

$$
A_{\%} = 100 \cdot \sqrt{\frac{P - P_H}{P_B - P_H}}
$$
 (2.6)

 $\sqrt{P_B - P_H}$ <br> **B** *H D H A H H H DATHA COOTBO* - для цифрового сигнала «ток петли» соответствует виду

$$
A_{I} = I \tag{2.7}
$$

где *A<sup>I</sup> -* значение тока выхода 4-20 мА, передаваемое по HARTпротоколу;

 *I –* значение тока выхода 4-20 мА, вычисляемое по формулам 2.1, 2.2, 2.3, 2.3.1.

2.2.4 Вариация выходного сигнала не превышает, %.  $0.5|\gamma|$ .

2.2.5 АИР-20/М2-Н устойчивы к воздействию синусоидальных вибраций высокой частоты и соответствуют:

# Для моделей 1хх, 2хх, 3хх

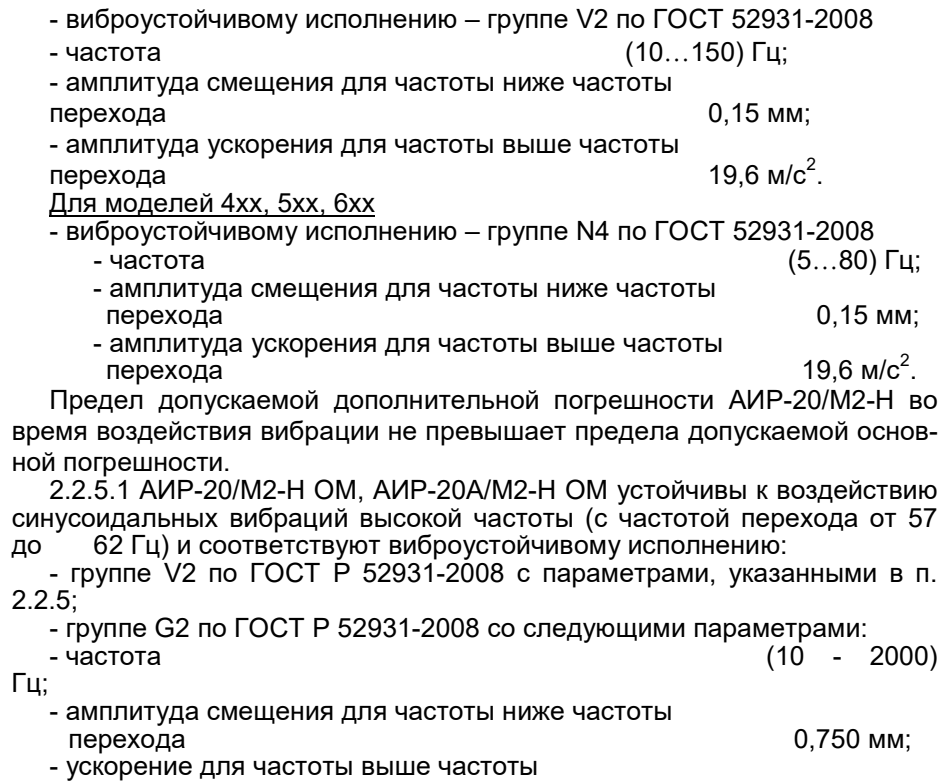

перехода в  $98 \text{ m/c}^2$ 98  $M/c<sup>2</sup>$ 

2.2.6 Изменение значения выходного сигнала АИР-20/М2-H-ДД и АИР-20/М2-H-ДГ моделей 640, 620**,** вызванное изменением рабочего избыточного давления в диапазоне от нуля до предельно допускаемого и от предельно допускаемого до нуля (см. таблицу 2.7), выраженное в процентах от диапазона изменения выходного сигнала, не превышает значений  $\gamma$ , определяемых по формуле

$$
\gamma_p = K_p \Delta P_{pa\delta} \cdot \frac{P_{B\text{ max}}}{P_B},\tag{2.8}
$$

где ∆*Рраб* – изменение рабочего избыточного давления, МПа;

 $P_{Bmax}$ ,  $P_B$  – максимальный верхний предел (диапазон) измерений и верхний предел (диапазон) измерений соответственно для данной модели АИР-20/М2-Н, МПа;

 $K_P$  – коэффициент из таблицы 2.10.

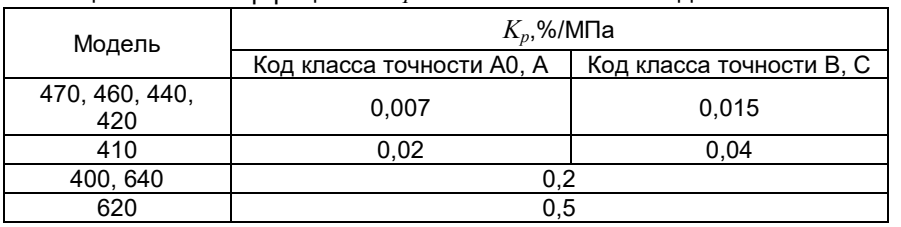

Таблица 2.10 – Коэффициент  $K_p$  в зависимости от моделей

2.2.7 Изменение выходного сигнала АИР-20/М2-Н абсолютного давления, вызванное изменением атмосферного давления на ±10 кПа (75 мм рт.ст.) от установившегося значения в пределах от 84 до 106,7 кПа (от 630 до 800 мм рт. Ст), выраженное в процентах от диапазона изменения выходного сигнала, не превышает 0,2 предела основной погрешности.

2.2.8 Дополнительная погрешность АИР-20/М2-Н, вызванная изменением температуры окружающего воздуха от нормальной (23±2) °С до любой температуры в пределах рабочих температур на каждые 10 °С изменения температуры, γ*Т*в %/10 °С, не превышает значений, приведенных в таблице 2.11.

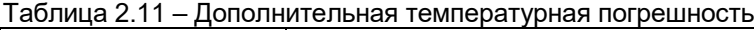

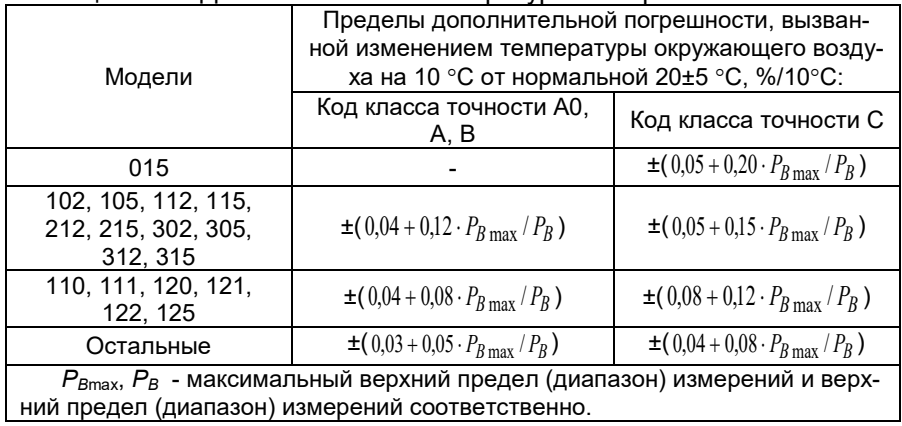

2.2.9 Дополнительная погрешность АИР-20/М2-Н, вызванная воздействием повышенной влажности, не превышает 0,2 предела допускаемой основной погрешности.

2.2.10 Дополнительная погрешность АИР-20/М2-Н, вызванная воздействием постоянных магнитных полей и (или) переменных полей сетевой (промышленной) частоты напряженностью до 400 А/м, не превышает 0,2 предела допускаемой основной погрешности.

2.2.11 Питание АИР-20/М2-Н, кроме АИР-20Ех/М2-Н, осуществляется от источников постоянного тока напряжением от 12 до 42 В при номинальном значении (24  $^{+0,48}_{-0,48}$  $^{\rm +0,48}_{\rm -0,48}$  ) В или (36  $^{\rm +0,72}_{\rm -0,72}$  $^{+0,72}_{-0,72}$  ) B.

При подключенном резисторе 250 Ом для HART-протокола напряжение питания от 18 до 42 В.

При использовании ЖКИ без подсветки напряжение питания от 9 до 42 В.

При использовании СДИ белого цвета напряжение питания от 14 до 42 В.

2.2.11.1 Время установления номинального выходного напряжения источников питания не должно превышать 2 с.

2.2.11.2 Изделия АИР-20/М2-Н ОМ, АИР-20А/М2-Н ОМ надежно работают при отклонениях от номинальных значений параметров питания, указанных в таблице 2.10.

Таблица 2.10

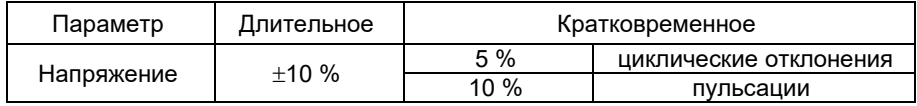

Трехкратное исчезновение питания в течение 5 мин продолжительностью по 30 с не оказывает влияния на работоспособность систем автоматизации.

2.2.12 Мощность, потребляемая АИР-20/М2-Н, не превышает:

− 0,7 Вт для напряжения питания 24 В;

− 1,0 Вт для напряжения питания 36 В.

2.2.13 Дополнительная погрешность, вызванная плавным отклонением напряжения питания от минимального 12 В до максимального значения 42 В (от 18 до 42 В при подключенном резисторе 250 Ом для HART-протокола), не превышает 0,2 предела допускаемой основной погрешности.

2.2.14 Нагрузочные сопротивления (включая сопротивление резистора необходимого для работы HART-протокола) при использовании только одного из каналов выходного сигнала и при номинальных значениях напряжений питания не должны превышать величин, указанных в таблице 2.12.

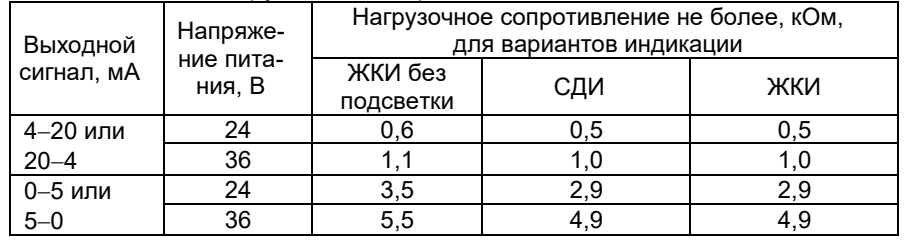

Таблица 2.12 – Нагрузочные сопротивления

2.2.14.1 Максимальное нагрузочное сопротивление выходного сигнала 4-20 мА *RНmax*, кОм, (при использовании HART-протокола включая сопротивление резистора, необходимого для работы HARTпротокола) при любом напряжении источника питания в диапазоне от 12 В до максимального значения 42 В вычисляется по формуле

$$
R_{Hmax} = \frac{U - U_{min}}{I_{max}}\,,\tag{2.9}
$$

где *U* – напряжение источника питания, В;

*Umin* = 12 В (9 В при использовании ЖКИ без подсветки); *Imax* = 23 мА.

2.2.14.2 Максимальное нагрузочное сопротивление выходного сигнала 0-5 мА *RTmax*, кОм, при любом напряжении источника питания в диапазоне от 12 В до максимального значения 42 В вычисляется по формуле 2.9.1.

$$
R_{Tmax} = \frac{U - U_T}{I_{max}},
$$
\n(2.9.1)

где U - напряжение источника питания. В:

 $U_{\tau}$  = 6.6 В (3 В при использовании ЖКИ без подсветки);

 $I_{\text{max}} = 6 \text{ MA}.$ 

2.2.15 При подключении внешней нагрузки с сопротивлением, не превышающим значений, установленных п. 2.2.14, основная погрешность АИР-20/М2-Н и вариация выходного сигнала удовлетворяют

требованиям п. 2.2.1 и п. 2.2.4.

2.2.16 Время установления выходного сигнала преобразователя ( $t_{com}$ ) при скачкообразном изменении давления, составляющем 90 % диапазона измерений, определяется по формуле

$$
t_{vcm} = t_H + t_3 \tag{2.10}
$$

где  $t_{\Pi}$  – время переходного процесса сенсора, с;

 $t_3$  – время задержки электронного блока, с.

Под временем установления выходного сигнала при скачкообразном изменении давления. принимают время с момента скачкообразного изменения давления до момента, когда выходной сигнал войдет в зону установившегося состояния, отличающуюся от верхнего значения выходного сигнала на 5 % от диапазона измерений.

Время переходного процесса сенсора  $(t_{\Pi})$  не превышает:

- 3,0 с - для модели 400;

- 0.2 с - для моделей 4х0 (кроме модели 400), 620, 640;

 $-0.1$  с – для моделей 1xx, 2xx, 3xx, 5xx;

Динамические характеристики нормируются при температуре (23±5) °С и при отключенном электронном демпфировании выходного сигнала (время демпфирования 0 с).

Время задержки электронного блока определяется формулой

$$
t_3 = \tau + 3 \cdot t_{\underline{\mathcal{J}}}
$$
 (2.11)

где  $t_{\pi}$  – время демпфирования – время, за которое при подаче ступенчатого входного воздействия на преобразователь выходной сигнал достигнет 63 % от установившегося значения выходного сигнала:

 $\tau$ - время цикла измерения преобразователя, 0,1 с.

2.2.17 АИР-20/М2-Н избыточного давления, разрежения, избыточного давления-разрежения (по избыточному давлению), абсолютного давления обладают прочностью и герметичностью при испытательных давлениях, приведенных в таблице 2.7.

АИР-20/М2-H выдерживают воздействие перегрузки соответствующим испытательным давлением в течение 15 мин.

Через 15 мин после окончания указанного воздействия преобразователи соответствуют п. 2.2.1 и п. 2.2.4.

2.2.18 АИР-20/М2-H-ДД и АИР-20/М2-H-ДГ моделей 640, 620 выдерживают испытание на прочность пробным давлением по ГОСТ 356-80 и на герметичность предельно допускаемым рабочим избыточным давлением, приведенным в таблице 2.7, при этом за условное давление Ру по ГОСТ 356-80 принимают предельно допускаемое рабочее избыточное давление.

2.2.19 АИР-20/М2-Н-ДД, защищенные от воздействия односторонней перегрузки давлением, равным предельно допускаемому рабочему избыточному давлению, выдерживают перегрузку со стороны плюсовой и минусовой камер в течение 1 мин односторонним воздействием давления, равного предельно допускаемому рабочему избыточному давлению.

2.2.19.1 АИР-20/М2-Н-ДГ моделей 640, 620 выдерживают перегрузку со стороны плюсовой и минусовой камер односторонним воздействием давления, значения которого указаны в таблице 2.13.

|        | Максимальное одностороннее давление, МПа |                      |  |  |
|--------|------------------------------------------|----------------------|--|--|
| Модель | со стороны плюсовой                      | со стороны минусовой |  |  |
|        | камеры                                   | камеры               |  |  |
| 620    |                                          | J.5                  |  |  |
| 640    |                                          |                      |  |  |

Таблица 2.13 – Максимальное одностороннее давление

Через 12 ч после воздействия перегрузки преобразователи соответствуют п. 2.2.1 и п. 2.2.4.

2.2.20 Электрическое сопротивление изоляции цепи питания АИР-20/М2-Н относительно корпуса не менее:

- 20 МОм при температуре окружающего воздуха (20 $\pm$ 5) °С и относительной влажности от 30 до 80 %;

- 5 МОм при верхнем значении температуры рабочих условий и относительной влажности от 30 до 80 %;

- 1 МОм при верхнем значении относительной влажности рабочих условий и температуре окружающего воздуха (35±3) °С.

2.2.20.1 Сопротивление изоляции изделий АИР-20/М2-Н ОМ, АИР-20А/М2-Н ОМ при испытаниях на стенде для каждой отдельной цепи прибора или устройства не ниже указанных значений:

- нормальные климатические **20 МОм;** - относительная влажность (20±3) % при температуре  $(55\pm2)$  °С 5 МОм;
- относительная влажность (95±3) % при температуре  $(40±2) °C$   $\qquad \qquad$  1 МОм.

2.2.21 Изоляция цепи питания АИР-20/М2-Н относительно корпуса выдерживает в течение 1 мин действие испытательного напряжения практически синусоидальной формы частотой от 45 до 65 Гц:

- 500 В для АИР-20/М2-H, АИР-20Ехd/М2-H, АИР-20Ех/М2-H при температуре окружающего воздуха (20±5) °С и относительной влажности от 30 до 80 %;
- 100 В для АИР-20A/M2-Н, АИР-20АЕх/М2-Н при температуре окружающего воздуха (20±5) °С и относительной влажности от 30 до 80 %;
- 300 В для АИР-20/М2-Н, АИР-20Ехd/M2-Н при температуре окружающего воздуха (35±3) °С и относительной влажности (95±3) % или 98 % в зависимости от климатического исполнения.

2.2.21.1 Электрическая изоляция изделий АИР-20/М2-Н ОМ, АИР-20А/М2-Н ОМ выдерживает без пробоя в течение 1 мин при нормальных климатических условиях переменное синусоидальное напряжение частотой 50 Гц или 60 Гц и со значением 500 В+2U<sub>питания</sub>.

2.2.22 Детали АИР-20/М2-Н, соприкасающиеся с измеряемой средой, выполнены из коррозионно-стойкого материала и соответствуют приведенным в таблицах 2.14, 2.16, 2.17.

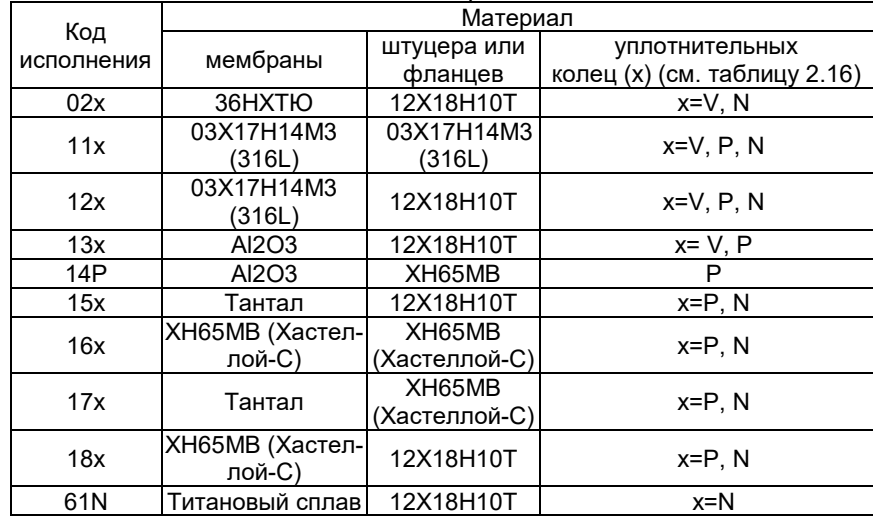

Таблица 2.14 – Исполнение по материалам

Таблица 2.15 – Модели АИР-20/М2-Н во «взрывонепроницаемой оболочке» (код исполнения Ехd) и кислородном исполнении (код исполнения  $O<sub>2</sub>$ )

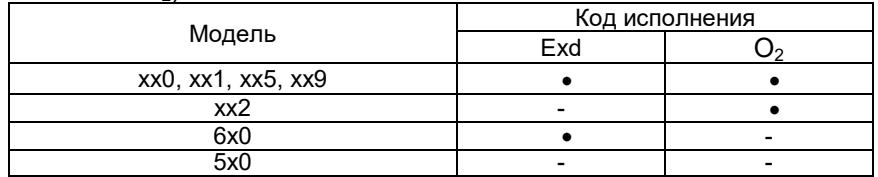

#### Примечания - «•» Наличие исполнения.

# Таблица 2.16 - Уплотнительные кольца

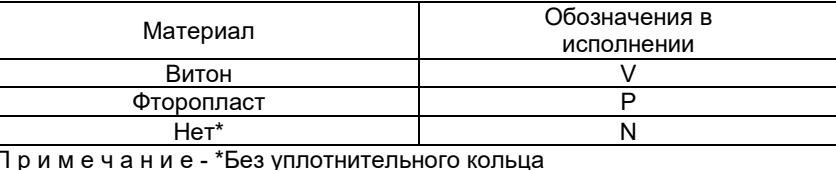

#### Таблица 2.17 - Исполнение моделей АИР-20/М2-Н по материалам

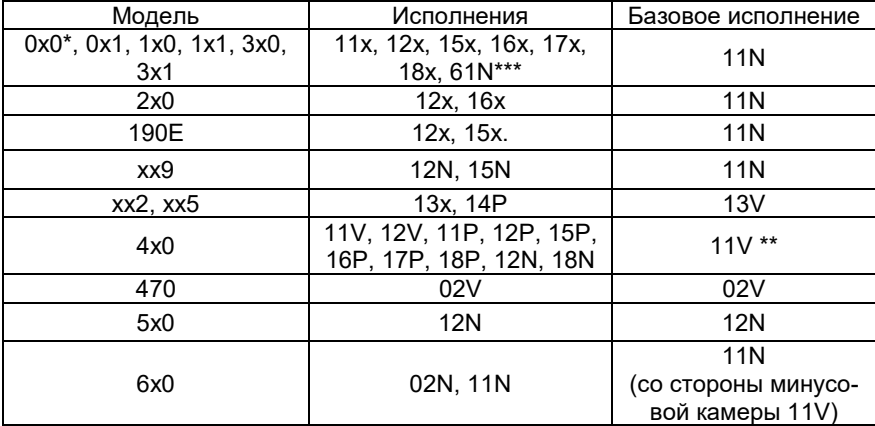

Примечание

1-\* Модель 030 изготавливается только с кодами материалов 11N, 15N.

2-\*\*Модели 4х0 с кодом вида исполнения «А» и «АЕх» изготавливаются с кодом исполнения по материалам 12V, 12P, 12N, 15P, 18P, 18N, Базовое исполнение по материалам для атомного исполнения -12V.

3-\*\*\*Только для моделей 150, 160, 170, 180, 190, 350, 360

4- Для исполнений 15х, 16х, 17х и 18х необходимо согласование на этапе формирования заказа.

2.2.23 Температура измеряемой среды в рабочей полости АИР-20/M2-Н от минус 40 до плюс 120 °С.

2.2.24 Габаритные, присоединительные и монтажные размеры АИР-20/М2-Н соответствуют указанным в приложении А.

2.2.25 Масса АИР-20/М2-Н, в зависимости от исполнения, не превышает указанной в приложении А.

2.2.26 АИР-20/М2-Н устойчивы к воздействию температуры окружающей среды в расширенной области температур, приведенной в п.  $2114$ 

2.2.26.1 Изделия АИР-20/М2-Н ОМ, АИР-20А/М2-Н ОМ надежно работают при температурах окружающей среды от минус 40 ºС до плюс 45 ºС.

Изделия АИР-20/М2-Н ОМ, АИР-20А/М2-Н ОМ, предназначенные для установки в распределительные щиты, пульты и кожухи, надежно работают при температуре окружающей среды до плюс 55 ºС.

2.2.27 АИР-20/М2-Н в транспортной таре выдерживают температуру от минус 50 до плюс 50 °С.

2.2.28 АИР-20/М2-Н в транспортной таре обладают прочностью к воздействию воздушной среды с относительной влажностью 98 % при температуре 35°С.

2.2.28.1 Изделия АИР-20/М2-Н ОМ, АИР-20А/М2-Н ОМ надежно работают при относительной влажности воздуха (75±3) % и температуре (45±2) ºС или при относительной влажности воздуха (80±3) % и температуре (40±2) ºС, а также при относительной влажности воздуха (95±3) % и температуре (25±2) ºС.

2.2.29 АИР-20/М2-Н в транспортной таре устойчивы к воздействию ударной тряски с числом ударов в минуту 80, средним квадратическим значением ускорения 98 м/с<sup>2</sup> и продолжительностью воздействия 1 ч.

2.2.29.1 Изделия АИР-20/М2-Н ОМ, АИР-20А/М2-Н ОМ надежно работают при длительных кренах до 22,5° и при качке 22,5° с периодом качки (8±1) с.

2.2.30. АИР-20А/М2-Н, АИР-20АЕх/М2-Н обладают прочностью и устойчивостью к воздействию синусоидальной вибрации в диапазоне частот от 1 до 100 Гц при амплитуде виброускорения 20 м/с $^2$ .

2.2.31. АИР-20А/М2-Н, АИР-20АЕх/М2-Н не имеют конструктивных элементов и узлов с резонансными частотами от 5 до 25 Гц.

2.2.32. АИР-20А/М2-Н, АИР-20АЕх/М2-Н обладают прочностью и устойчивостью к воздействию механических ударов одиночного дей- $\overline{\rm c}$ твия с пиковым ударным ускорением 20 м/ $c^{2}$ , длительностью ударного импульса от 2 до 20 мс и общим количеством ударов 30.

2.2.33. АИР-20А/М2-Н, АИР-20АЕх/М2-Н обладают прочностью и устойчивостью к воздействию механических ударов многократного дей- $\overline{\rm c}$ твия с пиковым ударным ускорением 30 м/с $^2$ , с предпочтительной длительностью действия ударного ускорения 10 мс (допускаемая длительность - от 2 до 20 мс) и количеством ударов в каждом направлении 20.

2.2.34. АИР-20А/М2-Н, АИР-20АЕх/М2-Н обладают прочностью при сейсмических воздействиях, эквивалентных воздействию вибрации с параметрами, указанными в таблице 2.18.

# Таблица 2.18

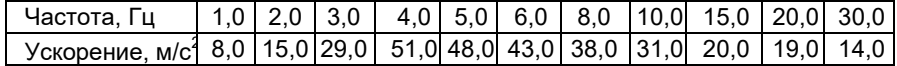

2.2.35 Обеспечение электромагнитной совместимости и помехозащищенности

2.2.35.1 В соответствии с ГОСТ 32137-2013 АИР-20/М2-Н устойчивы к электромагнитным помехам, установленным в таблицах 2.5 и 2.5.1.

#### **2.3 Обеспечение взрывозащищенности**

2.3.1 Обеспечение взрывозащищенности АИР-20Ех/М2-Н, АИР-20АЕх/М2-Н

2.3.1.1 Питание взрывозащищенных преобразователе АИР-20Ех/М2-Н, АИР-20АЕх/М2-Н осуществляется от искробезопасных источников постоянного тока напряжением 24 В или источников питания в комплекте с преобразователями измерительными модульными ИПМ 0399Ех/М3 (или БППС 4090Ех, ТМ 5122Ех, РМТ 39Ех, РМТ 49Ех) c уровнем взрывозащиты «особовзрывобезопасный».

В цепи питания стоит диод защиты от смены полярности.

Знак «Х», следующий за маркировкой взрывозащиты, означает, что при эксплуатации преобразователей давления необходимо соблюдать следующие требования:

- преобразователи давления должны эксплуатироваться с источниками питания и регистрирующей аппаратурой, имеющими искробезопасную электрическую цепь уровня «ia» по ТР ТС 012/2011, ГОСТ 30852.0-2002, ГОСТ 30852.10-2002;

- при эксплуатации необходимо принимать меры защиты от превышения температуры элементов преобразователя давления вследствие нагрева от измеряемой среды выше значения, допустимого для температурного класса Т6.

2.3.1.2 Выходные цепи взрывозащищенных преобразователей АИР-20Ех/М2-Н, АИР-20АЕх/М2-Н рассчитаны на подключение к искробезопасным сигнальным цепям с унифицированным сигналом постоянного тока 4−20 или 20−4 мА (схемы подключения взрывозащищенных преобразователей приведены на рисунках 2.34 – 2.41).

2.3.1.3 Максимальный входной ток Ii не превышает 120 мА, максимальное входное напряжение  $U_i$  не превышает 28 В, максимальные внутренние емкость  $C_i$  и индуктивность  $L_i$  не превышают 0,05 мкФ и 0,2 мГн соответственно, максимальная входная мощность Рi не превышает 0,8 Вт.

2.3.1.4 Изоляция между искробезопасной цепью и корпусом или заземленными частями преобразователя выдерживает испытательное напряжение (эффективное) переменного тока не менее 500 В.

2.3.2 Обеспечение взрывозащищенности АИР-20Ехd/М2-Н

2.3.2.1 Взрывозащита АИР-20Ехd/М2-Н обеспечивается видом взрывозащиты «взрывонепроницаемая оболочка» по ТР ТС 012/2011, ГОСТ 30852.0-2002, ГОСТ 30852.1-2002 и достигается заключением электрических цепей АИР-20Ехd/М2-Н во взрывонепроницаемую оболочку, которая выдерживает давление взрыва и исключает передачу взрыва в окружающую взрывоопасную среду. Прочность оболочки проверяется испытаниями по ГОСТ 30852.1-2002. При этом каждая оболочка подвергается испытаниям статическим гидравлическим давлением 2000 кПа, в течение времени, достаточного для осмотра, но не менее (10+2) с.

АИР-20Ехd/М2-Н не имеет элементов искрящих или подверженных нагреву свыше 80 °С (для температурного класса Т6).

2.3.2.2 Средства сопряжения обеспечивают взрывозащиту вида «взрывонепроницаемая оболочка». Данные сопряжения обозначены словом «Взрыв» с указанием допускаемых по ГОСТ 30852.1-2002 параметров взрывозащиты: минимальной осевой длины резьбы, шага резьбы, числа полных непрерывных неповреждаемых ниток (не менее 5) в зацеплении взрывонепроницаемого резьбового соединения. Все винты стопорят составом, обладающим термической стабильностью.

2.3.2.3 Взрывонепроницаемые поверхности оболочки АИР-20Ехd/М2-Н защищены от коррозии нанесением на поверхности смазки ЦИАТИМ-221 по ГОСТ 9433-80 и герметиками.

2.3.2.4 Температура поверхности оболочки не превышает допустимого значения по ГОСТ 30852.0-2002 для оборудования температурных классов Т6 при любом допустимом режиме работы АИР-20Ехd/М2-Н.

2.3.2.5 Винт, крепящий крышку «Уст. «0»», штуцера кабельных вводов предохранены от самоотвинчивания посредством стопорения составом, обладающим термической стабильностью. Для предохранения от самоотвинчивания соединения крышки АИР-20Ехd/М2-Н с корпусом применен стопорный винт.

# **2.4 Устройство и работа**

2.4.1 Конструкция и основные модули АИР-20/М2-Н

2.4.1.1 АИР-20/М2-Н состоит из:

- первичного преобразователя давления (сенсора);

- электронного блока.

2.4.1.2 Электронный блок АИР-20/М2-Н состоит из:

- системного модуля;
- модуля питания и фильтров;
- модуля индикации.

2.4.1.3 На лицевой стороне электронного блока расположены (см. рисунки 2.1 и 2.2):

- ЖК-индикатор или светодиодный индикатор;

-кнопки управления« », « », « » для работы с меню прибора.

2.4.1.4 Модуль индикации электронного блока может быть повернут относительно корпуса на любой угол с шагом 90º в соответствии с рисунком А.1.2 Приложения А.

Для изменения положения модуля ЖК-индикатора или светодиодного индикатора необходимо:

- отвернуть крышку АИР-20/М2-Н;

- снять модуль индикации, повернуть его на необходимый угол (кратный 90°) и установить обратно (см. рисунок А.1 Приложения А); - завернуть крышку АИР-20/М2-Н.

2.4.1.5 АИР-20/М2-Н в корпусе АГ-02 снабжен герконом**,** зона расположения которого показана на рисунке А.1 Приложения А.

При поднесении магнитного брелока (по заказу) к этой зоне и удержании в течение 3 с производится подстройка «нуля» измеряемого сигнала.

Для подстройки «нуля» АИР-20/М2-Н в корпусе АГ-03 необходимо открыть крышку «Уст. нуля», расположенную на корпусе преобразователя, и произвести подстройку «нуля» измеряемого сигнала.

2.4.1.6 АИР-20/М2-Н обеспечивают возможность установки «нуля» также по HART-протоколу и через клавиатурное меню.

2.4.1.7 АИР-20/М2-Н защищен от обнуления герконом с помощью параметра защиты, доступном по HART-протоколу, а также в клавиатурном меню.

2.4.1.8 Операция обнуления возможна, если показания АИР-20/М2-Н отличаются от нуля не более чем на ±5,0 % от верхнего предела максимального диапазона измерений.

2.4.2 Элементы индикации АИР-20/М2-Н

2.4.2.1 АИР-20/М2-Н отображает результаты измерений на ЖКиндикаторе или светодиодном индикаторе, содержащем следующие поля индикации (см. рисунки 2.1 и 2.2):

- поле основного индикатора;
- поле индикации или СД-индикаторы единиц измерения, режима «Процент от диапазона» и режима корнеизвлечения.

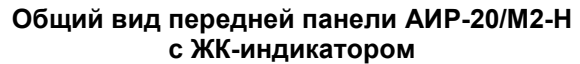

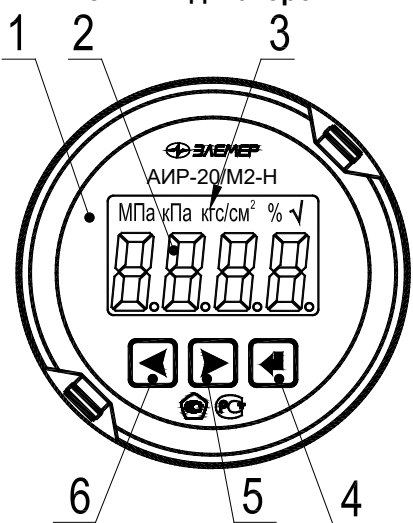

**Рисунок 2.1**

Обозначения к рисунку 2.1:

1 – модуль ЖК-индикатора;

2 – поле основного индикатора;

3 – поле индикации единиц измерения, режима индикации сигнала «процент от диапазона» и режима корнеизвлечения;

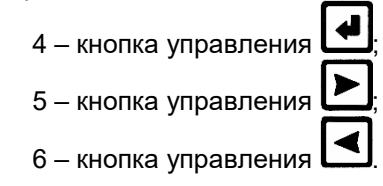

# **Общий вид передней панели АИР-20/М2-Н с СД-индикатором**

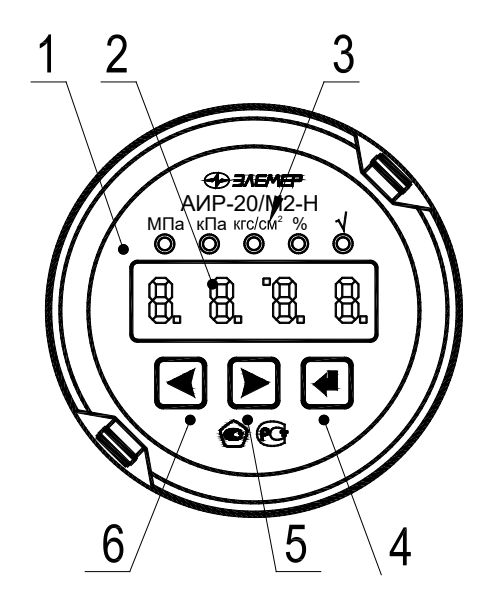

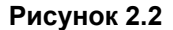

Обозначения к рисунку 2.2:

1 – модуль СД-индикатора;

2 – поле основного индикатора;

3 – СД-индикаторы единиц измерений, режима индикации сигнала «процент от диапазона» и режима корнеизвлечения;

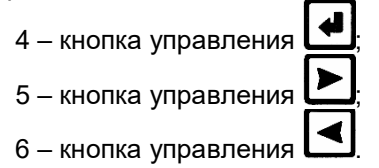

2.4.2.2 Основной индикатор представляет собой четырехразрядный семисегментный ЖК или СД-индикатор с высотой индицируемых символов 13 мм (для ЖК-индикатора) и 10 мм (для СД-индикатора) и предназначены для индикации:

- значения измеряемой величины;
- мнемонического обозначения выбранного пункта кнопочного меню;
- значения параметра конфигурации.

2.4.2.3 Поле индикации единиц измерения на ЖК-индикаторе или СД-индикаторы отображают мнемоническое обозначение единицы измерения, а также указывают на режим отображения сигнала «процент от диапазона» и режим корнеизвлекающей зависимости преобразования давления в сигнал токового выхода, если эти режимы активны. На ЖК-индикаторе отображаются следующие единицы измерения: кПа, МПа, кгс/см<sup>2</sup>. На светодиодном индикаторе отображаются следующие единицы измерения: кПа, МПа, кгс/см $^2$ . Для обоих индикаторов отсутствие индицируемых единиц измерения означает выбор единиц измерения, отличных от кПа, МПа, кгс/см<sup>2</sup>. Определить – какие единицы измерения, отличные от кПа, МПа, кгс/см $^2$ , установлены, а также задать необходимые единицы измерения, поддерживаемые АИР-20/М2-Н, можно по HART-протоколу. Режимы отображения сигнала «процент от диапазона» и корнеизвлекающей зависимости можно установить или сбросить через кнопочное меню или по HARTпротоколу.

2.4.3 Элементы управления АИР-20/М2-Н

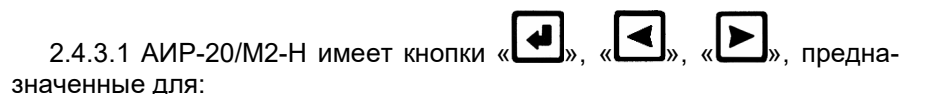

– входа в режим меню и выхода из него;

– навигации по меню;

– редактирования значений параметров конфигурации;

– выполнения операций конфигурирования и подстройки.

2.4.3.2 Кнопки для работы с меню расположены на лицевой панели (см. рисунки 2.1 и 2.2).

Для доступа к кнопкам, расположенным на лицевой панели АИР-20/М2-Н, необходимо отвернуть переднюю крышку.

# 2.4.4 Элементы коммутации и контроля

2.4.4.1 Внешние электрические соединения АИР-20/М2-Н осуществляются с помощью разъемов, кабельных и сальниковых вводов, приведенных в таблице Б.1 Приложения Б.

2.4.4.2 Расположение контактов вилок PLT-164-R, 2РМГ14 (Ш14), 2РМГ22 (ШР22), GSP 311 показано на рисунке 2.3.

Функциональное назначение контактов вилок PLT-164-R, 2РМГ14 (ШР14), 2РМГ22 (ШР22) и GSP 311 приведено в таблице 2.19.

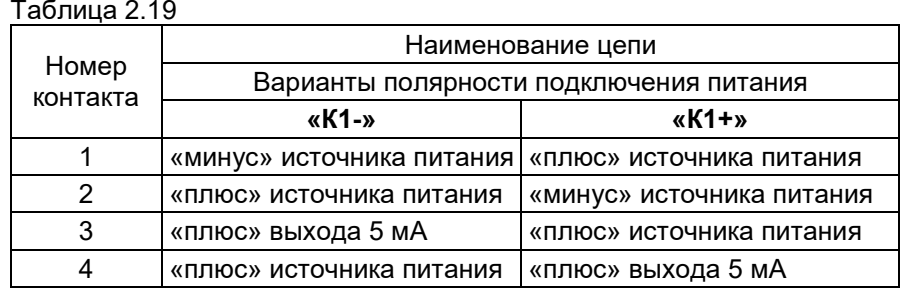

Вилка PLT-164-R

Вилка GSP 311

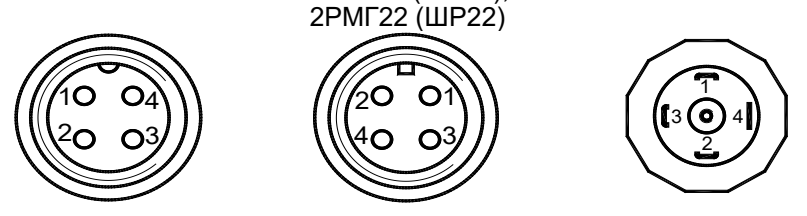

Вилки 2РМГ14 (ШР14),

**Рисунок 2.3** - Расположение контактов вилок

2.4.4.3 При использовании кабельных и сальниковых вводов преобразователей, выполненных в корпусе типа АГ-03, подключение кабеля производится к клеммной колодке коммутационной платы, расположенной внутри корпуса преобразователя. Доступ к коммутационной плате осуществляется после снятия задней крышки корпуса преобразователя.

Внешний вид коммутационных плат и функциональное расположение контактов приведены на рисунках 2.4 и 2.5.

 $4...20, 20...4$  мА

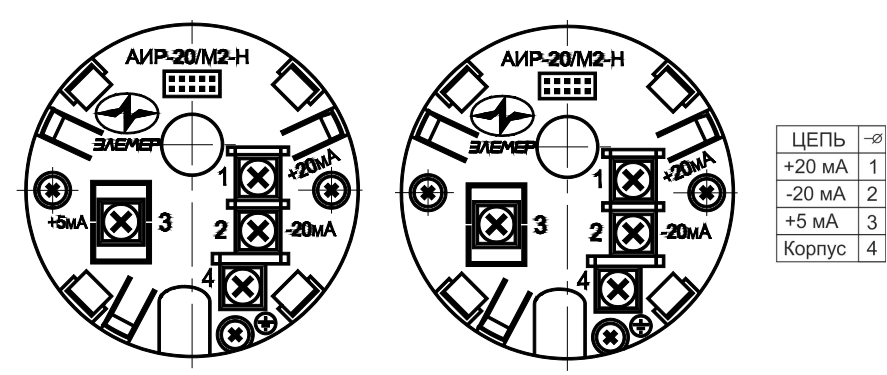

**Рисунок 2.4**–Внешний вид коммутационной платы и функциональное расположение контактов для корпуса АГ-02

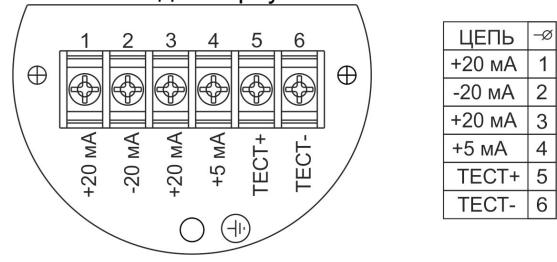

**Рисунок 2.5** – Внешний вид коммутационной платы и функциональное расположение контактов для корпуса АГ-03

2.4.4.4 Схемы электрические подключений при использовании унифицированного токового сигнала 4-20 и 0-5 мА к клеммной колодке через сальниковый или кабельный ввод для корпуса АГ-02 приведены на рисунках 2.6 – 2.12.

2.4.4.5 Схемы электрические подключений при использовании унифицированного токового сигнала 4-20 и 0-5 мА к клеммной колодке через сальниковый или кабельный ввод для корпуса АГ-03 приведены на рисунках 2.13 – 2.19.

2.4.4.6 Схемы электрические подключений через разъемы ШР22, GSP или PLТ-164-R для корпусов АГ-02, АГ-03 (вариант с полярностью подключения **«К1+»)** приведены на рисунках 2 20 – 2.26.

2.4.4.7 Схемы электрические подключений через разъемы ШР22, GSP или PLТ-164-R для корпусов АГ-02, АГ-03 (вариант с полярностью подключения **«К1-»)** приведены на рисунках 2.27 – 2.33.

2.4.4.8. Схемы электрические подключений взрывозащищенных АИР-20Ех/М2-Н к клеммной колодке через сальниковый или кабельный ввод для корпуса АГ-02 приведены на рисунках 2.34, 2.35.

2.4.4.9 Схемы электрические подключений взрывозащищенных АИР-20Ех/М2-Н к клеммной колодке через сальниковый или кабельный ввод для корпуса АГ-03 приведены на рисунках 2.36, 2.37.

2.4.4.10 Схемы электрические подключений взрывозащищенных АИР-20Ех/М2-Н через разъемы ШР22, GSP или PLТ-164-R для корпуса АГ-02. АГ-03 (вариант с полярностью подключения **«К1+»**) приведены на рисунках 2.38, 2.39.

2.4.4.11 Схемы электрические подключений взрывозащищенных АИР-20Ех/М2-Н через разъемы ШР22, GSP или PLТ-164-R для корпуса АГ-02. АГ-03 (вариант с полярностью подключения **«К1-»**) приведены на рисунках 2.40, 2.41.

2.4.4.12 Схемы подключений по HART-протоколу приведены на рисунках 2.42– 2.44.

### **Схемы электрические подключений к клеммной колодке через сальниковый или кабельный ввод для корпуса АГ-02**

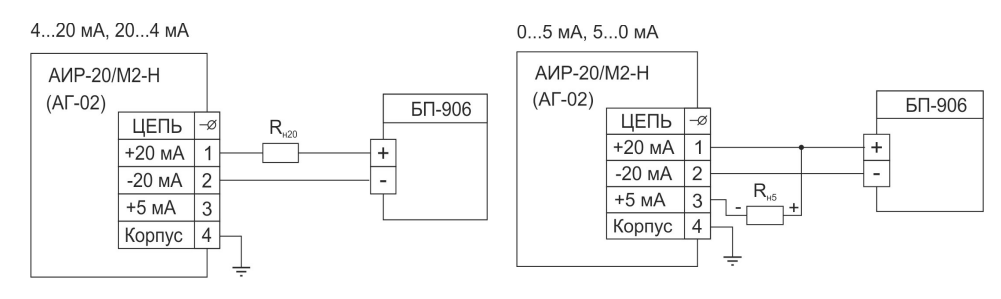

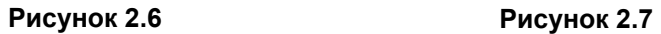

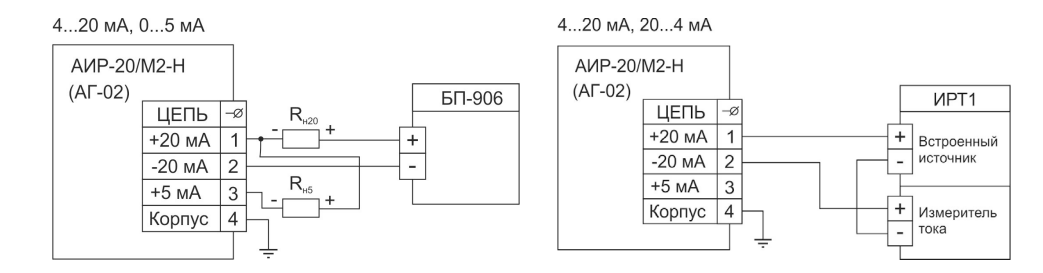

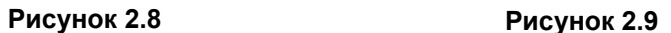

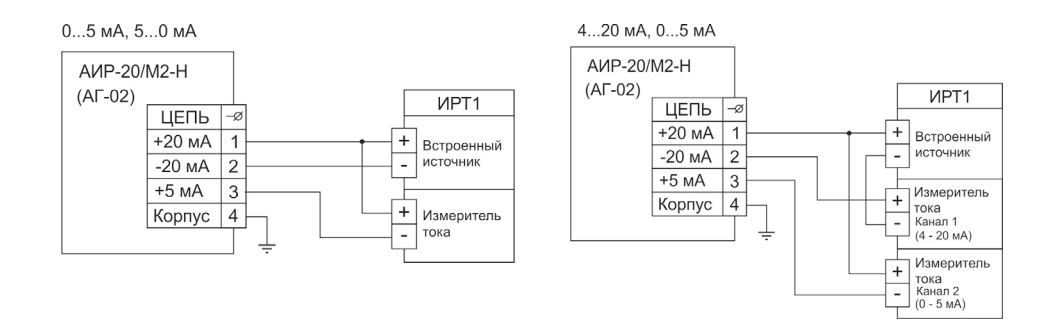

**Рисунок 2.10 Рисунок 2.11**

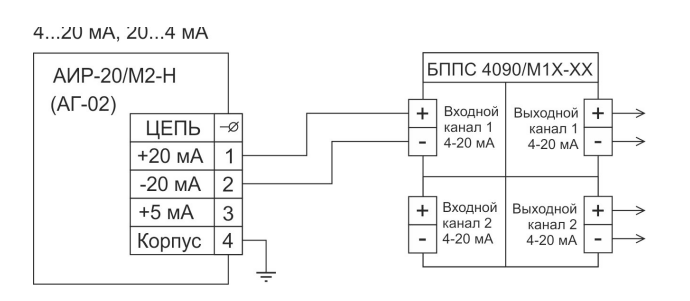

# **Рисунок 2.12**

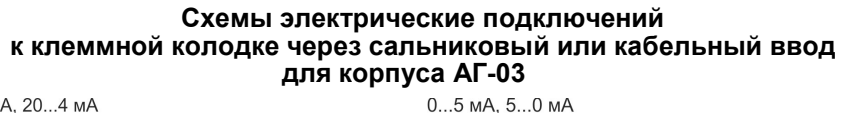

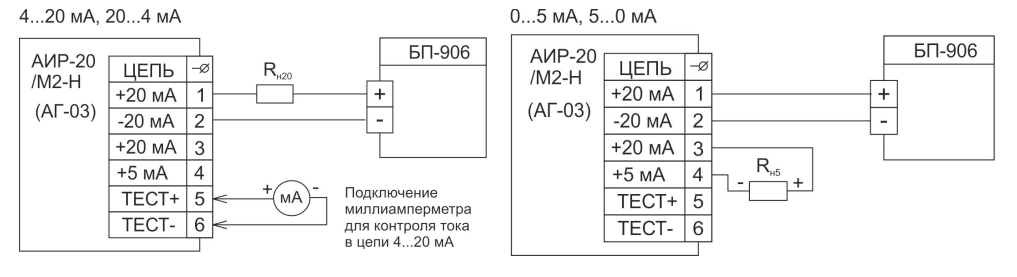

**Рисунок 2.13 Рисунок 2.14**

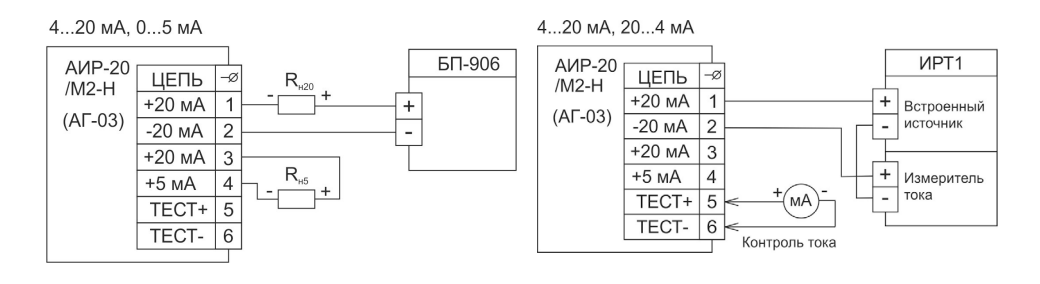

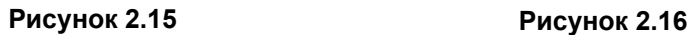

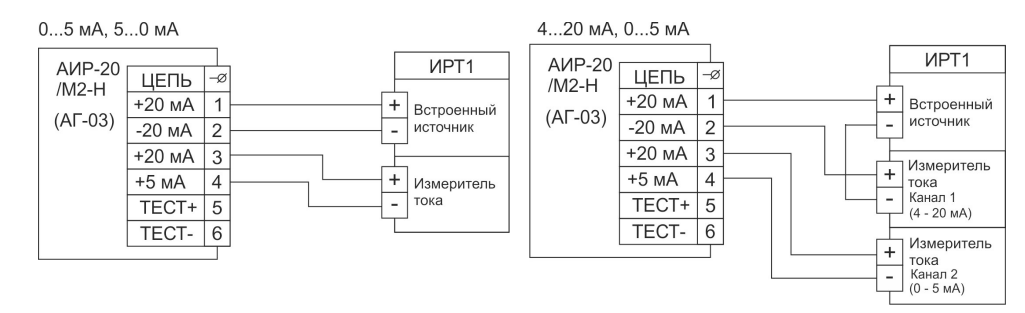

**Рисунок 2.17 Рисунок 2.18**

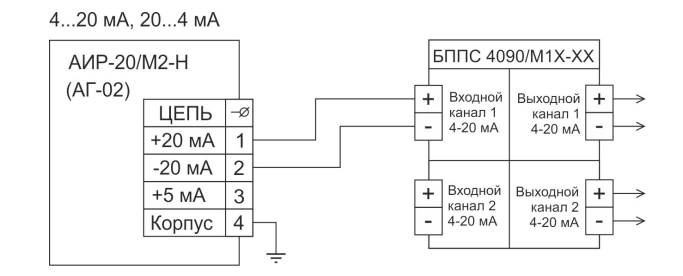

# **Рисунок 2.19**

**Схемы электрические подключений через разъемы ШР22, GSP или PLТ-164-R для корпусов АГ-02, АГ-03 (вариант с полярностью подключения «К1+»)**

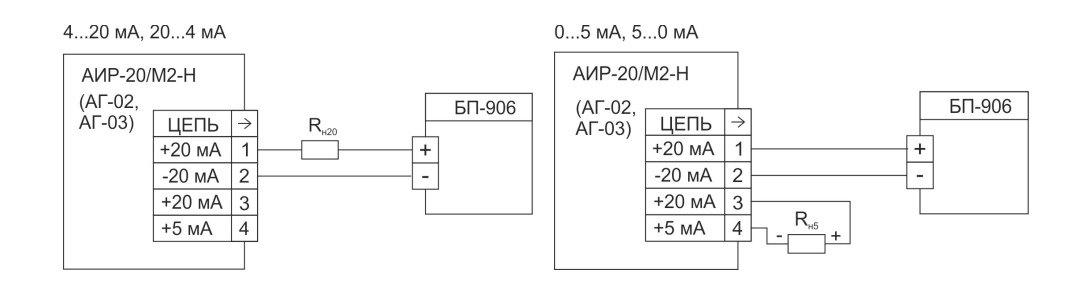

**Рисунок 2.20 Рисунок 2.21**

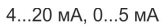

4...20 мА, 20...4 мА

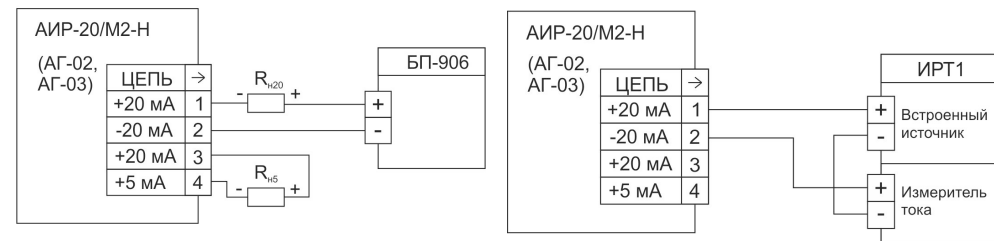

**Рисунок 2.22 Рисунок 2.23**

 $MPT1$ 

 $\begin{array}{|c|} \hline \textbf{+} & \textbf{B} \textbf{C} \textbf{D} \textbf{O} \textbf{C} & \textbf{B} \textbf{D} \textbf{D} \textbf{D} \textbf{D} \textbf{D} \textbf{D} \textbf{D} \textbf{D} \textbf{D} \textbf{D} \textbf{D} \textbf{D} \textbf{D} \textbf{D} \textbf{D} \textbf{D} \textbf{D} \textbf{D} \textbf{D} \textbf{D} \textbf{D} \textbf{D} \textbf{D} \textbf{D} \textbf{D} \textbf{D} \textbf{D} \$ 

— Измеритель

∏ Измеритель  $\begin{array}{c}\n\begin{array}{c}\n+ \\
\hline\n\end{array}$  Тока<br>
— Канал 2<br>
— (0 - 5 мА)

 $\frac{1}{2}$  источник

 $+$  Измерител<br>Toka<br>- Канал 1<br>(4 - 20 мА)

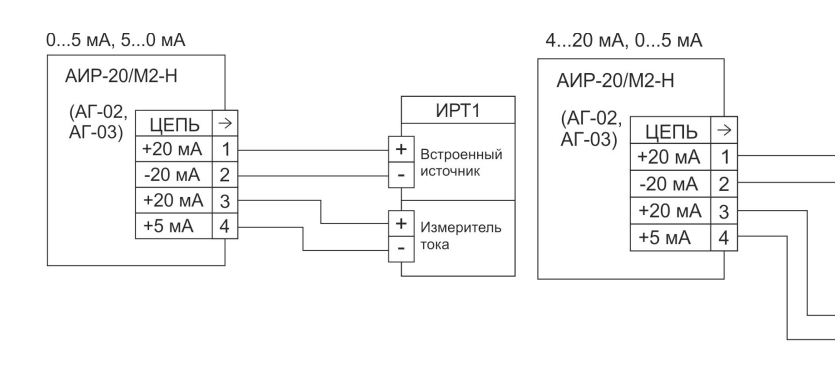

**Рисунок 2.24 Рисунок 2.25**

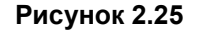
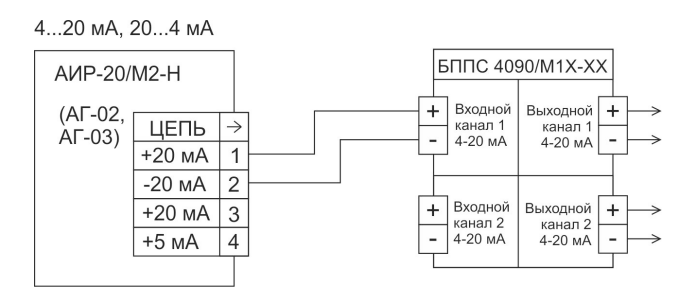

**Рисунок 2.26**

# **Схемы электрические подключений через разъемы ШР22, GSP или PLТ-164-R для корпусов АГ-02, АГ-03 (вариант с полярностью подключения «К1-»)**

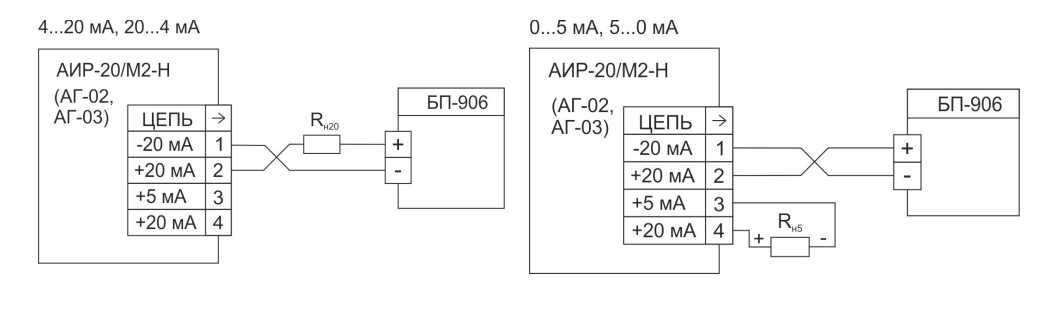

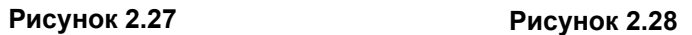

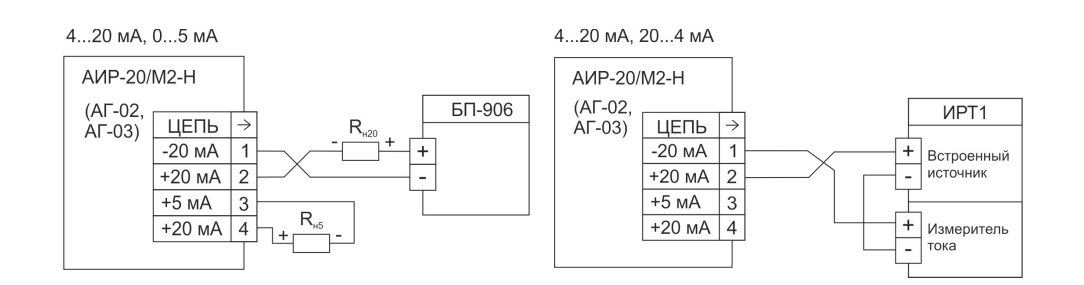

# **Рисунок 2.29 Рисунок 2.30**

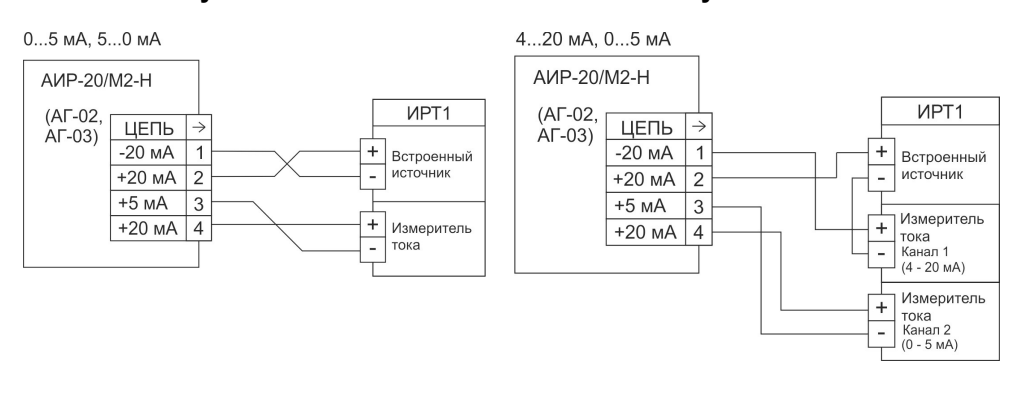

**Рисунок 2.31 Рисунок 2.32**

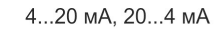

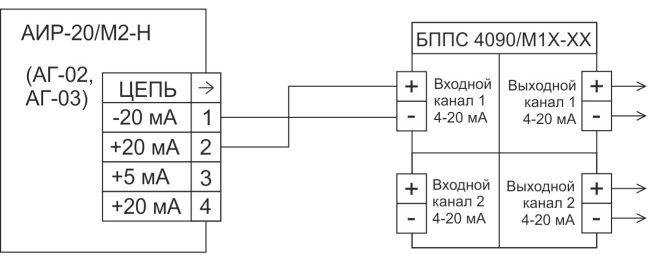

# **Рисунок 2.33**

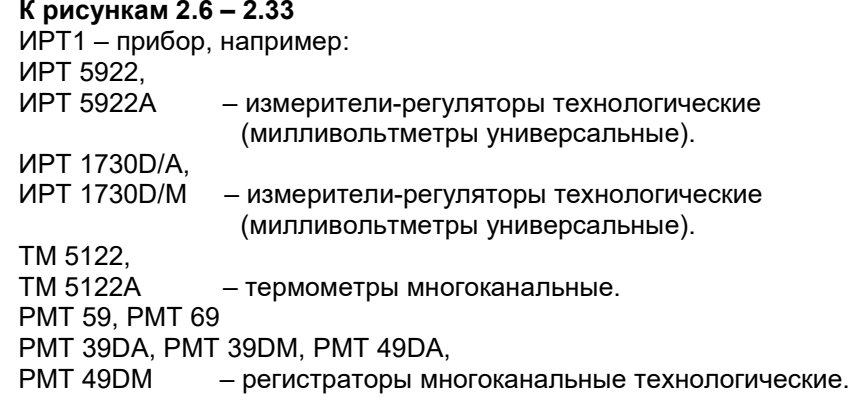

## **Схемы электрические подключений взрывозащищенных АИР-20Ех/М2-Н к клеммной колодке через сальниковый или кабельный ввод для корпуса АГ-02**

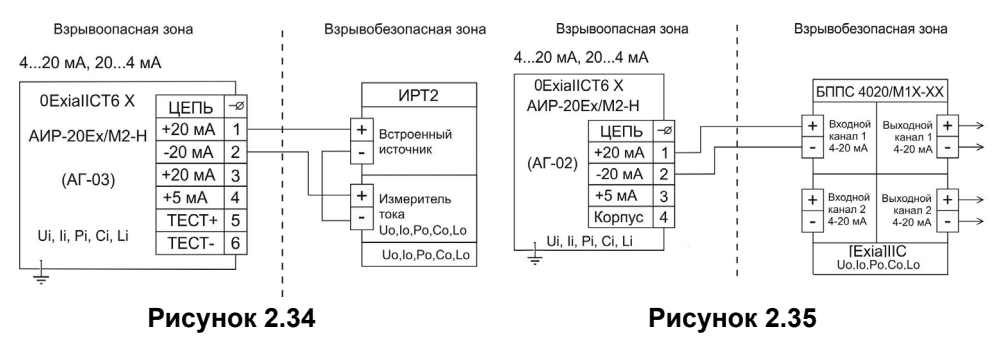

**Схемы электрические подключений взрывозащищенных АИР-20Ех/М2-Н к клеммной колодке через сальниковый или кабельный ввод для корпуса АГ-03**

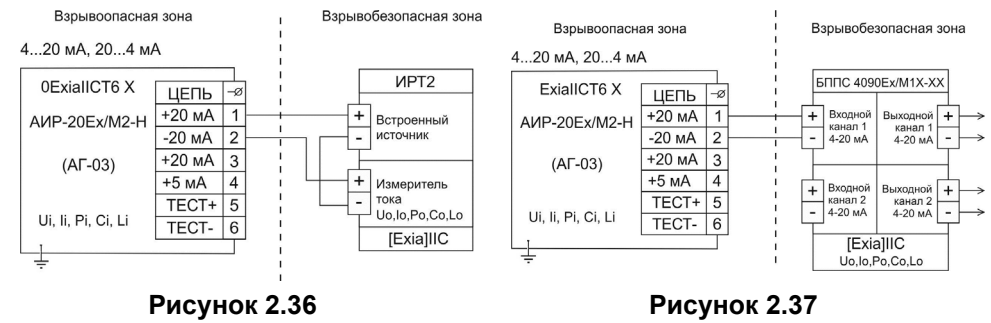

**Схемы электрические подключений взрывозащищенных АИР-20Ех/М2-Н через разъемы ШР22, GSP или PLТ-164-R для корпусов АГ-02, АГ-03 (вариант с полярностью подключения «К1+»)**

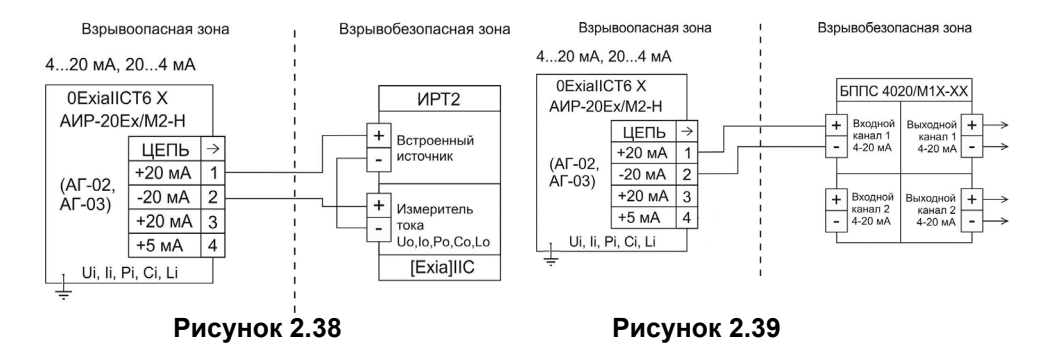

# **К рисункам 2.34 – 2.39**

ИРТ2 – прибор, например:

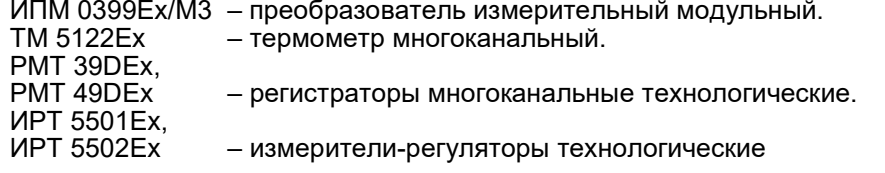

# **Схемы электрические подключений взрывозащищенных АИР-20Ех/М2-Н через разъемы ШР22, GSP или PLТ-164-R для корпусов АГ-02, АГ-03**

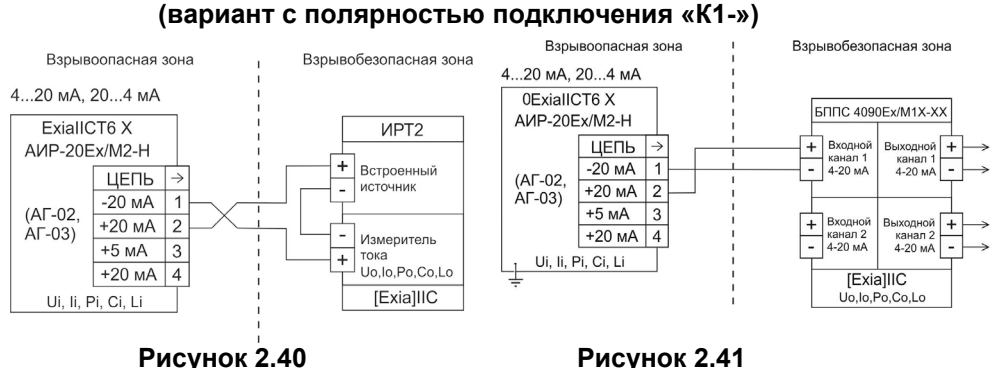

**Схема подключения одиночного АИР-20/M2-H по HART-протоколу через разъемы ШР22, GSP или PLТ-164-R для корпусов АГ-02, АГ-03** 

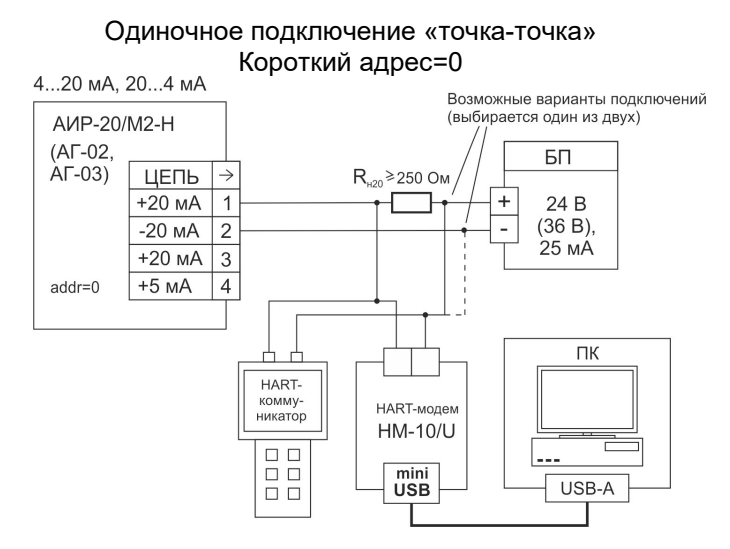

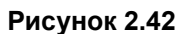

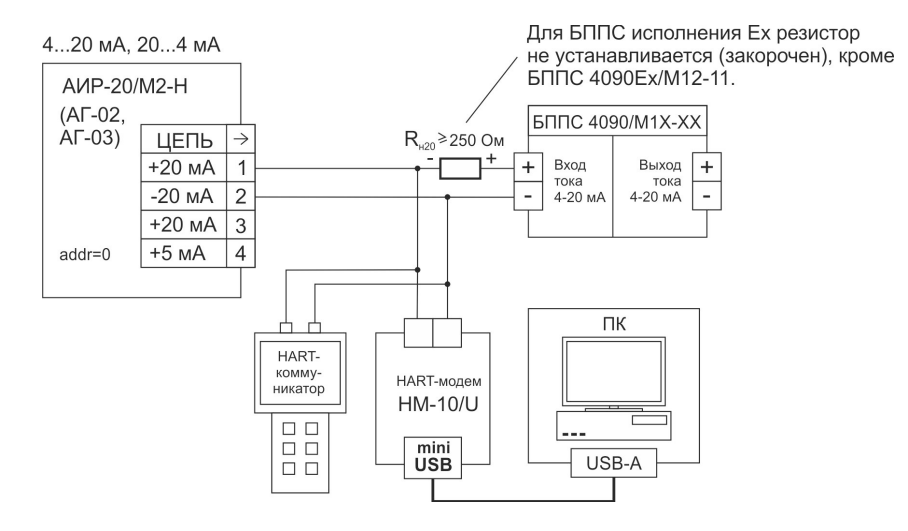

**Рисунок 2.43**

**Схема «многоточечного» подключенияАИР-20/M2-H по HART-протоколу через разъемы ШР22, GSP или PLТ-164-R для корпусов АГ-02, АГ-03**  Сетевое подключение Короткий адрес=1…15

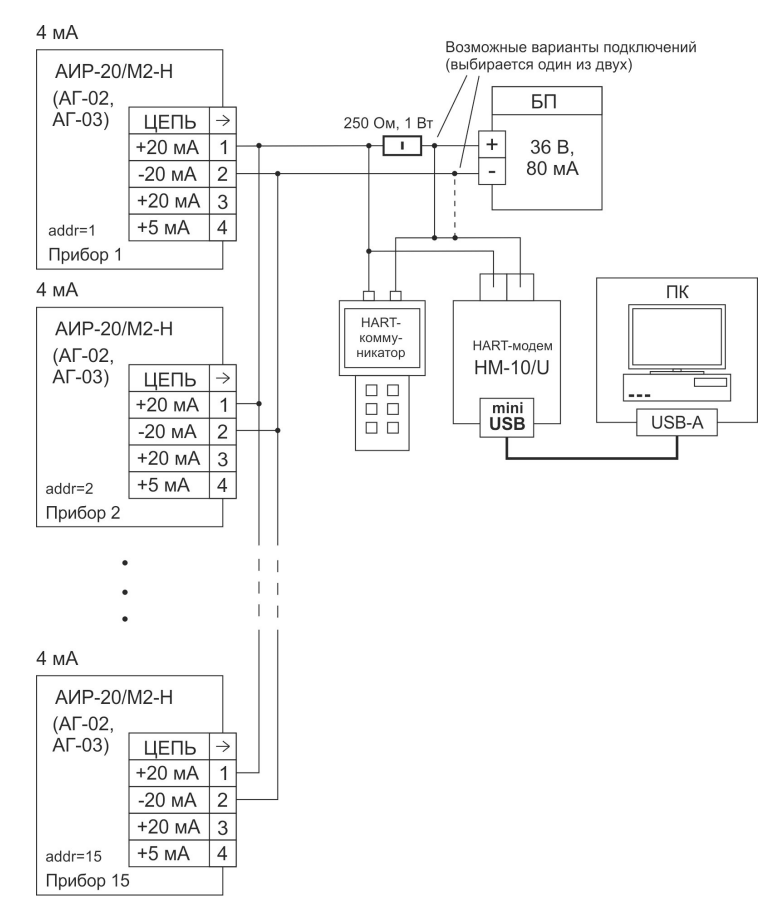

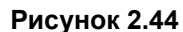

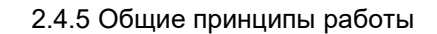

# 2.4.5.1 Принцип действия

Измеряемая среда подается в камеру первичного преобразователя давления (сенсора) и деформирует его мембрану, что, в зависимости от типа сенсора, приводит к изменению сопротивления расположенных

на ней тензорезисторов (сенсоры резистивного типа) или к изменению ёмкости между мембраной и подложкой (сенсоры ёмкостного типа).

Изменение параметра регистрируется электронным блоком, преобразуется в цифровой код и далее – в значение давления. Значение измеренного давления выводится на индикатор и преобразуется в цифровые сигналы HART-интерфейса и унифицированные токовые сигналы 4-20 и 0-5 мА. Одновременное функционирование HART-протокола и унифицированных токовых выходов возможно только в режиме «точка-точка».

#### 2.4.5.2 Формирование сигнала по HART-протоколу

АИР-20/М2-Н с HART-протоколом могут передавать информацию об измеряемой величине в цифровом виде по двухпроводной линии связи вместе с сигналом постоянного тока 4-20 мА. АИР-20/М2-Н поддерживает работу по HART-интерфейсу в режиме «точка-точка» и «многоточечном» режиме.

*Режим «точка-точка»* имеет следующие особенности:

- АИР-20/М2-Н формирует стандартный унифицированный токовый сигнал 4-20 мА;
- АИР-20/М2-Н формирует стандартный унифицированный токовый сигнал 0-5 мА;
- АИР-20/М2-Н формирует цифровой HART-сигнал, передаваемый по электрическим цепям 4-20 мА, при этом передача цифрового сигнала не искажает аналоговый сигнал;
- АИР-20/М2-Н поддерживает обмен данными с одним или двумя HART устройствами (коммуникатором, ПК, оснащенным HARTмодемом);
- АИР-20/М2-Н должен иметь «короткий» HART-адрес «0».
- *«Многоточечный» режим* имеет следующие особенности:
- АИР-20/М2-Н использует цепь 4-20 мА только для питания прибора;

- АИР-20/М2-Н формирует цифровой HART-сигнал, передаваемый по электрическим цепям 4-20 мА;

- АИР-20/М2-Н допускают сетевое подключение, количество преобразователей от 1 до 15;

- − АИР-20/М2-Н должны иметь разные «короткие» HART-адреса, предварительно установленные в режиме «точка-точка» и отличные от «0»;
- − установка адреса, отличного от «0», переводит преобразователь в режим формирования постоянного тока 4 мА по выходу 4-20 мА и тока 0 мА по выходу 0-5 мА;
- − источник питания должен обеспечивать выходной ток не менее N•4 мА (где N – количество подключенных АИР-20/М2-Н), а также

иметь такое выходное напряжение (U, B), при котором выполняется неравенство U≥ 0,004 N·R<sub>HART</sub>+12 В (где R<sub>HART</sub> – сопротивление последовательного HART-резистора, номинальное значение которого составляет 250 Ом).

-НАRT-сигнал принимается и обрабатывается одним или двумя НАRТ-устройствами (коммуникатором и/или ПК, оснащенным HART-модемом).

## 2.4.5.3 Работа с АИР-20/M2-Н по HART-протоколу

В АИР-20/М2-Н применен НАRТ-протокол, полностью соответствующий спецификации HART-протокола версии 7. Сигнал может приниматься и обрабатываться любым устройством, поддерживающим данный протокол, в том числе, ручным портативным HARTкоммуникатором или персональным компьютером (ПК) через стандартный последовательный порт и дополнительный HART-модем. HARTпротокол допускает одновременное наличие в системе двух управляющих устройств: системы управления (ПК с НАRТ-модемом) и ручного НАRТ-коммуникатора. Эти два устройства имеют разные адреса и осушествляют обмен в режиме разделения времени канала связи, так что АИР-20/М2-Н может принимать и выполнять команды каждого из них.

Список НАRT-команд, поддерживаемых прибором АИР-20/М2-Н, приведен в приложении В.

Программа пользователя HARTconfig устанавливается на внешнем ПК и обеспечивают связь ПК с преобразователем через HART-модем.

- Программа позволяет:
- считывать результаты измерений;
- считывать и записывать параметры конфигурации АИР-20/М2-Н;
- выполнять подстройку и восстановление заводских параметров.

Для работы программы с АИР-20/М2-Н необходим модем, подключаемый к USB-порту ПК (для этих целей можно использовать HARTмодемы НМ-10/В (НМ-10Ex/B) или НМ-10/U, выпускаемые НПП «ЭЛЕ-МЕР», или любой модем других производителей). Модем может быть подключен к АИР-20/М2-Н параллельно нагрузочному резистору токовой петли 4-20 мА или непосредственно к клеммам АИР-20/М2-Н.

#### 2.4.6 Основные режимы

2.4.6.1 АИР-20/М2-Н имеют следующие основные режимы работы:

- режим измерений;
- режим меню.

## 2.4.7 Режим измерений

2.4.7.1 АИР-20/М2-Н переходит в режим измерений после включения питания. Данный режим предназначен для измерения входного сигнала, вывода результатов измерений на индикатор, преобразования давления в унифицированный токовый сигнал 4-20 и 0-5 мА, а также в цифровой сигнал под протоколом HART.

## 2.4.8 Режим меню

« », « »,« ».

2.4.8.1 Режим меню предназначен для редактирования значений параметров конфигурации, а также для выполнения специальных операций конфигурации и подстройки.

2.4.8.2 Список параметров конфигурирования имеет двухуровневую структуру. Верхний уровень – главное меню (см. таблицу 2.20) и нижний уровень – подменю (см. таблицу 2.21).

2.4.8.3 Навигация по меню осуществляется с помощью кнопок

2.4.8.4 Кнопка « $\Box$ » предназначена для входа в меню АИР-20М2-Н из режима измерений, перехода в режим редактирования параметров, а также ввода (записи) обновленных значений параметров в память электронного блока АИР-20/М2-Н. При входе в режим меню на индикаторе отображается условное обозначение редактируемого параметра.

2.4.8.5 Кнопка « $\Box$ » предназначена для просмотра (выбора) параметров меню назад и изменения значения редактируемого разряда.

2.4.8.6 Кнопка « $\Box$ » предназначена для просмотра (выбора) параметров меню вперед и выбора редактируемого разряда.

2.4.8.7 Одновременное нажатие кнопок « $\Box$ » и « $\Box$ » в режиме просмотра (редактирования) параметра осуществляет выход из режима просмотра (редактирования) без сохранения редактируемого значения.

2.4.8.8 Одновременное нажатие кнопок « $\Box$ » и « $\Box$ » в режиме меню осуществляет выход в режим измерения.

2.4.8.9 Установка (редактирование) числовых значений параметра производится в следующей последовательности:

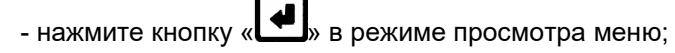

- выберите редактируемый разряд с помощью кнопки этом редактируемый разряд мигает;

- при нажатии кнопки « $\blacksquare$ » значение редактируемого разряда увеличивается на единицу, после числа «9» следует «0», в старшем разряде после числа «9» следует знак «-», затем «0»;

- завершите редактирование параметра (с сохранением установ-

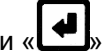

ленного значения) нажатием кнопки - отсутствие во время редактирования нажатия кнопок в течение 2-х

мин переводит АИР-20/М2-Н в режим измерений, при этом результаты редактирования не сохраняются.

2.4.8.10 Выбор значений параметра из списка имеет следующие особенности:

- после выбора соответствующего пункта меню нажмите кнопку », при этом редактируемый параметр начнет мигать;

- перейдите от одного значения параметра к другому с помощью

кнопки « $\Box$ » - назад, « $\Box$ » - вперед:

- завершите редактирование параметра (с сохранением выбранного

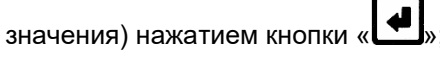

- отсутствие во время редактирования нажатия кнопок в течение 2-х мин переводит АИР-20/М2-Н в режим измерений, при этом результаты редактирования не сохраняются.

2.4.8.11 Для входа в меню нажмите кнопку « $\Box$ ». На индикаторе датчика появится сообщение «PASS» - запрос на ввод пароля (если был установлен пароль на редактирование параметров). Установите

кнопками « $\Box$ », « $\Box$ » числовое значение пароля (целое число из

диапазона от 1 до 9999) и нажмите кнопку « $\Box$ ». Если пароль был введен правильно, на индикаторе в течение 1 с выводится сообщение «YES». Если пароль набран неправильно, то при нажатии кнопки

» на индикаторе в течение 1 с выводится сообщение «AcdE», означающее запрет редактирования параметров (разрешён только просмотр). Если пароль равен - 0, то запроса на ввод пароля не будет.

2.4.8.12 Для перехода из главного меню в подменю (при выборе

параметра «Sub») нажмите кнопку «Ш». Выберите кнопками

» необходимый параметр подменю и нажмите кнопку « или « для входа в режим редактирования параметра, при этом отображаемый символьный параметр или редактируемый разряд численного параметра начнет мигать.

2.4.8.13 В режиме редактирования установите желаемое значение

"». Нажмите кнопку « $\left(\begin{array}{c}\right.\right.$ параметра с помощью кнопок « $\Box$ » и « Мигание прекратится, и установленное значение параметра будет записано в память прибора.

2.4.8.14 Для возврата из режима подменю в главное меню и из главного меню в режим измерения выберите параметр «rEt» и нажми-

те кнопку « $\left| \begin{array}{c} \bullet \\ \bullet \end{array} \right|$ 

2.4.8.15 Для быстрого возврата в режим измерений из любого

уровня меню одновременно нажмите кнопки « » при усло-⊐» и вии, что значение параметра на индикаторе не мигает (т.е. не включен режим редактирования параметра).

Прибор также возвращается в режим измерений без сохранения изменений при не нажатии кнопок в течение 2-х минут (автовыход).

#### Таблица 2.20 - Главное меню

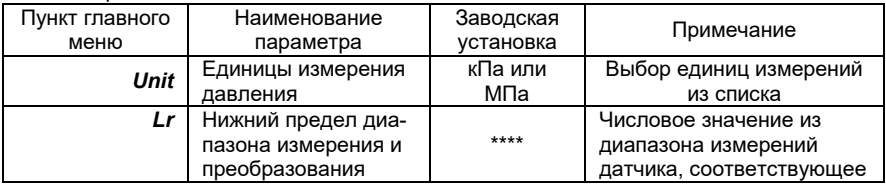

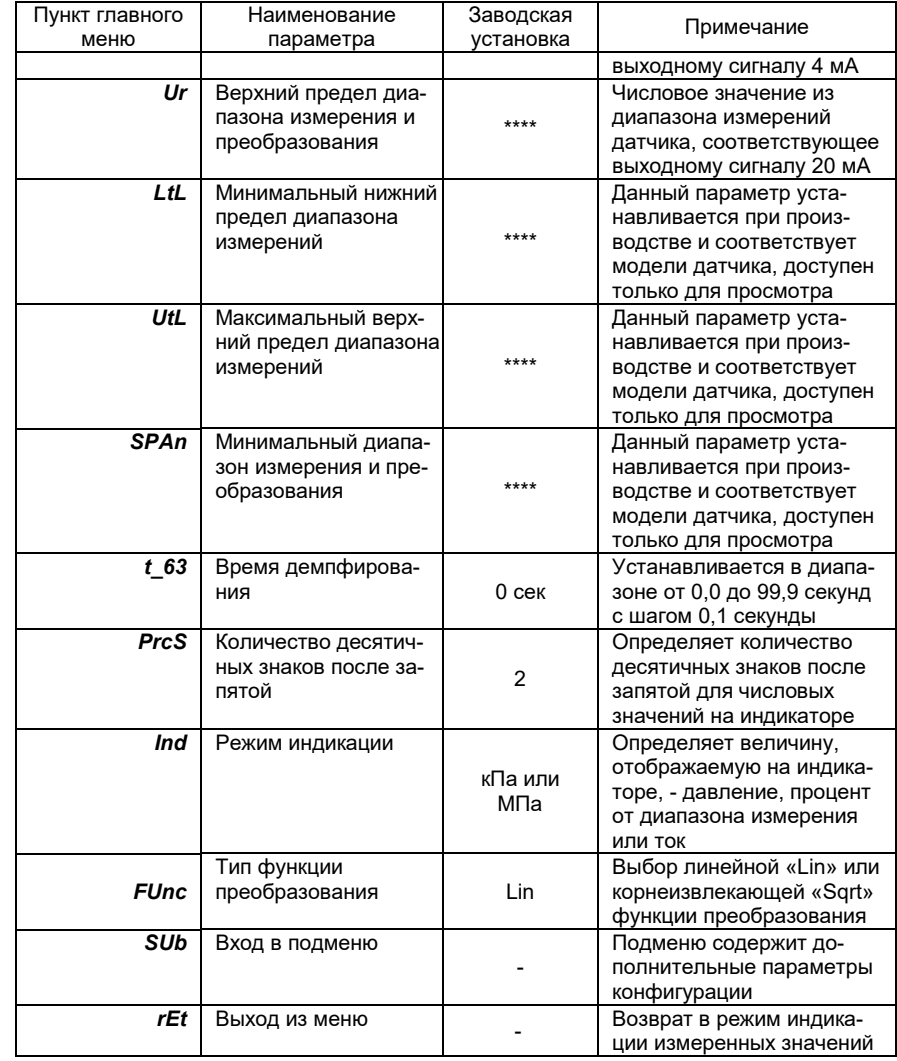

Таблица 2.21 – Подменю (Sub»)

| Пункт подменю | Наименование<br>параметра | Завод-<br>ская<br>установка | Примечание                                          |
|---------------|---------------------------|-----------------------------|-----------------------------------------------------|
| <b>OUtP</b>   | Меню токового выхо-<br>да | $\overline{\phantom{0}}$    | Вход в меню задания пара-<br>метров токового выхода |

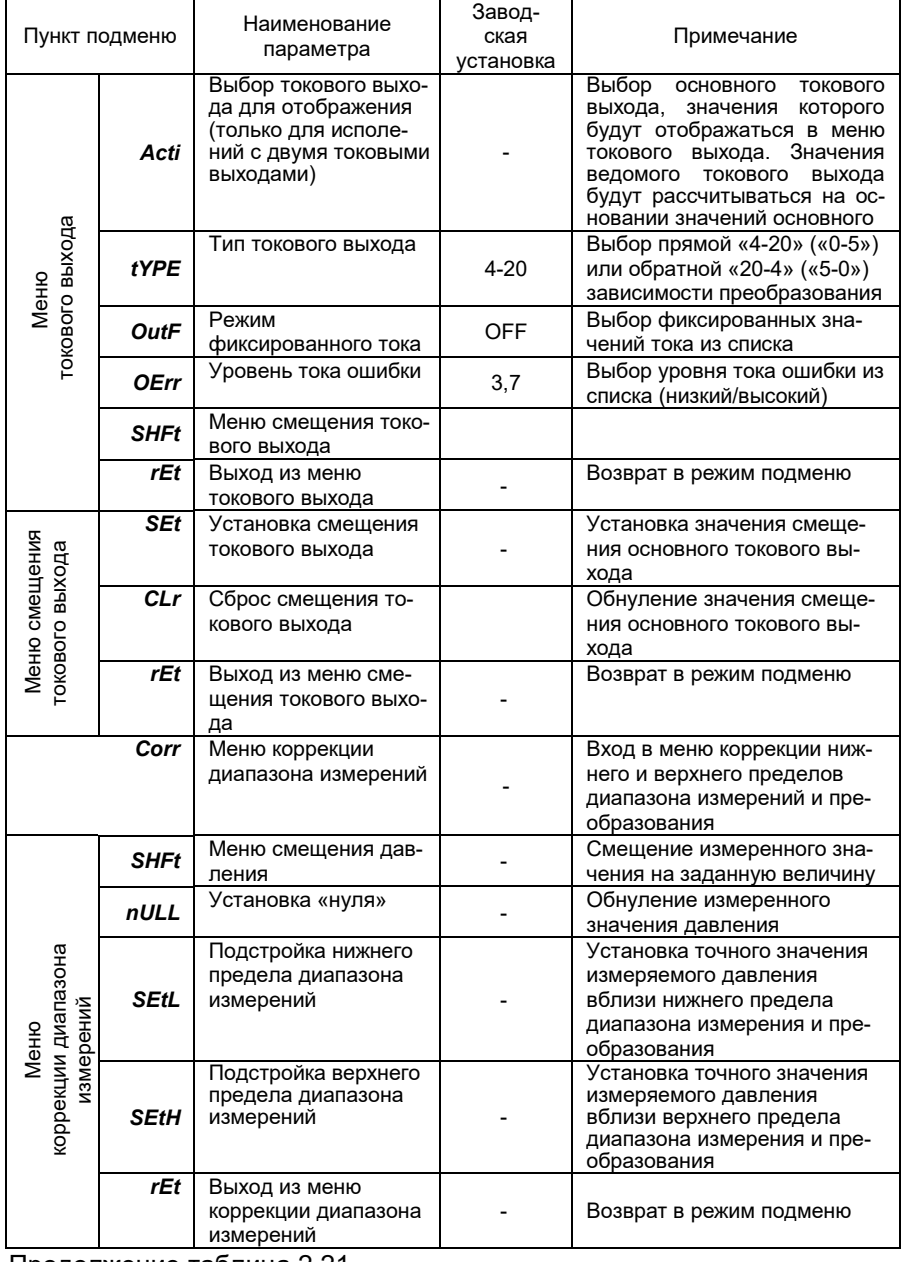

Продолжение таблица 2.21

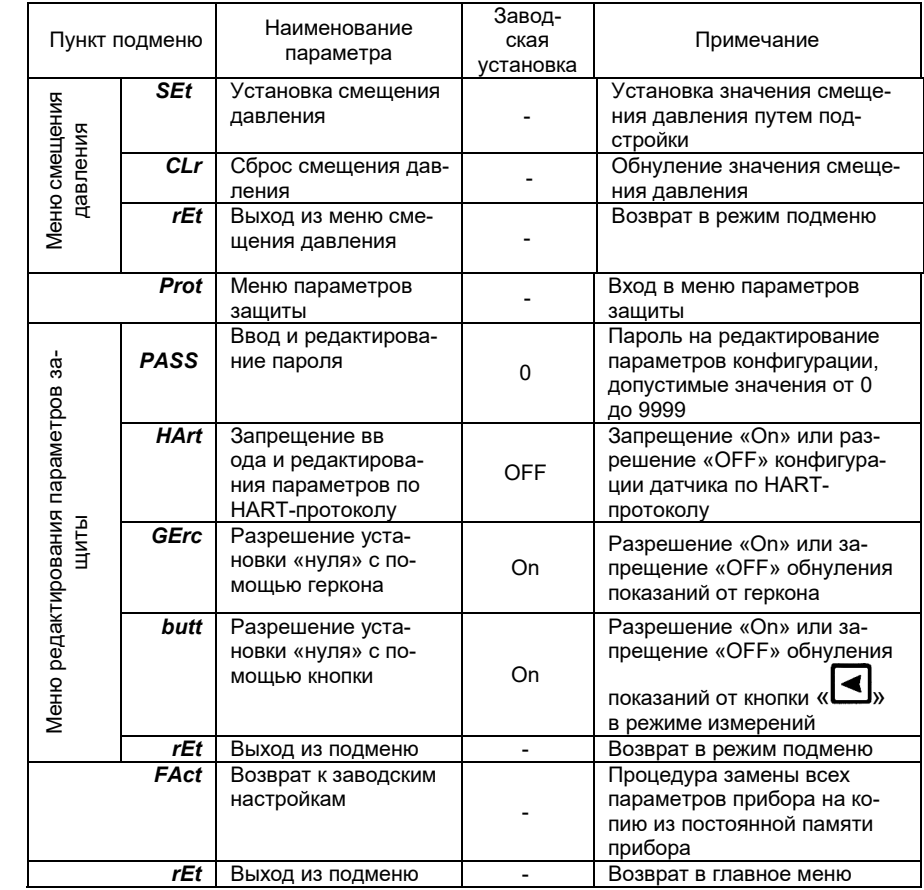

2.4.8.16 «Unit» - единицы измерения давления. Полный список поддерживаемых единиц измерения: Па, кПа, МПа, кгс/см<sup>2</sup>, кгс/м<sup>2</sup>, мм рт.ст., мм вод.ст., мбар, бар, атм. Индикатор отображает: кПа, МПа, кгс/см<sup>2</sup>. Остальные единицы измерения можно выбрать по HARTпротоколу, при этом в случае выбора единиц измерения, отличных от тех, которые способен отображать индикатор, единицы измерения не будут отображены на индикаторе. С помощью кнопочного меню пользователь может выбрать кПа, МПа, кгс/см<sup>2</sup>, а также единицу измерения вне этого списка, установленную в последний раз по HARTпротоколу (заводская установка – кПа или МПа). При этом на индикаторе не будут отображаться единицы измерения. При изменении единиц измерения происходит автоматический пересчет количества знаков после запятой и пределов диапазонов измерения к выбранным

единицам измерения. Параметр определяет размерность результата измерения, выводимого на основной индикатор.

2.4.8.17 *«Lr»* и *«Ur»* - нижний и верхний пределы диапазона измерений АИР-20/М2-Н. Данные параметры определяют диапазон преобразования для токовых выходов 4-20 мА и 0-5 мА. Значение диапазона должно находиться внутри максимального диапазона измерений, определяемого моделью датчика в соответствии с таблицей 2.7 и соответствовать условиям параметра «SPAn». Допустимые значения от - 999 до +9999.

2.4.8.18 *«LtL»* и *«UtL*» - минимальный нижний и максимальный верхний пределы диапазона измерений. Значения пределов устанавливаются на заводе-изготовителе в соответствии с таблицей 2.7.

Данные параметры доступны пользователю только для просмотра, при попытке редактирования параметров отображается сообщение - «AcdE».

2.4.8.19 *«SPAn»* - минимальный диапазон измерения. Данный параметр устанавливается на заводе-изготовителе в соответствии с таблицей 2.7. Параметр доступен пользователю только для просмотра, при попытке редактирования параметров отображается сообщение - «AcdE». При попытке установить нижний или верхний пределы диапазона измерения, при которых значение диапазона станет меньше минимального, появится сообщение - «Er12».

2.4.8.20 *«t\_63»* - время демпфирования. Постоянная времени фильтра первого порядка – параметр, позволяющий уменьшить шумы измерений. Устанавливая значение этого параметра, необходимо учитывать, что при ступенчатом изменении давления на 100 % от диапазона измерений, величина изменения выходного сигнала достигнет значения 63 % от диапазона за время, установленное в параметре. Допустимые значения от 0 до 99,9 с с шагом 0,1 с.

2.4.8.21 «*PrcS» -* количество десятичных знаков после запятой. Максимальное количество разрядов после запятой числовых значений измеренного давления, отображаемых на индикаторе, а также пределов диапазонов измерений, устанавливаемых пользователем. Измеряемое значение давления представлено в виде числа с плавающей десятичной точкой, которая автоматически смещается вправо при увеличении значения измеряемого параметра из-за ограниченной разрядности индикатора. Если количество разрядов для целой части числа (с учетом знака) больше количества разрядов индикатора, то на индикаторе появится сообщение « - - - - ». При редактировании параметра происходит перемещение десятичной точки по индикатору. Допустимые значения – 0, 1, 2, 3.

2.4.8.22 *«Ind»* – режим индикации. Тип отображения на основном индикаторе измеряемой величины. Выбирается из следующего списка:

«PrES» - давление в выбранных единицах измерения, «PrOC» - процент от диапазона измерений и «Curr» - ток основного токового выхода. При выборе «PrOC» и выборе функции преобразования с извлечением квадратного корня процент от диапазона измерений будет отображаться на индикаторе прибора и передаваться по HART-протоколу с учетом корнеизвлекающей зависимости.

2.4.8.23 *«FUnс»* - тип функции преобразования, выбор линейной «Lin» или с извлечением квадратного корня «Sqrt» функции преобразования выходного сигнала. При включенной функции корнеизвлечения на индикаторе отображается измеренная разность давлений. Диапазон измеряемого давления с нормированной погрешностью будет от 2 до 100 % для разности давлений, заданных параметрами «Lr» и «Ur», диапазон преобразования измеряемой величины в токовые сигналы 4-20 мА и 0-5 мА с нормированной погрешностью и с функцией извлечения квадратного корня будет соответственно от 6,26 до 20 мА и от 0,71 до 5 мА.

2.4.8.24 *«Acti*» - выбор основного токового выхода (только для исполнений с двумя токовыми выходами: коды выходного сигнала 05, 05  $\sqrt{$ . 50, 50  $\sqrt{}$ ) Принимает значения «4-20» или «0-5». В пунктах меню «TYPE», «OErr», «OutF» будут отображаться значения для основного токового выхода. Значения неосновного токового выхода будут рассчитываться на основании значений основного.

2.4.8.25 «*tYPE*» - тип токового выхода. Выбор прямой «4-20» («0-5») или обратной «20-4» («5-0») зависимости преобразования токовых сигналов. Для типа преобразования «4-20» («0-5») нижнему пределу «Lr» соответствует выходной ток 4 мА для токового выхода 4-20 мА и ток 0 мА для токового выхода 0-5мА, а верхнему пределу «Ur»– ток 20 мА для токового выхода 4-20 мА и ток 5 мА для токового выхода 0-5мА. Для типа преобразования «20-4» («5-0») нижнему пределу «Lr» соответствует выходной ток 20 мА для токового выхода 4-20 мА и ток 5 мА для токового выхода 0-5 мА, а верхнему пределу «Ur»– ток 4 мА для токового выхода 4-20 мА и ток 0 мА для токового выхода 0-5 мА.

2.4.8.26 *«OutF»* - режим фиксированных токов. Параметр, позволяющий перевести датчик в режим эмуляции фиксированных значений токов на выходах 4-20 мА и 0-5 мА. Значение тока 4-20 мА выбирается из списка – «OFF» (режим фиксированного тока отключен), «3.7», «4.0», «8.0», «12.0», «16.0», «20.0», «22.5» мА. Значение тока 0-5 мА выбирается из списка – «OFF», 0.0, 1.25, 2.5, 3.75, 5.0, 5.5 мА. Для перевода датчика в режим эмуляции необходимо выбрать данный параметр и

нажать кнопку « ». Затем выбрать значение фиксированного тока

для выхода 4-20 мА или 0-5 мА кнопкой « $\blacktriangleleft$ » или « $\blacktriangleright$ » и перевести датчик в режим эмуляции токов по обоим токовым выходам кнопкой

. Выход из режима эмуляции и перевод датчика в режим измерений осуществляется выбором параметра «OFF» с последующим нажа-

тием кнопки «Ш». Прерывание электропитания или перезагрузка прибора автоматически отключают режим фиксированных выходных токов. При необходимости значение эмулируемого тока на токовом выходе 4- 20 мА или на токовом выходе 0-5 мА можно проконтролировать, включив в разрыв соответствующего токового выхода милиамперметр.

2.4.8.27 *«OErr*» - уровень токов ошибки. Параметр определяет уровень токовых выходов в следующих ситуациях:

- измеренное давление меньше нижнего предела диапазона измерения на 1,25 % от диапазона;
- измеренное давление больше верхнего предела диапазона измерения на 12,5 % от диапазона;
- при возникновении неисправности датчика.

С клавиатуры АИР-20/М2-Н может быть выбрано одно из трех значений параметра:

- *«OFF*» ток ошибки запрещен;
- *«Lо*» значение низкого тока ошибки;
- *«Н*» значение высокого тока ошибки.

Значения низкого и высокого токов ошибки задается с помощью программы конфигурации «HARTconfig». Заводские установки - «3.7» и «22.5» мА для токового выхода «4-20», «0.0» и «5.5» для токового выхода «0-5». Значения низкого и высокого токов ошибки для неосновного токового выхода вычисляется на основе значений основного токового выхода по формуле:  $I_{05} = 5 \cdot (I_{420} - 4)/16$ , если основной токовый выход – «4-20», или по формуле:  $I_{420} = 4 + 16 \cdot I_{05} / 5$ , если основной токовый выход – «0-5». Здесь  $I_{420}$  – значение тока ошибки выхода 4-20 мА,  $I_{05}$  – значение тока ошибки выхода 0-5 мА.

2.4.8.28 *«Set*» в меню параметров токового выхода - смещение значения выходного токового сигнала. Параметр позволяет сместить значение основного токового сигнала  $I$  на заданную величину  $I_{CM}$  по формуле  $I' = I + I_{CM}$ . Величина смещения не должна превышать 30 % от диапазона основного токового выхода. Смещение осуществляется: кнопкой « $\Box$ » для уменьшения значения тока и кнопкой « $\Box$ » - для увеличения. При этом смещенное значение тока будет отображаться на индикаторе и мигать. После установки желаемого значения тока необходимо нажать кнопку « $\Box$ » для применения смещения. При успешном выполнении операции появится сообщение «donE». В противном случае, если величина смещения лежит вне допустимых пределов, появится сообщение «FAIL». При смещении токового выхода следует учи-

тывать, что на выдачу фиксированных токов смещение шкалы не влияет.

2.4.8.29 *«CLr*» в меню параметров токового выхода - сброс смещения токового выхода. Параметр позволяет обнулить значение смещения основного токового выхода. Для сброса смещения необходимо

нажать кнопку « $\Box$ » и подтвердить операцию, выбрав с помощью кнопок « $\Box$ » и « $\Box$ » значение «YES» и нажав кнопку « $\Box$ ». При успешном выполнении операции появится сообщение «donE». Данную операцию необходимо выполнять перед проведением поверки (калибровки) АИР-20/М2-Н.

2.4.8.30 *«Set*» в меню коррекции диапазона измерений - смещение значения давления. Параметр позволяет сместить измеренное значение на заданную величину, не превосходящую 30 % от диапазона измерения, по формуле  $P' = P + P_{CM}$ . При этом верхний и нижний пределы измерений не изменяются. Это необходимо учитывать при анализе формирования тока ошибки (п. 2.4.8.27). Смещение осуществляется:

кнопкой « $\Box$ » для уменьшения значения давления и кнопкой « для увеличения. При этом смещенное значение давления будет отображаться на индикаторе и мигать. После установки желаемого значе-

ния давления необходимо нажать кнопку « » для применения смещения. При успешном выполнении операции появится сообщение «donE». В противном случае, если величина смещения лежит вне допустимых пределов, появится сообщение «FAIL». Перед проведением поверки (калибровки) АИР-20/М2-Н необходимо установить нулевое значение смещения.

2.4.8.31 *«CLr*» в меню коррекции диапазона измерений - сброс смещения давления. Параметр позволяет обнулить значение смещения

давления. Для сброса смещения необходимо нажать кнопку «

подтвердить операцию, выбрав с помощью кнопок «

значение «YES» и нажав кнопку « $\Box$ ». При успешном выполнении операции появится сообщение «donE». Данную операцию необходимо выполнять перед проведением поверки (калибровки) АИР-20/М2-Н.

2.4.8.32 «*nULL»* - Установка «нуля». Параметр вызывает смещение нуля АИР-20/М2-Н. Для смещения нуля необходимо подать на вход АИР нулевое избыточное давление для моделей ДИ, ДВ, ДИВ и ДГ, нулевое абсолютное давление (абсолютное давление на входе не должно превышать 0,01 % диапазона измерений для моделей ДА, нулевую разность давлений – для моделей ДД. Затем следует выбрать параметр «nULL» с помощью кнопок « $\underbrace{\blacktriangleleft}_{\text{M}}$  « $\underbrace{\blacktriangleright}$ ». После стабилизации показаний датчика нажать кнопку « • » и подтвердить опера-

цию, выбрав с помощью кнопок « $\Box$ » и « $\Box$ » значение «YES» и

нажав кнопку « $\Box$ ». При успешном выполнении операции появится сообщение «donE». В противном случае появится сообщение «FAIL». Операция обнуления возможна, если показания преобразователя отличаются от нуля не более чем на ±5,0 % от максимального диапазона измерений датчика. Подстройку «нуля» можно выполнить также с помощью геркона (см. п. 2.4.8.37).

2.4.8.33 *«SEtL»* - подстройка нижнего предела диапазона измерения. Для подстройки нижнего предела диапазона измерения необходимо подать на вход АИР избыточное давление для моделей ДИ, ДВ, ДИВ и ДГ, абсолютное давление для моделей ДА, разность давлений – для моделей ДД. Поданное давление должно отличаться от значения диапазона измерения не более чем на ±12 %. Далее следует вы-

брать параметр «SEtL» с помощью кнопок « $\Box$ » и « $\Box$ ». После

стабилизации показаний датчика нажать кнопку « $\Box$ », установить значение показаний, соответствующее поданному давлению с помо-

щью кнопок « », « » и нажать кнопку « ». При успешном выполнении операции появится сообщение «donE». В противном случае появится сообщение «FAIL». Операция возможна, если измеренное давление отличается от действительного не более чем на ±5,0 % от максимального диапазона измерений АИР-20/М2-Н.

2.4.8.34 «SEtH» - подстройка верхнего предела диапазона измерения и преобразования. Для подстройки верхнего предела диапазона измерения необходимо подать на вход АИР-20/М2-Н избыточное давление для моделей ДИ, ДВ, ДИВ и ДГ, абсолютное давление для моделей ДА, разность давлений – для моделей ДД. Поданное давление должно отличатся от значения верхнего предела диапазона измерения и преобразования не более чем на ±12 %. Далее выбрать пара-

метр «SEtH» с помощью кнопок « $\Box$ » и « $\Box$ ». После стабилизации

показаний датчика нажать кнопку « », установить значение показа-

ний, соответствующее поданному давлению с помощью кнопок «

и нажать кнопку « $\Box$ ». При успешном выполнении операции появится сообщение «donE». В противном случае появится сообще-

ние «FAIL». Операция возможна, если измеренное давление отличается от действительного не более чем на ±5,0 % от максимального диапазона измерений АИР-20/М2-Н.

2.4.8.35 *«PASS*» - установка пароля на конфигурацию прибора через меню. Необходимо выбрать параметр «PASS» с помощью кнопок

« » и « » и нажать кнопку « », установить необходимый па-

роль с помощью кнопок « $\blacktriangleright$ », « $\blacktriangleleft$ » и нажать кнопку « $\blacktriangleright$ ». При успешном выполнении операции появится сообщение «donE».

2.4.8.35.1 В случае потери пароля возможно считать его по HARTпротоколу.

2.4.8.36 *«HArt»* - параметр запрещает «On» или разрешает «OFF» конфигурацию прибора по HART-протоколу.

2.4.8.37 «*GErc»* - разрешение установки нуля с помощью геркона. Параметр разрешает «On» или запрещает «OFF» обнуление датчика с помощью геркона, расположенного на корпусе АИР-20/М2-Н.

Для подстройки «нуля» поднесите магнитный брелок (опция) к области «Зона расположения геркона», расположенной на корпусе АИР-20/М2-Н, когда АИР-20/М2-Н находится в режиме измерений. Необходтимо дождаться мигания изме6ренного значения на индикаторе и удерживать магнитный брелок у области «Зона расположения геркона» в течение трех секунд, пока не появится сообщение «donE». В противном случае появится сообщение «FAIL». Операция возможна, если измеренное давление отличается от действительного не более чем на ±5,0 % от максимального диапазона измерений АИР-20/М2-Н.

2.4.8.38 «*butt»* - разрешение установки нуля с помощью кнопки

« $\leftarrow$ » в режиме измерений. Параметр разрешает «Оn» или запреща-

ет «OFF» обнуление датчика с помощью кнопки « ».

Для подстройки «нуля» нажмите кнопку « $\blacksquare$ », когда АИР-20/М2-Н находится в режиме измерений. Необходтимо дождаться мигающего сообщения «nULL» на индикаторе и удерживать кнопку нажатой в течение трех секунд, пока не появится сообщение «donE». В противном случае появится сообщение «FAIL». Операция возможна, если измеренное давление отличается от действительного не более чем на ±5,0 % от максимального диапазона измерений АИР-20/М2-Н.

2.4.8.39 *«FAсt»* - восстановление заводских параметров. Режим предназначен для восстановления значений параметров АИР-20М2-Н в соответствии с заводскими установками. Данную функцию нужно использовать при неверном конфигурировании прибора пользователем, вследствие чего нарушалось нормальное функционирование прибора. Для восстановления заводских настроек следует выбрать параметр k I  $\sum$  $\mathsf{M}$ «FAct» с помощью кнопок и нажатькнопку  $\bigoplus$ ». Подтвердить операцию, выбрав с помощью кнопок « $\bigcup$ » и |<br>|» значение «YES» и нажав кнопку «██».На индикаторе появится мигающее сообщение «rESt» - предупреждение о начале операции вос-

становления заводских установок. Далее не выполнять никаких действий и дождатьсся появления сообщения об успешном выполнении операции «donE» или сообщения об ошибке «FAIL». После восстановления заводских установок следует провести подстройку «нуля» АИР-20/М2-Н в соответствии с п. 2.4.8.32.

## 2.4.9 Сообщения самотестирования

2.4.9.1 В АИР-20/М2-Н предусмотрена возможность самотестирования работы отдельных модулей датчика и выдачи сообщений о состоянии датчика и ошибках, возникающих в процессе работы. Возможные сообщения самотестирования и их описания приведены в таблице 2.22.

Таблина 2.22

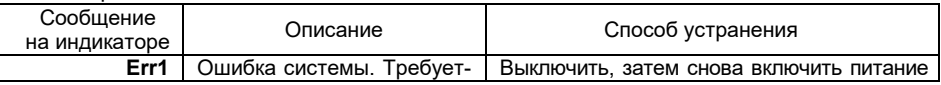

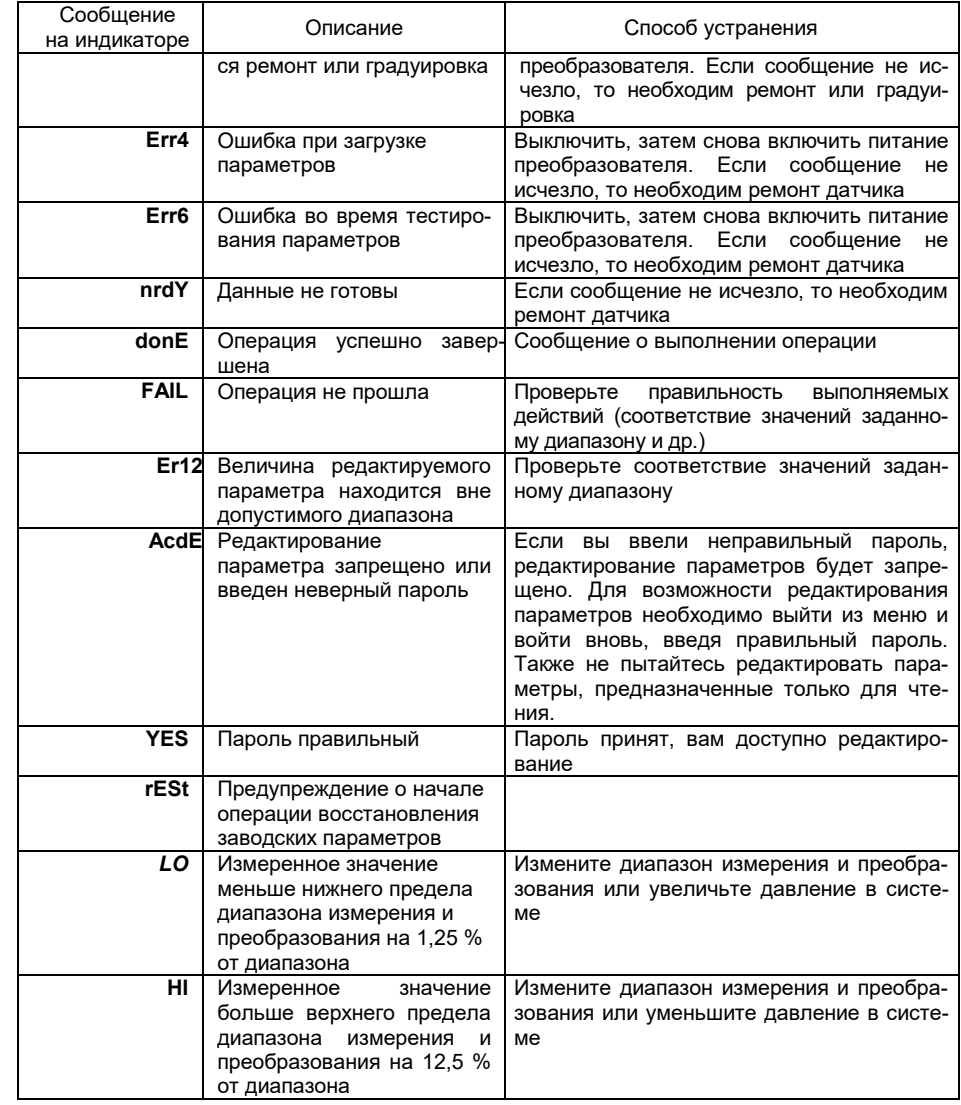

2.5.1 Маркировка производится в соответствии с ГОСТ 26828-86 , ГОСТ 22520-85 и чертежом НКГЖ.406233.054СБ.

2.5.2 Маркировка взрывозащищенных преобразователей

2.5.2.1 На боковой поверхности корпуса взрывозащищенных преобразователей АИР-20Ех/М2-H, установлена табличка с маркировкой взрывозащиты «0ExiaIICT6 X» и указаны:

диапазон температур окружающей среды (в зависимости от исполнения):

- $-$  -40 °C ≤ t<sub>a</sub> ≤ +70 °C;
- − -55 °С ≤ ta ≤ +70 °С;
- − -10 °С ≤ ta ≤ +70 °С;
- − -25 °C ≤ t<sub>a</sub> ≤ +70 °C;
- − -25 °С ≤ t<sup>a</sup> ≤ +80 °С;
- −  $-25$  °C ≤ t<sub>a</sub> ≤ +70 °C;
- − искробезопасные электрические параметры:
	- − максимальный входной ток Ii: 120 мА;
	- − максимальное входное напряжение U<sub>i</sub>: 28 B;
	- − максимальная внутренняя емкость Ci: 0,05 мкФ;
	- − максимальная внутренняя индуктивность L<sub>i</sub>: 0,2 мГн.
	- − максимальная входная мощность Рi: 0,8 Вт.

2.5.2.2 Маркировка взрывозащищенных преобразователей АИР-20Ехd/М2-H.

На внешней стороне крышки головки АИР-20Ехd/М2-H нанесены:

- маркировка взрывозащиты«1ExdIICT6 Х»;

- предупредительная надпись «ПРЕДУПРЕЖДЕНИЕ – ОТКРЫ-ВАТЬ, ОТКЛЮЧИВ ОТ СЕТИ».

На боковой поверхности корпуса АИР-20Ехd/М2-H указан диапазон температур окружающей среды (в зависимости от исполнения):

- $-$  -40 °C ≤ t<sub>a</sub> ≤ +70 °C:
- −  $-55$  °C ≤ t<sub>a</sub> ≤ +70 °C;
- −  $-10$  °C ≤ t<sub>a</sub> ≤ +70 °C:
- − -25 °C ≤ t<sub>a</sub> ≤ +70 °C:
- −  $-25$  °C ≤ t<sub>a</sub> ≤ +80 °C;
- − -25 °C ≤ t<sub>a</sub> ≤ +70 °C.

2.5.2.3 АИР-20/М2-Н кислородного исполнения маркированы знаком «О2». На корпусе электронного преобразователя АИР-20/М2-Н кислородного исполнения имеется надпись «Кислород. Маслоопасно».

2.5.3 Способ нанесения маркировки – наклеивание (с помощью двухсторонней клеевой ленты) таблички, выполненной на пленке ме-

тодом шелкографии, обеспечивающей сохранность маркировки в течение всего срока эксплуатации.

2.5.4. Пломбирование АИР-20Ехd/М2-Н на предприятии-изготовителе не производится. Пломбирование АИР-20Ехd/М2-Н производится потребителем на месте эксплуатации.

## **2.6 Упаковка**

2.6.1 Упаковывание производится в соответствии с ГОСТ 23170-78.

2.6.2 Упаковывание АИР-20/М2-Н производится в закрытых помещениях при температуре окружающего воздуха от плюс 15 до плюс 40 °С и относительной влажности 80 % при отсутствии в окружающей среде агрессивных примесей.

2.6.3 Перед упаковыванием отверстия под кабели и отверстия штуцеров закрывают колпачками или заглушками, предохраняющими внутреннюю полость от загрязнения, а резьбу - от механических повреждений.

Перед упаковыванием АИР-20/М2-Н кислородного исполнения производят обезжиривание и очистку по РД 92-0254 рабочей полости, заглушки, штуцеров.

Детали комплектов монтажных частей АИР-20/М2-Н кислородного исполнения, прошедшие и не прошедшие очистку и обезжиривание, упаковывают отдельно друг от друга.

## **3 ИСПОЛЬЗОВАНИЕ ИЗДЕЛИЙ ПО НАЗНАЧЕНИЮ**

## **3.1 Подготовка изделий к использованию**

- 3.1.1 Указания мер безопасности
- 3.1.1.1 Безопасность эксплуатации АИР-20/М2-Н обеспечивается:
- − прочностью измерительных камер, которые соответствуют нормам, установленным в п.п. 2.2.17, 2.2.18;
- − изоляцией электрических цепей в соответствии с нормами, установленными в п.п. 2.2.20, 2.2.21;
- − надежным креплением при монтаже на объекте;
- − конструкцией (все составные части преобразователя, находящиеся под напряжением, размещены в корпусе, обеспечивающем защиту обслуживающего персонала от соприкосновения с деталями и узлами, находящимися под напряжением).

3.1.1.2 По способу защиты человека от поражения электрическим током АИР-20/М2-Н соответствуют классу III в соответствии с ГОСТ 12.2.007.0-75.

3.1.1.3 Заземление осуществляется посредством винта с шайбами, расположенными на корпусе АИР-20/М2-Н.

3.1.1.4 При испытании АИР-20/М2-Н необходимо соблюдать общие требования безопасности по ГОСТ 12.2.091-2012, а при эксплуатации - «Правила технической эксплуатации электроустановок потребителей» и «Правила техники безопасности при эксплуатации электроустановок потребителей» для установок напряжением до 1000 В, утвержденные Госэнергонадзором.

3.1.1.5 АИР-20/М2-Н должны обслуживаться персоналом, имеющим квалификационную группу по технике безопасности не ниже II в соответствии с «Правилами техники безопасности при эксплуатации электроустановок потребителей».

3.1.1.6 При испытании изоляции и измерении ее сопротивления необходимо учитывать требования безопасности, установленные на испытательное оборудование.

3.1.1.7 Замену, присоединение и отсоединение АИР-20/М2-Н от магистралей, подводящих измеряемую среду, следует производить при отсутствии давления в магистралях и отключенном электрическом питании.

3.1.1.8 Преобразователи АИР-20А/М2-Н, АИР-20АЕх/М2-Н (повышенной надежности) в соответствии с НП-001-15, ПОБ КПРУ-98 относятся к классам безопасности 2, 3 или 4:

- по назначению к элементам нормальной эксплуатации;
- по влиянию на безопасность к элементам, важным для

безопасности;

- по характеру выполняемых функций – к управляющим элементам.

Пример классификационного обозначения 2, 2НУ, 2У, 2Н, 3, 3НУ, 3У, 3Н или 4.

3.1.1.9 АИР-20А/М2-Н являются пожаробезопасными, т.е. вероятность возникновения пожара в указанных преобразователях не превышает 10-6 в год в соответствии с ГОСТ 12.1.004-91 как в нормальных, так и в аварийных режимах работы АС. Пожаром считается возникновение открытого огня на наружных поверхностях преобразователей или выброс горящих частиц из них.

3.1.1.10 Пpи испытании и эксплуатации АИР-20А/М2-Н, АИР-20АЕх/М2-Н необходимо также соблюдать требования НП-001-15, ПОБ КПРУ-98, НП-082-07, НП-016-05 (ОПБ ОЯТЦ).

3.1.1.11 Эксплуатация АИР-20/М2-Н кислородного исполнения должна осуществляться с соблюдением требований безопасности, установленных ГОСТ 12.2.052-81, ГОСТ 12.2.003-91, «Правилами устройства и безопасной эксплуатации сосудов, работающих под давлением», утвержденными Госгортехнадзором, «Правилами техники безопасности и производственной санитарии при производстве кислорода», ОСТ 26-04-2158-78, ОСТ 26-04-2574-80, СТП 2082-594-2004.

3.1.1.12 Перед началом эксплуатации внутренняя полость АИР-20/М2-Н кислородного исполнения, контактирующая с кислородом, должна быть обезжирена.

3.1.2 Внешний осмотр

3.1.2.1 При внешнем осмотре устанавливают отсутствие механических повреждений, соответствие маркировки, проверяют комплектность.

При наличии дефектов, влияющих на работоспособность АИР-20/М2-Н, несоответствия комплектности, маркировки определяют возможность дальнейшего их применения.

3.1.2.2 У каждого АИР-20/М2-Н проверяют наличие паспорта с отметкой ОТК.

## 3.1.3 Опробование

3.1.3.1 Перед включением необходимо убедиться в соответствии установки и монтажа АИР-20/М2-Н указаниям, изложенным в п. 3.1.4 настоящего руководства.

3.1.3.2 Подключить АИР-20/М2-Н к источнику питания и измерительному прибору в соответствии с рисунками 3.1, 3.2 или 3.3, 3.4.

3.1.3.3 Прогреть АИР-20/М2-Н не менее 5 мин.

3.1.3.4 Убедиться в работоспособности АИР-20/М2-Н по показаниям измерительного прибора.

3.1.3.5 Проверить и, при необходимости, произвести подстройку «нуля», для чего:

.<br>-подать на вход нулевое избыточное давление – для АИР-20/М2-Н-ДИ, ДИВ, ДВ, ДГ; нулевое абсолютное давление (абсолютное давление на входе не должно превышать 0,01 %  $P_{\text{Bmax}}$ ) - для АИР-20/М2-Н-ДА; нулевую разность давлений - для АИР-20/М2-Н-ДД;

- установить «ноль» согласно п. 2.4.8.29 настоящего руководства.

С помощью программы HARTconfig возможна программная подстройка как «нуля», так и диапазона выходного сигнала. Значение измеряемой величины при этом должно находиться в пределах диапазона измерений.

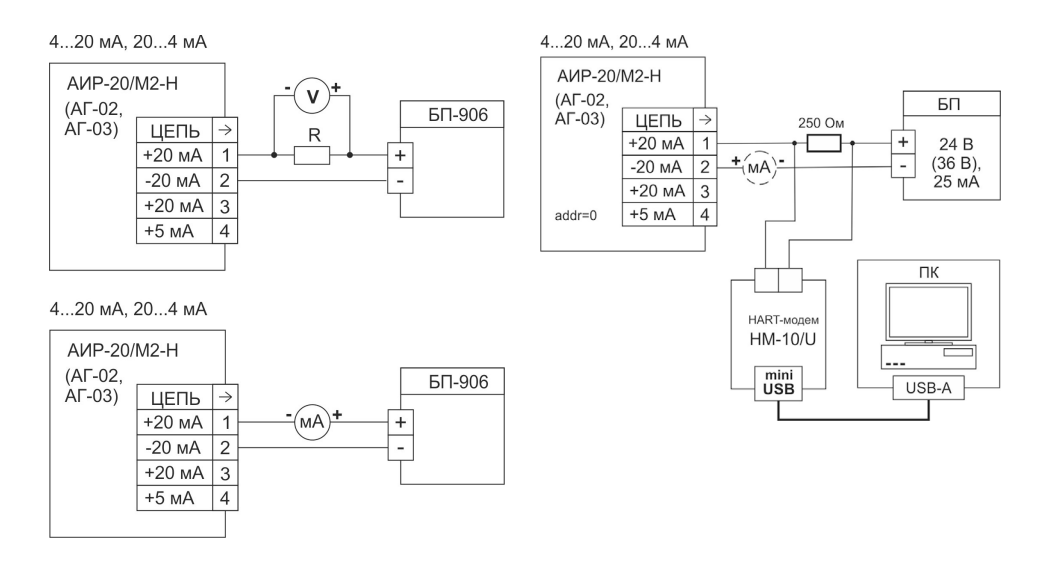

- R эталонная катушка сопротивления:
- V вольтметр.
- мА миллиамперметр.

Рисунок 3.1 - Схема электрическая подключений.

Вариант с полярностью подключения питания «К1+»

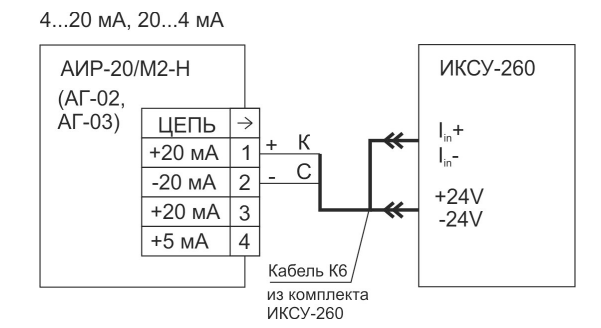

ИКСУ-260 – калибратор-измеритель унифицированных сигналов эталонный производства НПП «ЭЛЕМЕР**»**

**Рисунок 3.2** - Схема электрическая подключений Вариант с полярностью подключения питания **«К1+»**

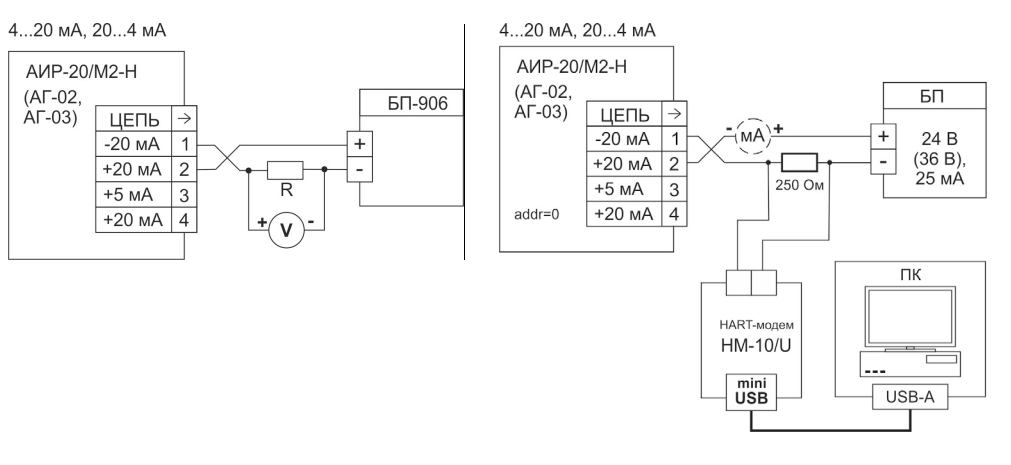

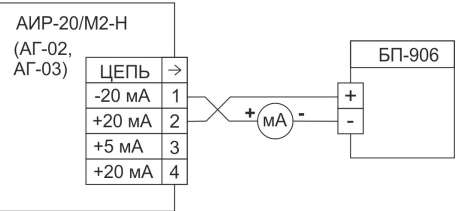

R – эталонная катушка сопротивления;

V – вольтметр;

мA – миллиамперметр.

**Рисунок 3.3** - Схема электрическая подключений.

Вариант с полярностью подключения питания **«К1-»**

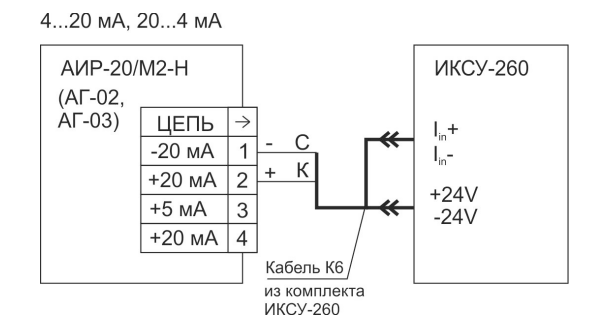

**Рисунок 3.4** - Схема электрическая подключений Вариант с полярностью подключения питания **«К1-»**

#### 3.1.4 Монтаж изделий

3.1.4.1 АИР-20/М2-Н монтируются на место эксплуатации в положении, удобном для эксплуатации и обслуживании. При этом порядок сборки преобразователей гидростатического давления приведен в п.3.1.4.10. В зависимости от параметров контролируемой среды и условий отбора давления АИР-20/М2-Н-ДД устанавливаются в соответствии с рис. 3.5 - 3.8. Следует учитывать, что ориентация преобразователя, особенно с верхним пределом измерений ±0,063 кПа – ±10 кПа, может вызвать смещение и необходимость подстройки начального сигнала на величину, зависящую от действующих сил, чувствительности преобразователя и его наклона. При выборе места установки АИР-20/М2-Н необходимо учитывать следующее:

- АИР-20/М2-Н общепромышленного и кислородного исполнений нельзя устанавливать во взрывоопасных помещениях, АИР-20Ех/М2-Н, АИР-20Ехd/М2-Н можно устанавливать во взрывоопасных помещениях;

- места установки пребразователей должны обеспечивать удобные условия для обслуживания и демонтажа;

- при установке АИР-20Ехd/М2-Н во взрывоопасных зонах (в соответствии с маркировкой) подключение прибора должно выполняться кабелем, обеспечивающим соблюдение требований взрывозащиты, с внешними диаметром, соответствующим примененным типам кабельного ввода (см. таблицу Б.1 приложения Б).

Для лучшего обзора индикатора или для удобного доступа к двум отделениям электронного блока датчика (к клеммной колодке и кнопкам управления) корпус электронного блока может быть повернут относительно блока сенсора на угол +135°.

Для поворота корпуса электронного блока относительно сенсорного блока необходимо:

- ослабить стопорные винты;

- повернуть корпус электронного блока вокруг вертикальной оси на требуемый угол в пределах ±135°;

- затянуть стопорные винты.

Для удобства считывания показаний ЖК-индикатор можно повернуть рукой на требуемый угол.

3.1.4.2 Точность измерения давления зависит от правильной установки преобразователя и импульсных линий от места отбора давления до преобразователя. Соединительные трубки должны быть проложены по кратчайшему расстоянию. Отбор давления рекомендуется производить в местах, где скорость движения среды наименьшая, поток без завихрений, т. е. на прямолинейных участках трубопровода при максимальном расстоянии от запорных устройств, колен, компенсаторов и других гидравлических соединений. При пульсирующем давлении среды, гидро-, газоударах соединительные трубки должны быть с отводами в виде петлеобразных успокоителей.

Температура измеряемой среды в рабочей полости преобразователя не должна превышать допускаемой температуры окружающего воздуха. Поскольку в рабочей полости преобразователя нет протока среды, температура на входе в преобразователь, как правило, не должна превышать 120 °С. Для снижения температуры измеряемой среды на входе в рабочую полость, преобразователь устанавливают на соединительной линии, длина которой для АИР-20/М2-Н-ДД рекомендуется не менее 3 м, а для остальных датчиков - не менее 0,5 м. Указанные длины являются ориентировочными, зависят от температуры среды, диаметра и материала соединительной линии, и могут быть уменьшены. Для исключения механического воздействия на преобразователи давления со стороны импульсных линий необходимо предусмотреть крепление соединительных линий.

АИР-20/М2-ДГ предназначены для технологических процессов с медленно меняющейся температурой рабочей среды. Для достижения максимальной точности измерений необходимо, чтобы температура измеряемой среды в зоне открытой мембраны отличалась от температуры окружающего воздуха не более, чем на ±5 ˚С.

Импульсные линии должны иметь односторонний уклон (не менее 1:10) от места отбора давления, вверх к преобразователю, если измеряемая среда - газ и вниз к преобразователю, если измеряемая среда жидкость. Если это невозможно, при измерении давления или разности давлений газа в нижних точках соединительной линии следует устанавливать отстойные сосуды, а при измерении давления или разности давлений жидкости в наивысших точках - газосборники.

Отстойные сосуды рекомендуется устанавливать перед преобразователем и в других случаях, особенно при длинных соединительных линиях и при расположении преобразователя ниже места отбора давления. Рекомендуемые схемы соединительных линий при измерении расхода газа, пара, жидкости приведены на рисунках 3.5 – 3.8.

# **Схема импульсных линий при измерении расхода газа**

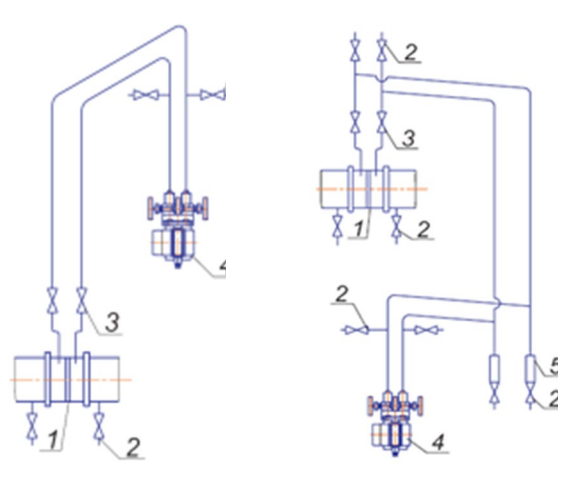

 **Рисунок 3.5 Рисунок 3.6**

Обозначения к рисункам 3.5 и 3.6:

- 1 сужающее устройство;
- 2 продувочный вентиль;
- 3 вентиль;
- 4 датчик;
- 5 отстойный сосуд.

# **Схемы импульсных линий при измерении расхода пара**

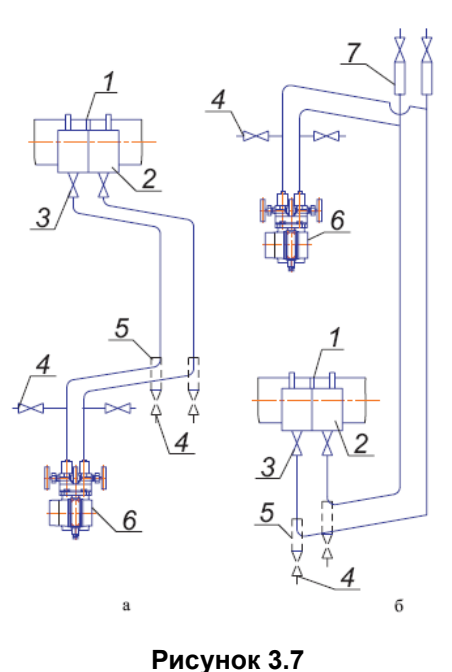

Обозначения к рисунку 3.7:

- 1 сужающее устройство;
- 2 уравнительный сосуд;
- 3 вентиль;
- 4 продувочный вентиль,
- 5 отстойный сосуд;

6 - датчик;

7 - газосборник.

**Схемы соединительных линий при измерении расхода жидкости**

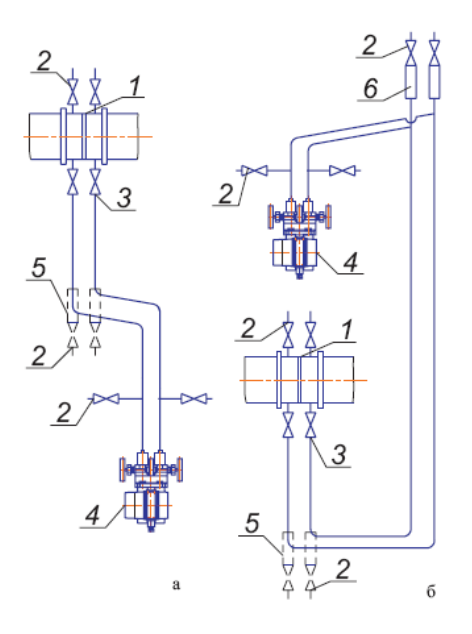

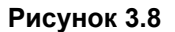

Обозначения к рисунку 3.8:

- 1 сужающее устройство;
- 2 продувочный вентиль;
- 3 вентиль;
- $4 \mu$ атчик;
- 5 отстойный сосуд;
- 6 газосборник.

Для продувки импульсных линий должны предусматриваться самостоятельные устройства.

В импульсных линиях от места отбора давления к преобразователю давления рекомендуется установить два двухходовых или один трехходовой кран для отключения преобразователя от линии и соединения его с атмосферой. Это упростит периодический контроль установки выходного сигнала, соответствующего нижнему значению измеряемого давления, и демонтаж преобразователя.

В импульсных линиях от сужающего устройства к преобразователю разности давлений рекомендуется установить на каждой из линий вентиль (или шаровый кран) для соединения линии с атмосферой и вентиль для отключения преобразователя.

АИР-20/М2-Н могут снабжаться клапанными блоками.

Присоединение преобразователя к импульсной линии осуществляется с помощью предварительно приваренного к трубке линии ниппеля или с помощью монтажного фланца, имеющего коническую резьбу К1/4″ или К1/2″ ГОСТ 6111-52 для навинчивания на концы трубок линии (вариант по выбору потребителя). Уплотнение конической резьбы осуществляется в зависимости от измеряемой среды фторопластовой лентой или фаолитовой замазкой (50 % по весу кромки сырого фаолитового листа, растворенного в 50 % бакелитового лака).

Перед присоединением к преобразователя линии должны быть тщательно продуты для уменьшения возможности загрязнения камер сенсорного блока преобразователя.

Перед установкой преобразователя кислородного исполнения нужно убедиться в наличии штампа «Обезжирено» в паспорте преобразователя. Перед присоединением преобразователя соединительные линии продуть чистым сжатым воздухом или азотом. Воздух или азот не должны содержать масел. При монтаже недопустимо попадание жиров и масел в полости преобразователя. В случае их попадания необходимо произвести обезжиривание преобразователя и соединительных линий.

Перед установкой монтажные части, соприкасающиеся с кислородом, обезжирить.

3.1.4.3 После окончания монтажа преобразователей необходимо проверить места соединений на герметичность при максимальном рабочем давлении. Спад давления за 15 мин не должен превышать 5 % от максимального рабочего давления.

3.1.4.4 Заземление корпуса преобразователя осуществляется с помощью провода сечением 1,5 мм<sup>2</sup> от приборной шины заземления к специальному зажиму.

3.1.4.5 Монтаж линии связи

При монтаже для прокладки линии связи рекомендуется применять кабели контрольные с изоляцией из ПВХ (например - КВВГЭ). Допускается применение других кабелей с сечением жилы не более 1,5 мм<sup>2</sup>.

Рекомендуется применение экранированного кабеля с изолирующей оболочкой при нахождении вблизи мест прокладки линии связи электроустановок мощностью более 0,5 кВт.

Подсоединение линии связи к преобразователю осуществляется через отверстия кабельных вводов с последующим уплотнением отверстия. Неиспользуемый кабельный ввод должен быть герметично закрыт заглушкой.

#### 3.1.4.6 Монтаж преобразователей с разъемом

При монтаже преобразователей пайку к розетке рекомендуется производить многожильным проводом с сечением жилы 0,35-0,5 мм<sup>2</sup> типа МГТФ ТУ16-505.185 или МГШВ ТУ16-505.437.

3.1.4.7 Монтаж преобразователей с HART-протоколом

Используемый при монтаже кабель - экранированная витая пара. Экран заземляется только на приемной стороне - у сопротивления нагрузки. Неэкранированный кабель может быть использован, если электрические помехи в линии не влияют на качество связи. Диаметр проводника - 0,51-1,38 мм при общей длине кабеля менее 1500 м и 0,81-1,38 мм при общей длине кабеля более 1500 м.

3.1.4.8 «Многоточечный» режим работы преобразователей с HARTпротоколом

В «многоточечном» режиме преобразователь работает в режиме только с цифровым выходом. Аналоговый сигнал автоматически устанавливается равным 4 мА и не зависит от входного давления. Информация о давлении считывается по HART-протоколу. К одной паре проводов может быть подключено до 15 датчиков. Количество преобразователей определяется падением напряжения в линии связи, а также напряжением и мощностью блока питания. Каждый преобразователь в «многоточечном» режиме имеет свой уникальный адрес от 1 до 15 и обращение к преобразователю идет по этому адресу. АИР-20/М2-Н в обычном режиме имеет адрес 0. Если ему присваивается адрес от 1 до 15, то преобразователь автоматически переходит в «многоточечный» режим и устанавливает выходной ток 4 мА. Коммуникатор или АСУТП определяют преобразователи, подключенные к линии, и могут работать с каждым из них.

Если требуется установить «многоточечной» режим в искробезопасной цепи, то к одной паре проводов может быть подключено не более двух АИР-20М2-Н. Это обусловлено необходимостью обеспечить допускаемое значение суммарной емкости в цепи питания датчиков.

3.1.4.9 При выборе схемы внешних соединений следует учитывать следующее:

1) для гальванически связанных цепей питания преобразователей, имеющих двухпроводную линию связи и выходной сигнал 4-20 мА, допускается заземление нагрузки каждого преобразователя, но только со стороны источника питания;

2) для гальванически разделенных каналов питания преобразователей допускается:

- заземление любого одного вывода нагрузки каждого преобразователя;

- соединение между собой нагрузок нескольких преобразователей при условии объединения не более одного вывода нагрузки каждого
преобразователя;

3) для преобразователей давления имеющих четырехпроводную линию связи рекомендуется использовать индивидуальные гальванически развязанные каналы питания;

4) для снижения уровня помех в аналоговом и (или) цифровом сигнале на базе HART-протокола, рекомендуется использовать для преобразователей давления индивидуальные гальванически развязанные каналы питания.

Для уменьшения уровня пульсации выходного сигнала преобразователя допускается параллельно сопротивлению нагрузки включать конденсатор, при этом следует выбирать конденсатор с минимальной емкостью, обеспечивающей допустимый уровень пульсации. Рекомендуется применять конденсаторы с рабочим напряжением не менее 50 В и имеющие ток утечки не более 5 мкА для сигнала 4-20 мА и не более 1 мкА для сигнала 0-5 мА. Для преобразователей с цифровым выходным сигналом на базе HART-протокола устанавливать дополнительную емкость на сопротивлении нагрузки не допускается.

Электрический монтаж АИР-20/М2-Н должен производиться в соответствии со схемами электрических соединений, приведенными на рисунках 2.6 - 2.33, 2.42 - 2.44.

Электрический монтаж взрывозащищенных преобразователей АИР-20Ех/М2-H должен производиться в соответствии со схемами электрических соединений, приведенными на рисунках 2.34 - 2.41.

3.1.4.10. Порядок монтажа преобразователя гидростатического давления:

1. Установите первую секцию преобразователя защитной скобой вниз.

2. Придерживая секцию руками, вставьте в соединительный фитинг 2 (рис 3.9) трубу второй секции преобразователя с установленными обжимными кольцами и гайкой 1 так, чтобы переднее обжимное кольцо плотно вошло в основание фитинга 2.

3. Затяните гайку 1 второй секции усилием руки.

4. Затем затяните гайку 1 при помощи ключа на 25 до совмещения меток на гранях гайки 1 и фитинга 2 и ещё на 1/4 оборота. При этом вторым ключом на 25 необходимо фиксировать фитинг 2.

5. Проделайте операции по пп.1-4 со всеми секциями преобразователя.

6. Диск 4 на последней секции установите в требуемое положение, ослабив и затянув гайку 3 кабельного ввода при помощи ключа на 30.

7. Затяните гайку 5 на последней секции преобразователя ключом на 17.

8. Закрепите преобразователь в рабочем месте в соответствии с требованиями проекта установки.

ВНИМАНИЕ! Не допускается держать сборку за кабель, выходящий из последней секции преобразователя.

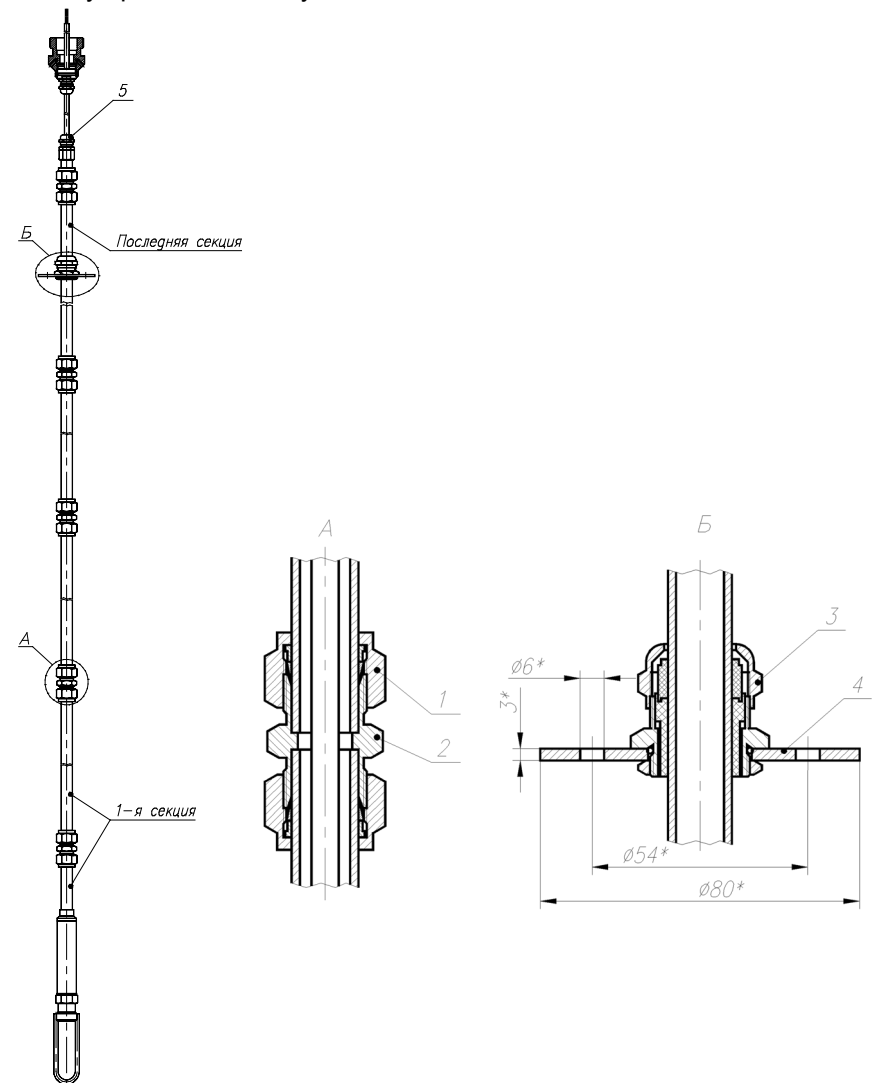

Работу производить двумя исполнителями.

Обозначения к рисунку 3.9:

- 1 гайка с размером «под ключ» 25;
- 2 фитинг с размером «под ключ» 25;
- 3 гайка с размером «под ключ» 30;

 $4 - \mu$ иск;

5 – гайка с размером «под ключ» 17.

**Рисунок 3.9**

### **3.2 Использование изделий**

3.2.1 При подаче на вход АИР-20/М2-Н измеряемого давления *Р* его значение определяют по формулам

$$
P = \frac{I - I_H}{I_B - I_H} \cdot (P_B - P_H) + P_H \tag{3.1}
$$

- для линейно-убывающей зависимости

$$
P = \frac{I - I_B}{I_H - I_B} \cdot (P_B - P_H) + P_H \tag{3.1.1}
$$

- для корнеизвлекающей возрастающей зависимости

$$
P = \left(\frac{I - I_H}{I_B - I_H}\right)^2 \cdot (P_B - P_H) + P_H \tag{3.2}
$$

- для корнеизвлекающей убывающей зависимости

$$
P = \left(\frac{I - I_B}{I_H - I_B}\right)^2 \cdot (P_B - P_H) + P_H
$$
\n(3.2.1)

где все обозначения расшифрованы в п. 2.2.3.

#### **4 МЕТОДИКА ПОВЕРКИ**

4.1 Поверку АИР-20/М2-Н проводят органы метрологической службы или другие аккредитованные на право поверки организации. Требования к организации, порядку проведения поверки и форма представления результатов поверки определяются по форме, установленной в документе «Порядок проведения поверки средств измерений, требования к знаку поверки и содержанию свидетельства о поверке», утвержденному приказом Минпромторга России от 2 июля 2015 г. № 1815 и документом «Преобразователи давления измерительные АИР-20/М2. Методика поверки. НКГЖ.406233.028МП», утвержденным в установленном порядке.

4.2 При поверке АИР-20/М2-Н с разделителем сред (РС) суммарную погрешность γ рассчитывают по формуле

γ = │γ0 +γ1│,

где  $\gamma_0$  – предел допускаемой основной приведенной погрешности АИР-20/М2-Н (см. таблицу 2.5 «Пределы допускаемой основной приведенной погрешности»);

 $\gamma_1$  – дополнительная погрешность, вносимая РС (см. таблицу Б.5 «Установка разделителя сред»).

4.3 Межповерочный интервал составляет пять лет:

4.4 Методика поверки НКГЖ.406233.028МП может быть применена для калибровки АИР-20/М2-Н.

#### **5 ТЕХНИЧЕСКОЕ ОБСЛУЖИВАНИЕ**

5.1 Техническое обслуживание АИР-20/М2-Н сводится к соблюдению правил эксплуатации, хранения и транспортирования, изложенных в данном руководстве по эксплуатации, профилактическим осмотрам, периодической поверке и ремонтным работам.

5.1.1 Техническое обслуживание АИР-20/М2-Н кислородного исполнения заключается в основном в периодической поверке и, при необходимости, в сливе конденсата из рабочих камер АИР, чистке и обезжиривании внутренних полостей, проверке технического состояния.

5.2 Профилактические осмотры проводятся в порядке, установленном на объектах эксплуатации АИР-20/М2-Н, и включают:

- внешний осмотр;
- проверку герметичности системы (при необходимости);
- проверку прочности крепления АИР-20/М2-Н, отсутствия обрыва заземляющего провода;
- проверку функционирования;
- проверку установки значения выходного сигнала АИР, соответствующего нулевому значению измеряемого давления в соответствии с п. 3.1.3;
- проверку электрического сопротивления изоляции.

5.3 Периодическую поверку АИР-20/М2-Н производят в соответствии с указаниями, приведенными в разделе 4 настоящего руководства по эксплуатации.

5.4 АИР-20/М2-Н с неисправностями, не подлежащими устранению при профилактическом осмотре, или не прошедшие периодическую поверку, подлежат текущему ремонту.

Ремонт АИР-20/М2-Н производится на предприятии-изготовителе.

5.5 Обеспечение взрывозащищенности при эксплуатации

5.5.1 При эксплуатации датчиков АИР-20Ех/М2-Н, АИР-20Ехd/М2-Н необходимо руководствоваться разделом «Обеспечение взрывозащищенности при монтаже» настоящего РЭ, действующими «Правилам устройства электроустановок» (ПУЭ), «Правилами технической эксплуатации электроустановок потребителей» (ПТЭЭП), главой 3.4 «Электроустановки во взрывоопасных зонах»,

Ремонт АИР-20Ех/М2-Н, АИР-20Ехd/М2-Н выполняется организацией-изготовителем в соответствии с требованиями ГОСТ 30852.13- 2002.

Периодичность профилактических осмотров преобразователей устанавливается в зависимости от условий эксплуатации преобразователей давления.

При профилактических осмотрах выполнить все работы в объеме внешнего осмотра, а также следующие мероприятия:

- после отключения преобразователей от источника электропитания вскрыть крышку электронного блока. Произвести проверку взрывозащитных поверхностей (для АИР-20Ехd/М2-Н). Если имеются повреждения поверхностей взрывозащиты, то преобразователь отправить на ремонт. Сенсорные блоки подлежат ремонту на предприятии-изготовителе;
- при снятой задней крышке АИР-20/М2-Н убедитесь в надежности электрических контактов, исключающих нагрев и короткое замыкание, проверить сопротивление изоляции заземления;
- проверить надежность уплотнения вводимого кабеля;
- проверить состояние клеммной колодки. Она не должна иметь сколов и других повреждений;
- после установки задней крышки АИР-20/М2-Н произвести пломбирование датчика.

#### **6 ХРАНЕНИЕ**

6.1 Условия хранения АИР-20/М2-Н в транспортной таре на складе изготовителя и потребителя должны соответствовать условиям 3 по ГОСТ 15150-69.

В воздухе не должны присутствовать агрессивные примеси.

6.2 Расположение АИР-20/М2-Н в хранилищах должно обеспечивать свободный доступ к ним.

6.3 АИР-20/М2-Н следует хранить на стеллажах.

6.4 Расстояние между стенами, полом хранилища и АИР-20/М2-Н должно быть не менее 100 мм.

#### **7 ТРАНСПОРТИРОВАНИЕ**

7.1 АИР-20/М2-Н транспортируются всеми видами транспорта в крытых транспортных средствах. Крепление тары в транспортных средствах должно производиться согласно правилам, действующим на соответствующих видах транспорта.

7.2 Условия транспортирования АИР-20/М2-Н должны соответствовать условиям 5 по ГОСТ 15150-69 при температуре окружающего воздуха от минус 50 до плюс 50 °С с соблюдением мер защиты от ударов и вибраций.

7.3 Транспортировать АИР-20/М2-Н следует упакованными в пакеты или поштучно.

Транспортировать АИР-20/М2-Н в коробках следует в соответствии с требованиями ГОСТ 21929-76.

#### **8. УТИЛИЗАЦИЯ**

8.1. АИР-20/М2-Н не содержат вредных материалов и веществ, требующих специальных методов утилизации.

8.2. После окончания срока службы АИР-20/М2-Н подвергаются мероприятиям по подготовке и отправке на утилизацию. При этом следует руководствоваться нормативно-техническими документами по утилизации, принятыми в эксплуатирующей организации.

### **ПРИЛОЖЕНИЕ А**

#### **ГАБАРИТНЫЕ, ПРИСОЕДИНИТЕЛЬНЫЕ И МОНТАЖНЫЕ РАЗМЕРЫ ПРЕОБРАЗОВАТЕЛЕЙ ДАВЛЕНИЯ ИЗМЕРИТЕЛЬНЫХ АИР - 20/М2-Н, АИР - 20 Exd/М2-Н**

**Тип корпуса АГ-02**

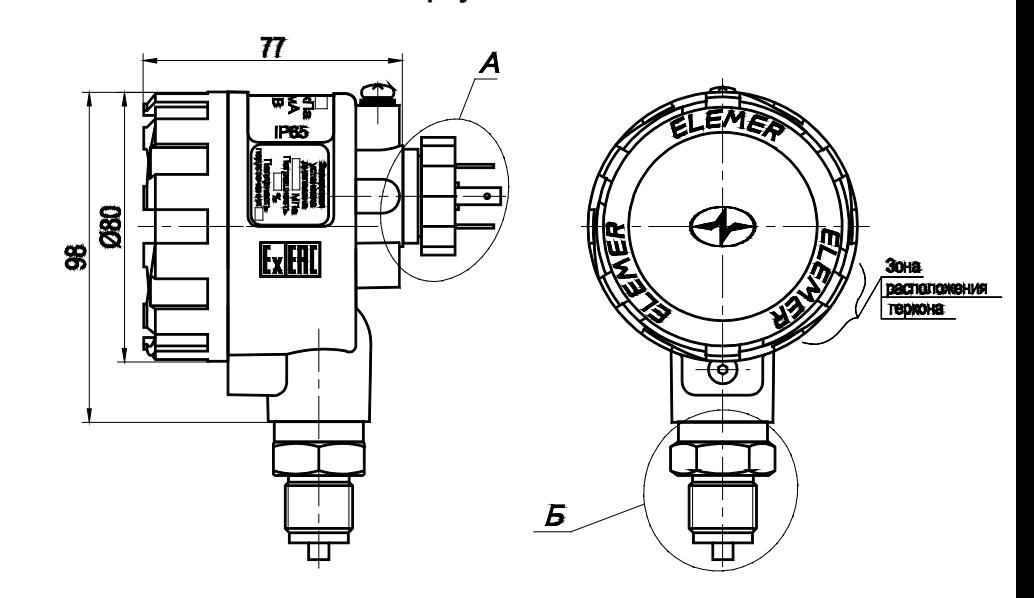

Варианты электрических присоединений (место А) приведены в приложении Б и присоединительные размеры (место Б) приведены в приложении А.

# **Продолжение приложения А Внешний вид АИР 20/М2-Н с крышкой со стеклом**

Светодиодный индикатор Жидкокристаллический индикатор

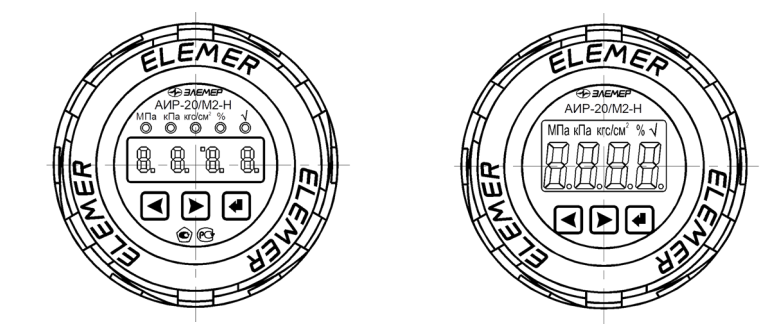

Имеется возможность поворота платы индикации (для примера показан светодиодный индикатор со снятой крышкой) Плата индикации повернута на 90°

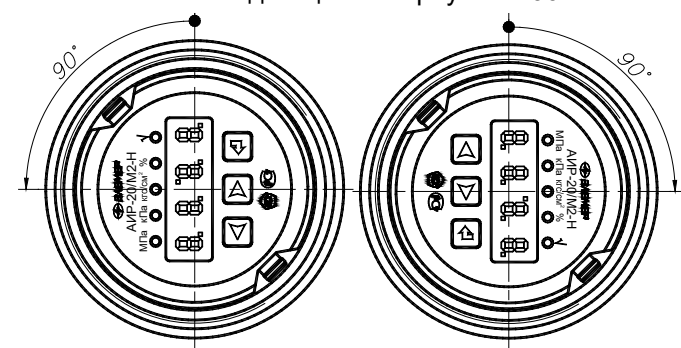

Плата индикации повернута на 180°

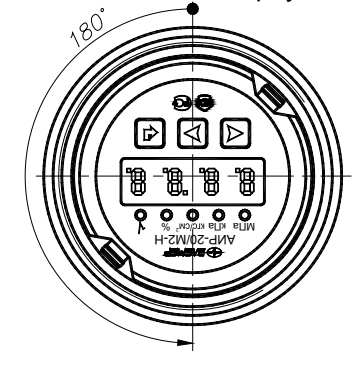

**Рисунок А.1**

**ПРОДОЛЖЕНИЕ ПРИЛОЖЕНИЯ А ГАБАРИТНЫЕ, ПРИСОЕДИНИТЕЛЬНЫЕ И МОНТАЖНЫЕ РАЗМЕРЫ ПРЕОБРАЗОВАТЕЛЕЙ ДАВЛЕНИЯ ИЗМЕРИТЕЛЬНЫХ АИР - 20/М2-Н, АИР-20ЕХd/М2-Н**

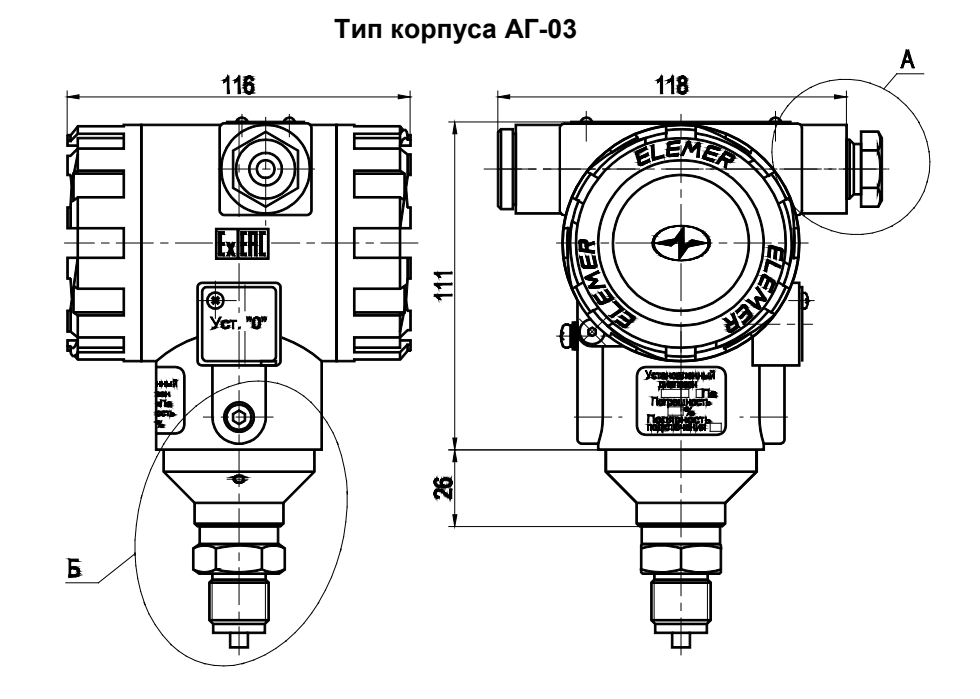

**Рисунок А.2**

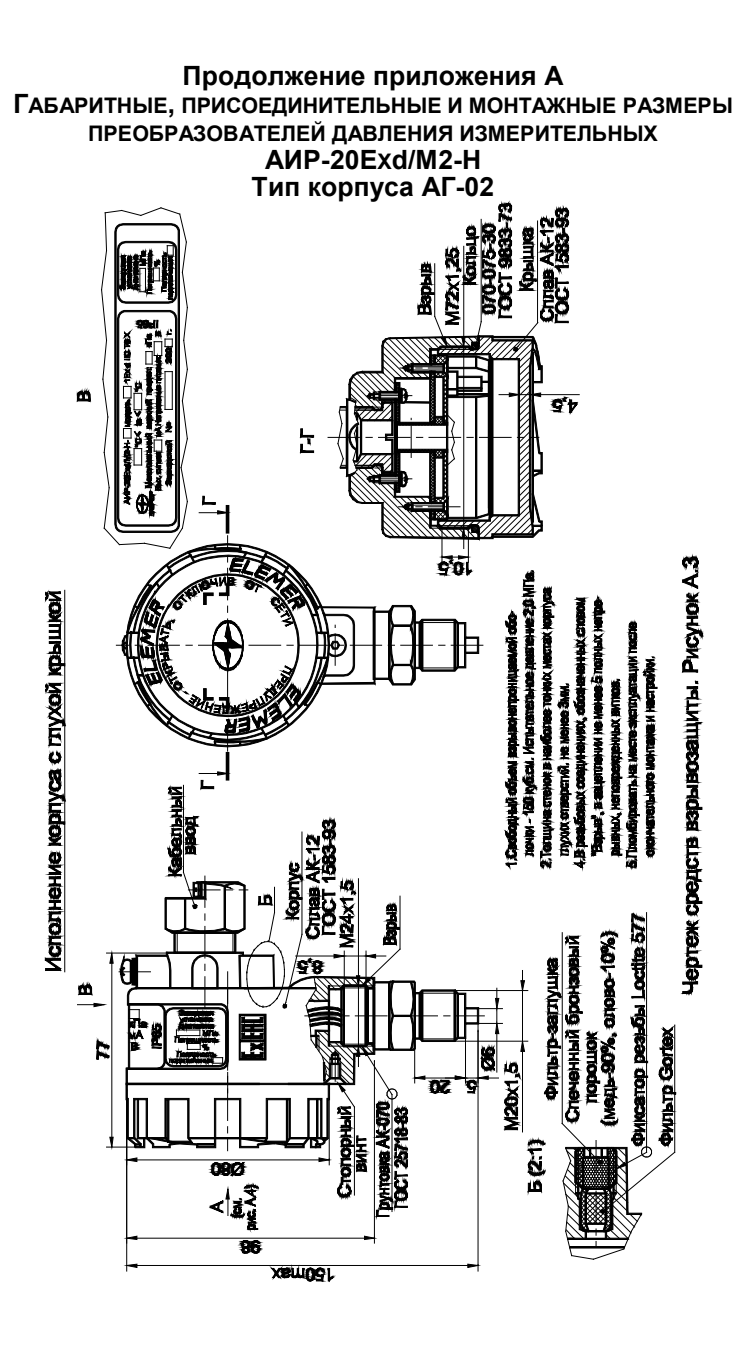

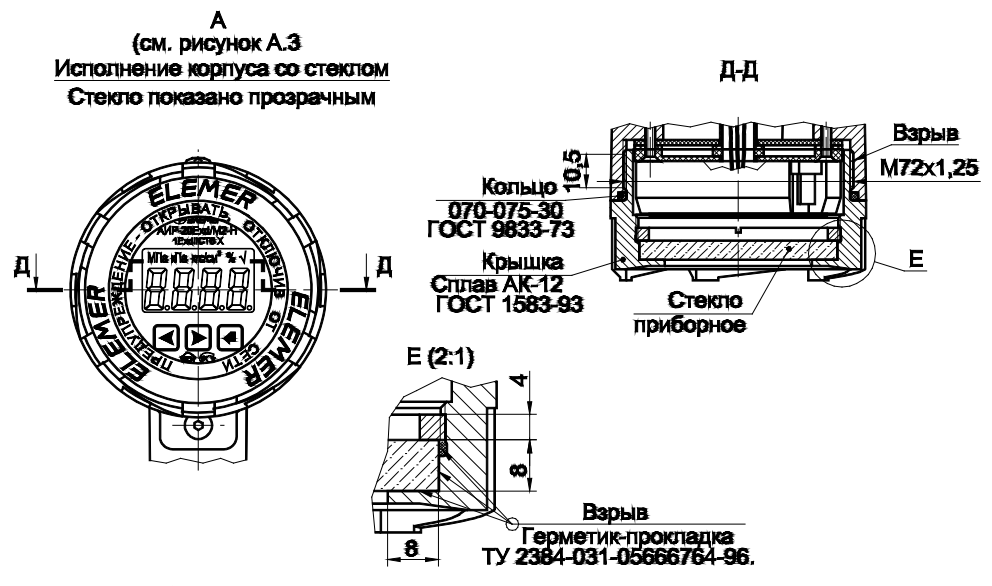

Чертеж средств взрывозащиты. Рисунок А.4

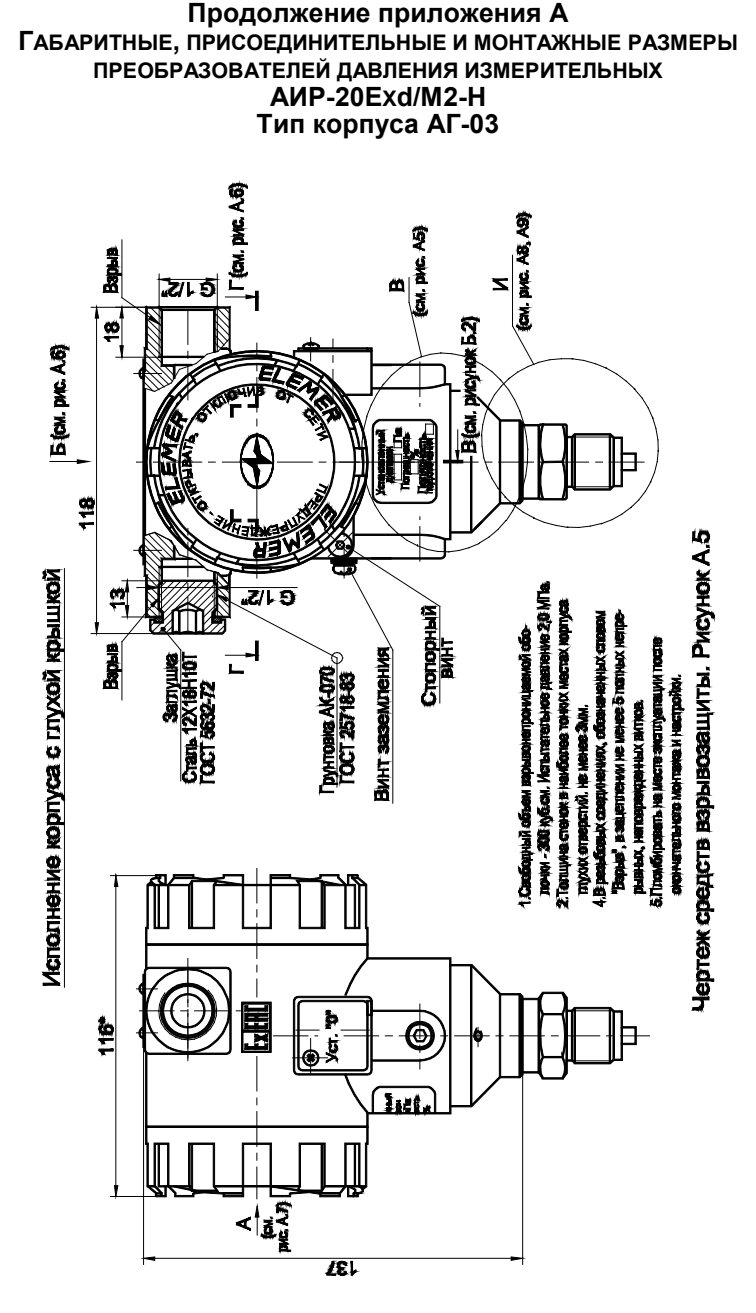

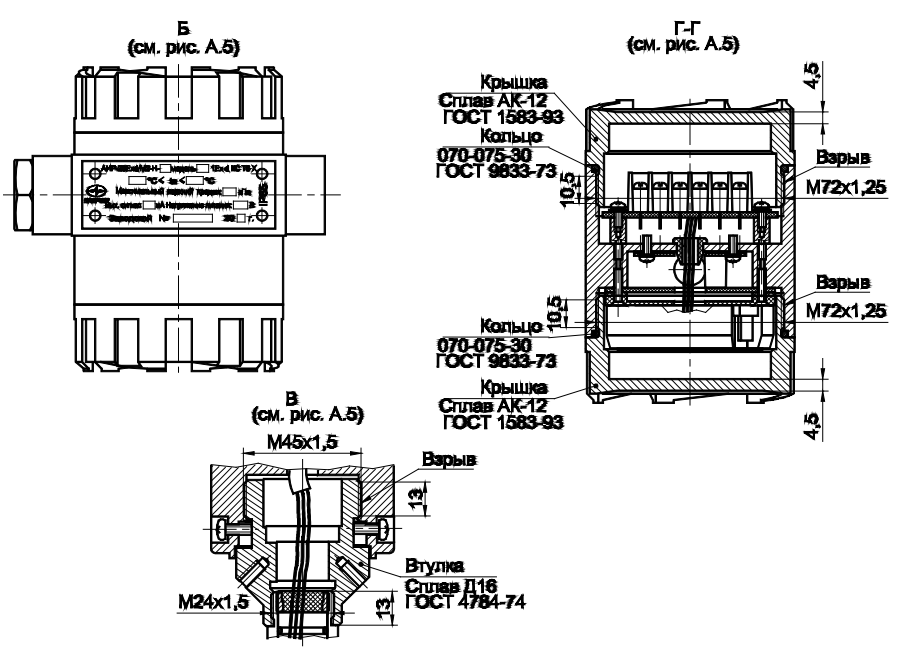

Чертеж средств взрывозащиты. Рисунок А.6

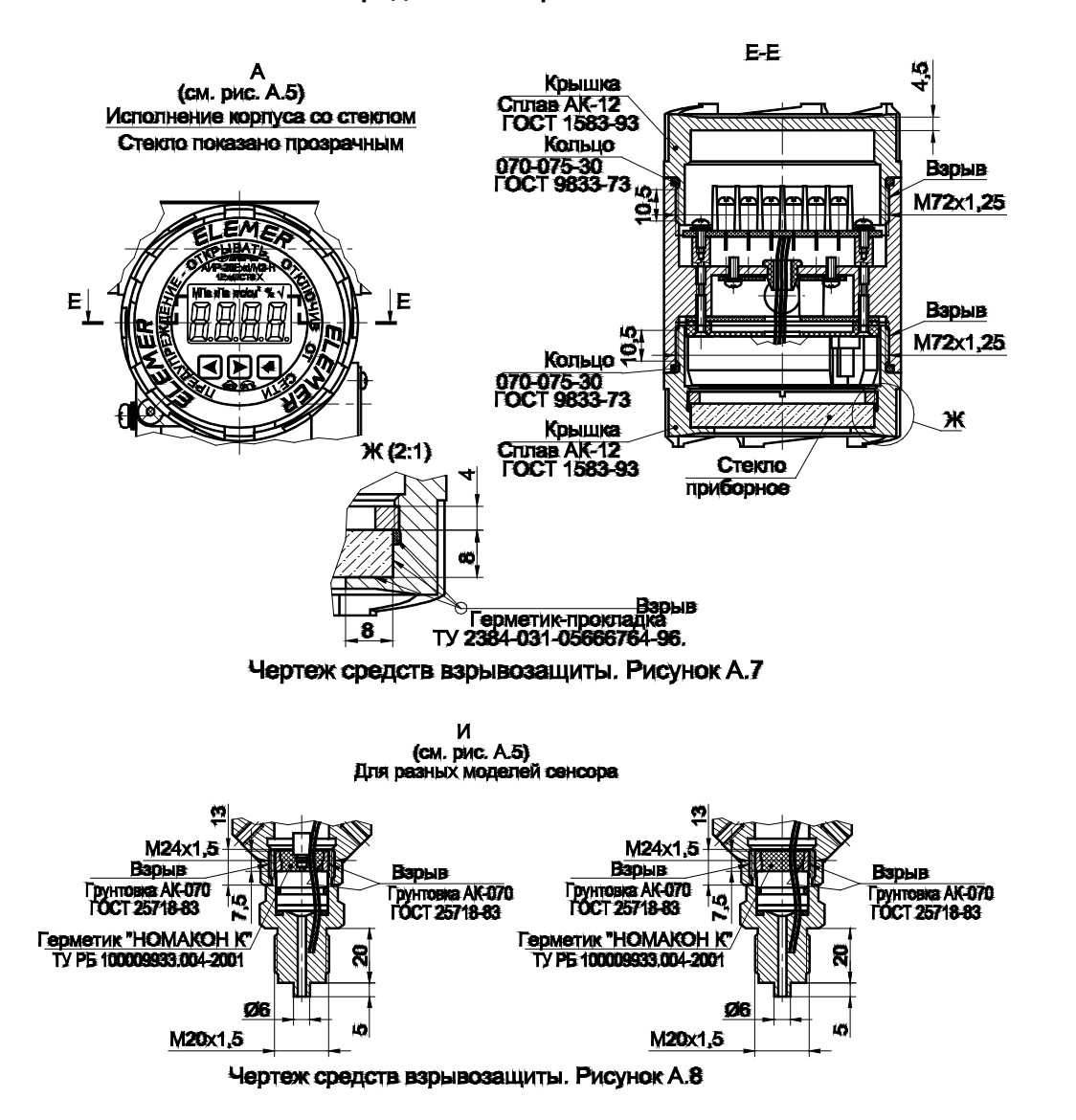

88

Варианты подключения к процессу для корпуса АГ-03 Модели 410, 420, 440, 460, 470

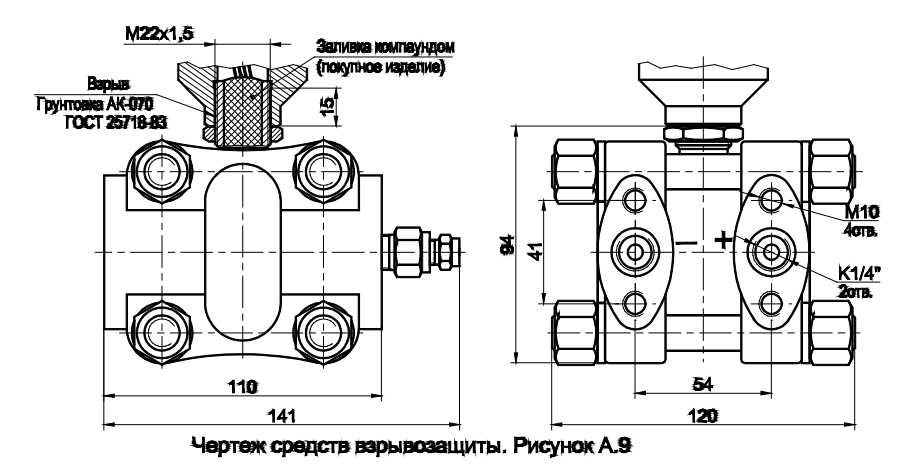

Модели 400, 410, 420, 440, 460

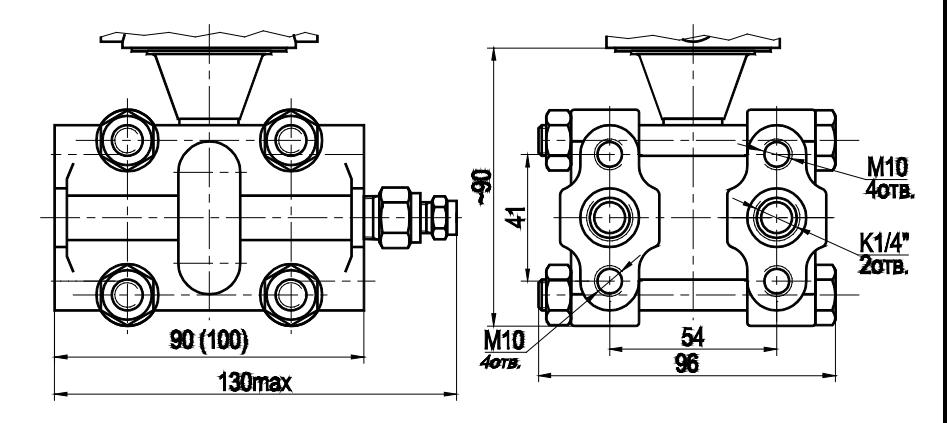

Варианты подсоединения к процессу для корпуса АГ-03 (место Б)

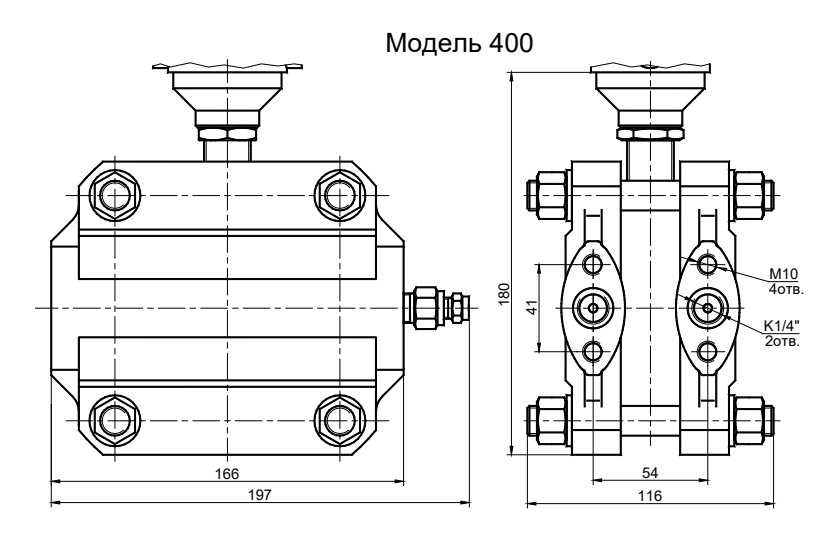

Модели 620, 640

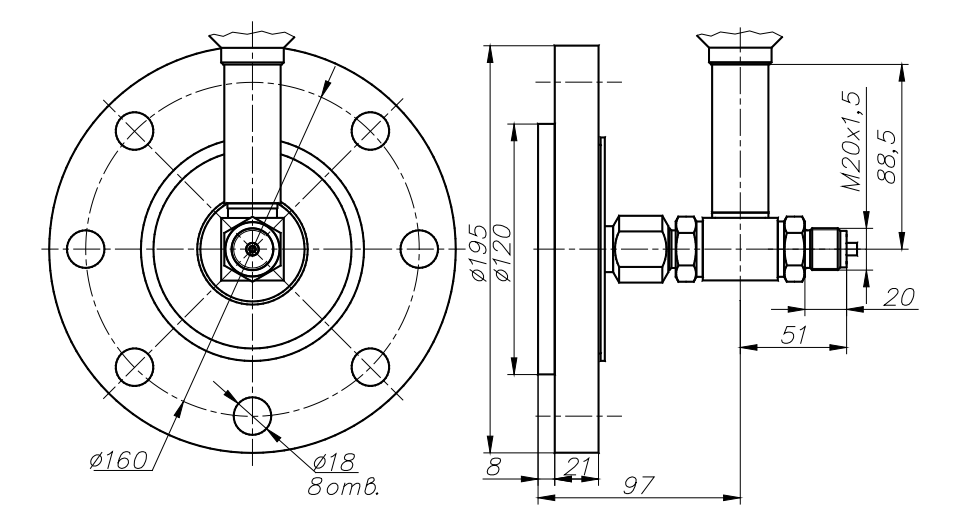

**Рисунок А.10**

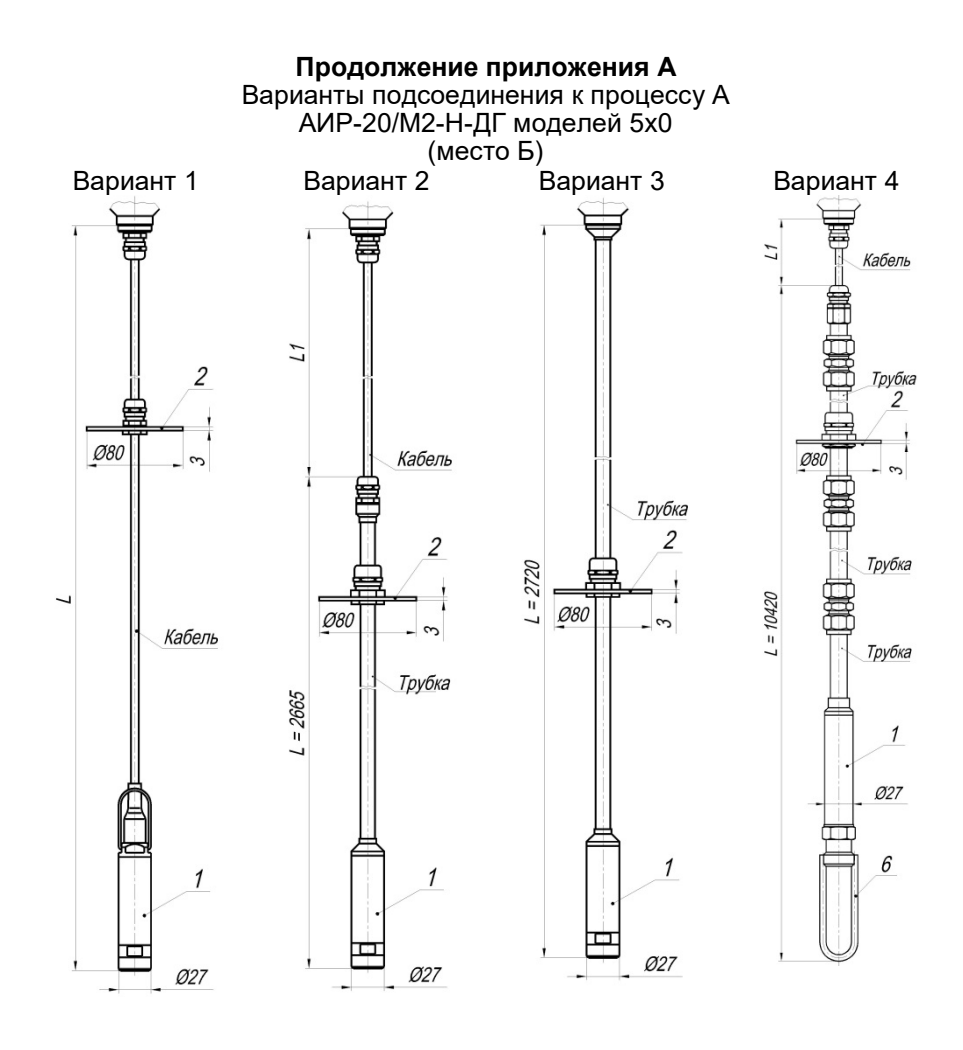

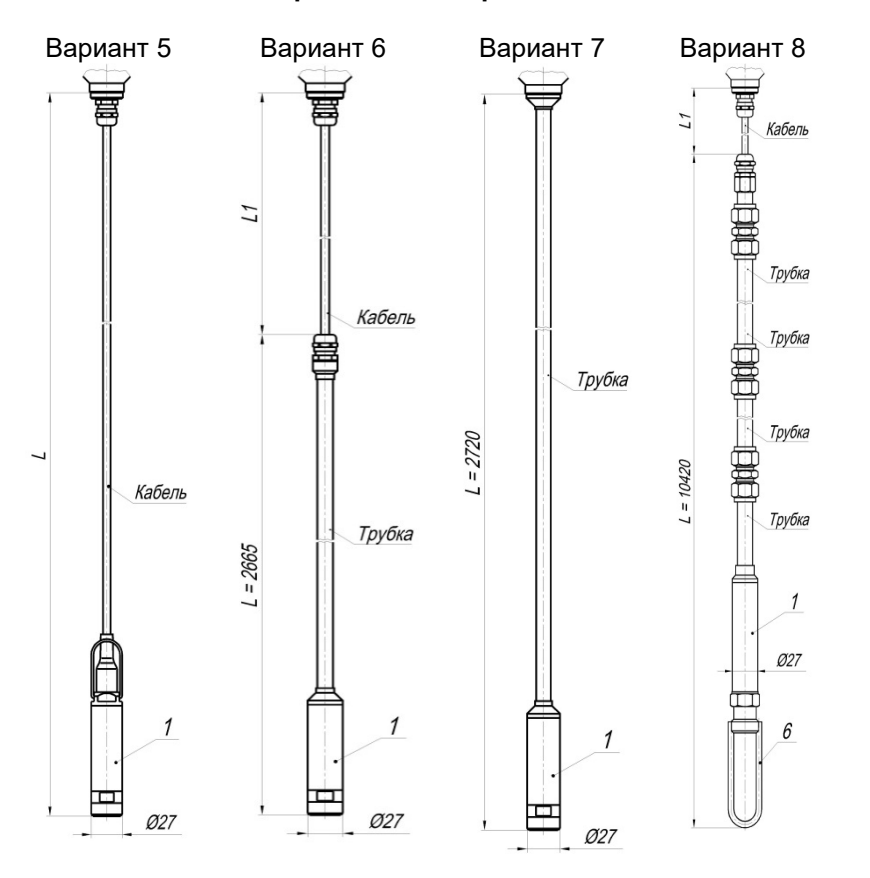

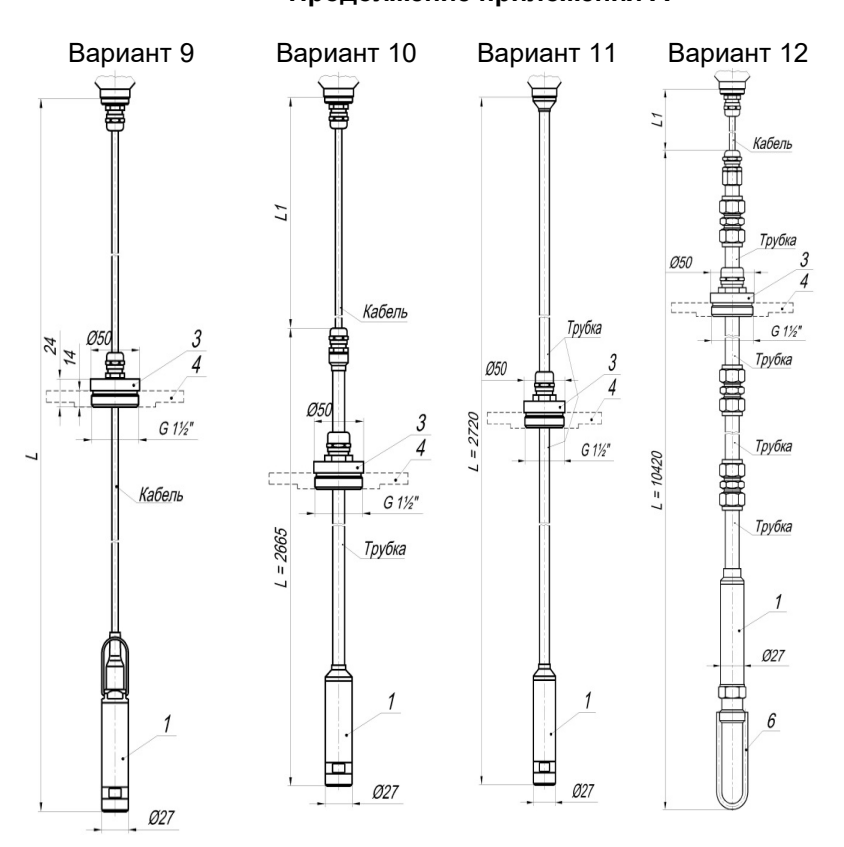

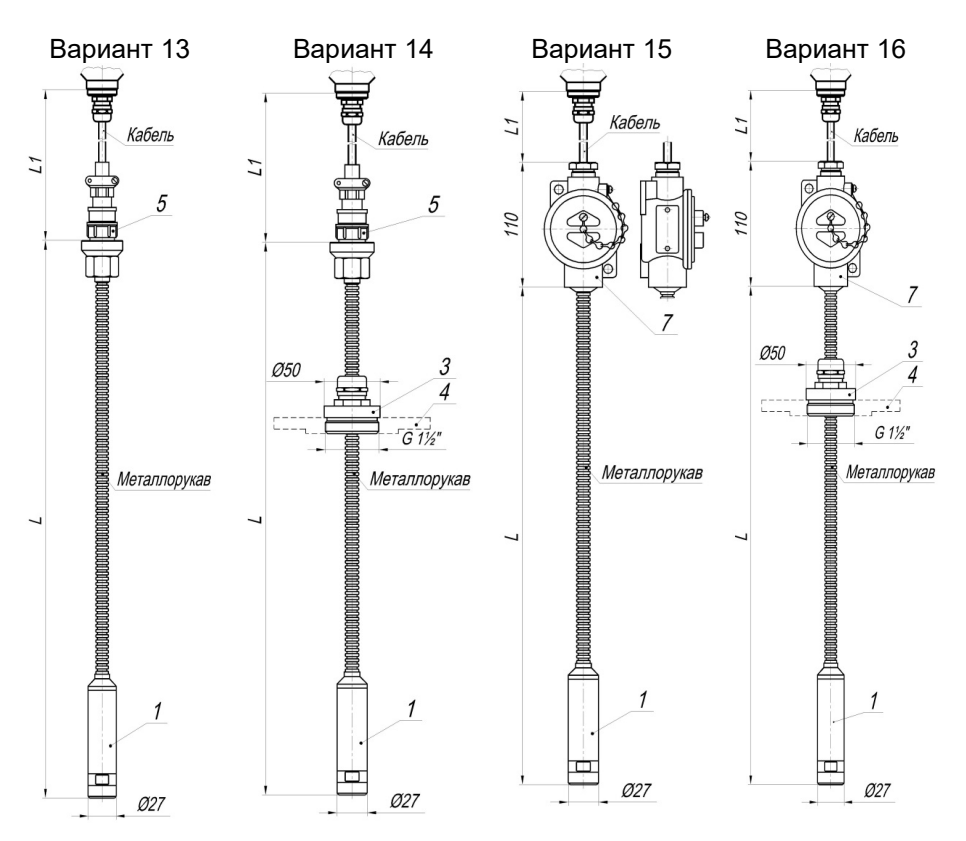

- 1 Зонд с сенсором.
- 2 Упорный диск.
- 3 Передвижная пробка.
- 4 Фланец Ду 50.
- 5 Разъем.
- 6 Защитная скоба.
- 7 Корпус с клеммной колодкой.

Таблица А 1

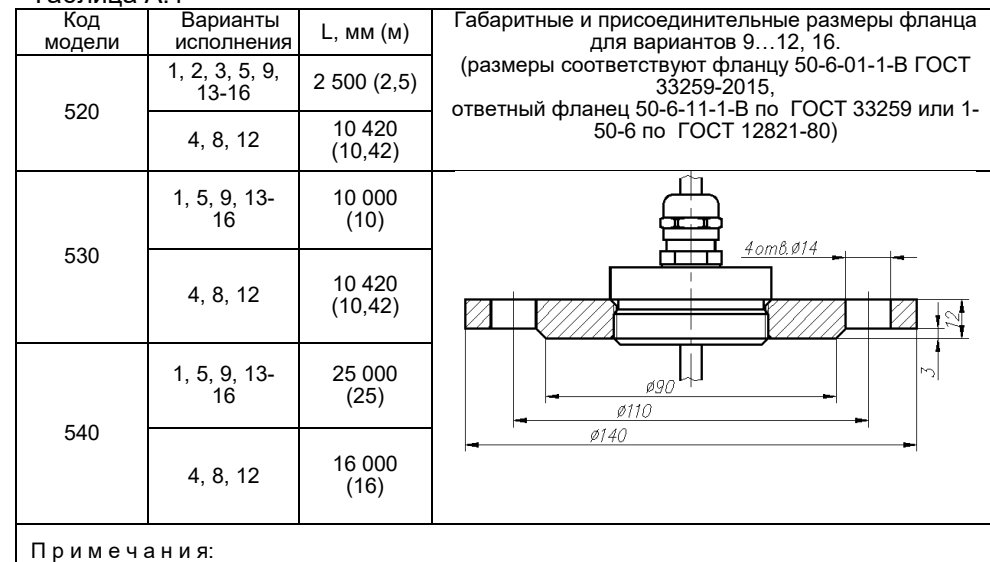

11 и и е чапия.<br>1. Длина кабеля L может быть изменена в соответствии с заказом, но не более 30 м.<br>2. L1(не рабочая часть) – базовое исполнение 1,5 м.<br>3. Для вариантов 4, 8 , 12 – базовое исполнение L= 10 420 мм (максималь

Рисунок А.11

Таблица А.2 - Код присоединения к процессу (резьбы штуцера) для моделей с кодом 0xx, 1xx, 2xx, 3xx

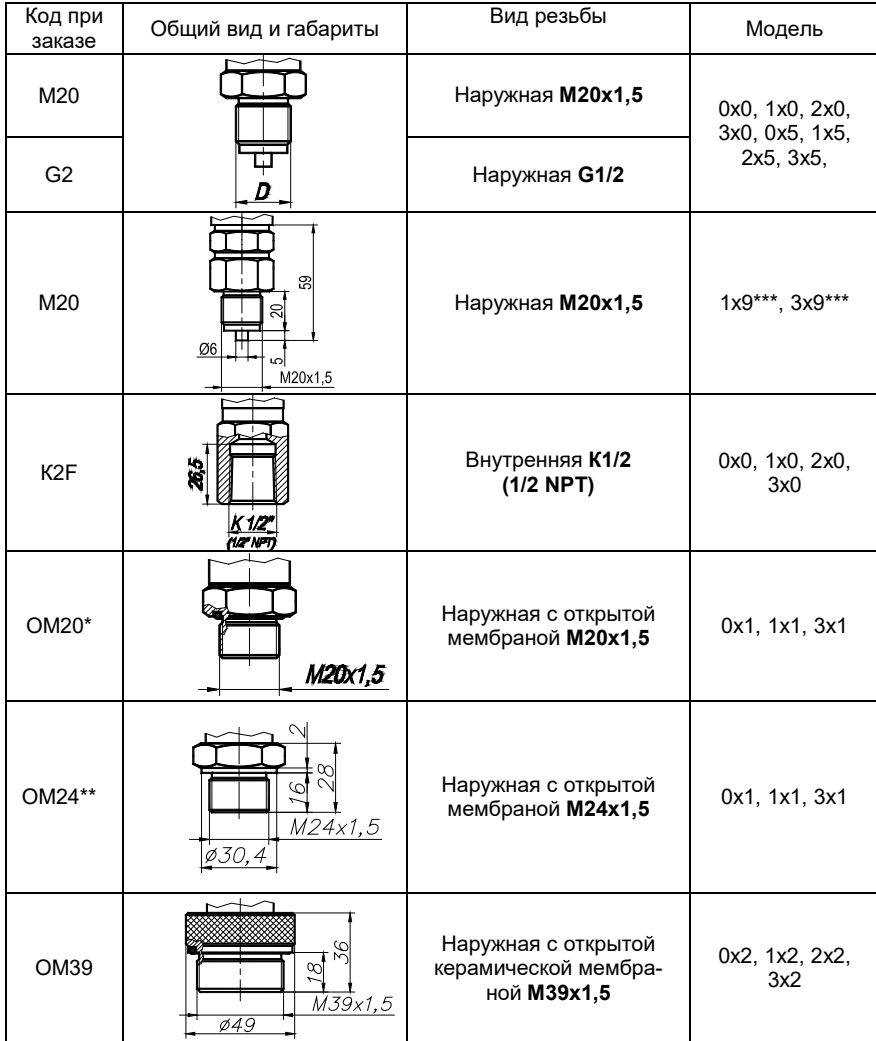

#### Примечания

\*Базовое исполнение для моделей с открытой мембраной. Только модели с кодом исполнения по материалам 12N (таблица 5, 5.2).<br>\*\*По согласованию с заказчиком. Только модели с кодом исполнения по материалам 12N

оснащаются специальным переходником с наружной резьбой M20х1,5.

#### ПРИЛОЖЕНИЕ Б

#### Преобразователи давления измерительные АИР-20/М2-Н

#### Форма заказа

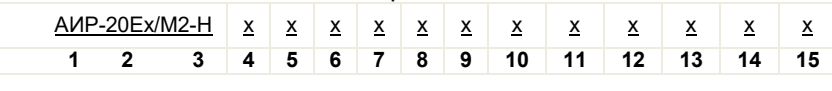

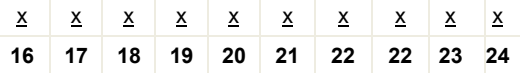

1. Тип преобразователя

2. Вид исполнения (таблица 2.1)

Базовое исполнение - обшепромышленное

3. Код модификации

4. Вид измеряемого давления (тип преобразователя):

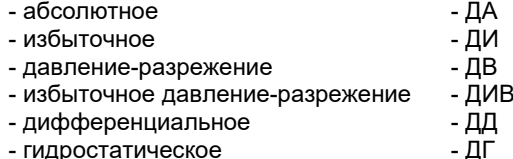

5. Код модели (таблица 2.7).

Для моделей 5х0 дополнительно указать вариант исполнения, длину кабеля в метрах и код материала кабеля (U - полиуретан. P - фторопласт), например. 520/ 1/ 4U (рисунок А.11)

6. Класс безопасности для приборов с кодом при заказе А или АЕх:

- 2. 2НУ, 2У, 2Н, 3. 3НУ, 3У, 3Н (с приемкой уполномоченными организациями)

- 4 (без приемки).

7. Код присоединения к процессу (резьбы штуцера), кроме моделей 4х0, 5х0, 6х0  $(Ta6n)$ ица А.2)

8. Код обозначения исполнения по материалам (таблицы 2.14, 2.16, 2.17) Базовое исполнение указано в таблице 2.16

9. Код исполнения корпуса и код исполнения индикации (таблицы 2.2, 2.3) Базовое исполнение указано в таблице 2.3

10. Код климатического исполнения: (таблица 2.6)

Базовое исполнение - код t1070

11. Код класса точности (таблицы 2.8, 2.9)

#### Базовое исполнение - код С05

12. Диапазон измерений (поддиапазон в пределах максимального диапазона измерений, указанного в таблице 2.7) и единицы измерений (Па, кПа, МПа,  $\kappa$ гс/см<sup>2</sup>, кгс/м<sup>2</sup>, мм.рт.ст., мм.вод.ст., мбар., бар., атм.)

Заводская установка - максимальный диапазон измерений и единицы измерений в соответствии с таблицей 2.7

13. Максимальное рабочее избыточное давление (таблица 2.7) - только для преобразователей дифференциального давления

Базовое исполнение - минимальное давление

14. Код выходного сигнала, наличие встроенного модуля грозозащиты (таблица 2.4)

```
Базовое исполнение – код 42
```
15. Коды вариантов электрических присоединений (таблица Б.1 Приложения Б) *Базовое исполнение* для АГ-02 – код GSP,

$$
\frac{AB \times AB \times A \times B \times C}{AB \times AB \times AC \times C} = \frac{AB \times BC}{AB \times AC \times C}
$$

 для АИР-20Ехd/М2-Н - код К-13 16. Код полярности подключения питания (только для разъемов с кодами ШР14, ШР22, PLT164, GSP):

«К1-» – контакт 1 - «минус» источника питания (подключение датчиков типа «Сапфир»)

«К1+» – контакт 1 - «плюс» источника питания (подключение датчиков типа «Метран»)

#### *Базовое исполнение – код «К1-»*

17. Наличие брелока для герконового реле *(опция «БР»)*

18. Наличие HART-модема с программным обеспечением (ПО) *(опция)* - НМ-10/U

19. Код монтажного кронштейна (*опция «КР»* - таблица Б.3)

20. Код комплекта монтажных частей для присоединения к процессу (*опция* таблица Б.2)

21. Установка на АИР-20/М2-Н клапанного блока и опрессовка *(опция «У (ХХХ)»* - таблица Б.4) или разделителя сред (таблица Б.5). При установке разделителя сред используется только вакуумный способ заполнения с индивидуально подобранным маслом.

22. Дополнительные стендовые испытания в течение 360 ч *(опция «360П»)*

32. Поверка (индекс заказа ГП). При выборе в форме заказа в п. 20 варианта «Установка на преобразователь разделителя сред» дополнительно предоставляется протокол калибровки комплекта «прибор + разделитель сред».

24. Обозначение технических условий

*ВНИМАНИЕ!* Обязательными для заполнения являются позиции. 1, 3, 4, 5. *Все незаполненные позиции будут базовыми.*

*Пример минимального заполнения формы заказа:*  АИР-20/М2-Н-ДИ-160

### **ПРИМЕР ЗАКАЗА**

#### *Исполнение с опциями:*

#### *Пример 1*

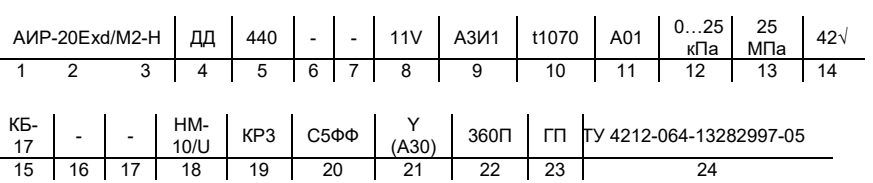

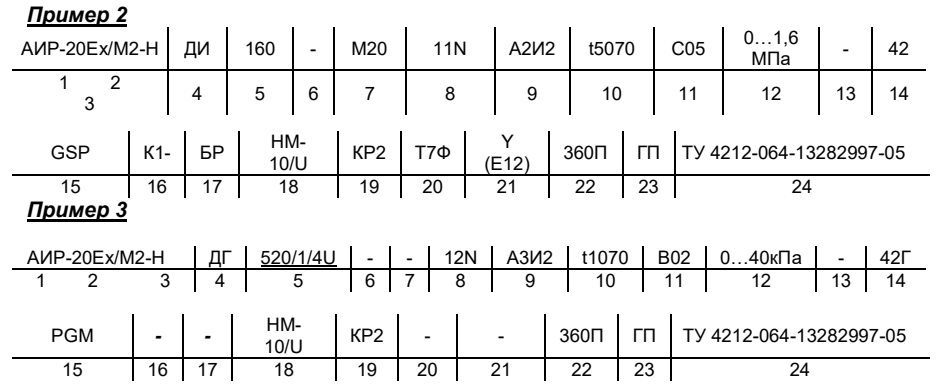

П р и м е ч а н и е – При отсутствии в заказе заполненного поля записи – преобразователь поставляется в базовом исполнении.

Таблица Б.1 – Коды вариантов электрических соединителей <u>(Место A – см. рисунки А.1 - А.2)</u>

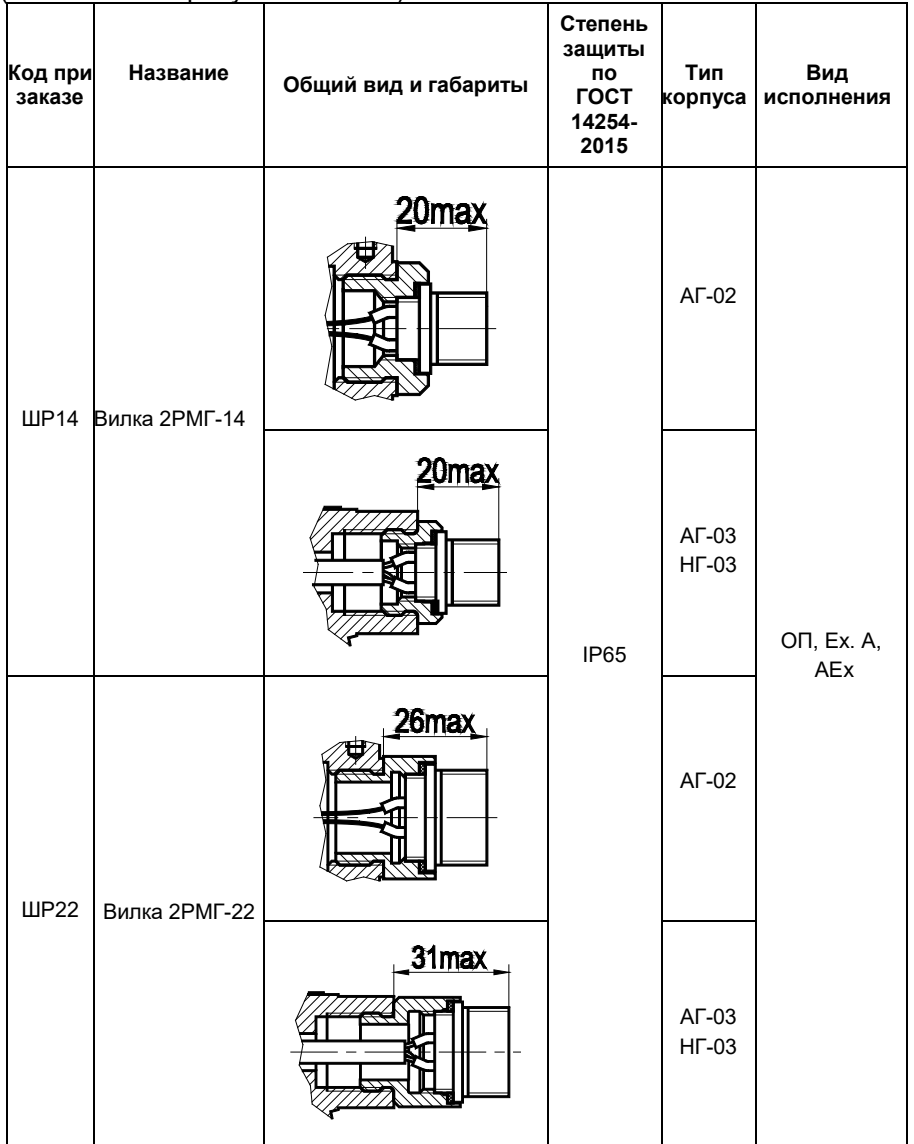

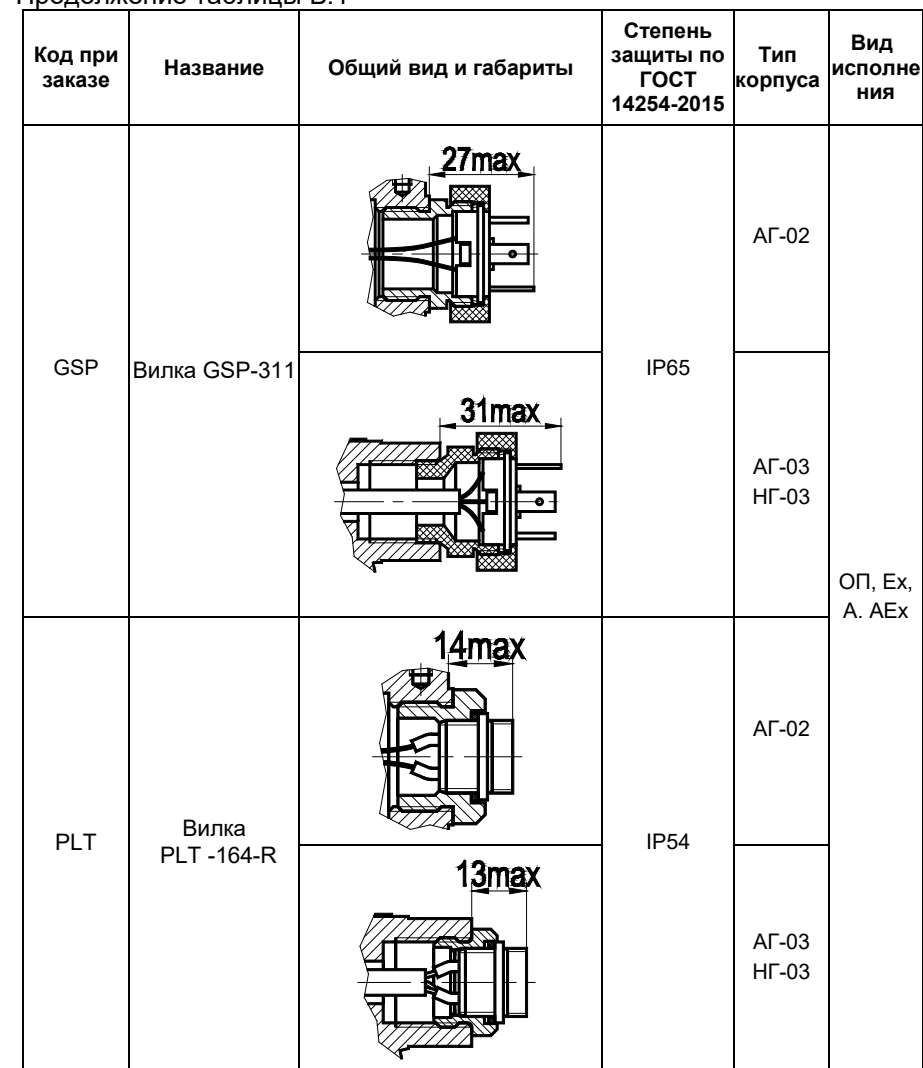

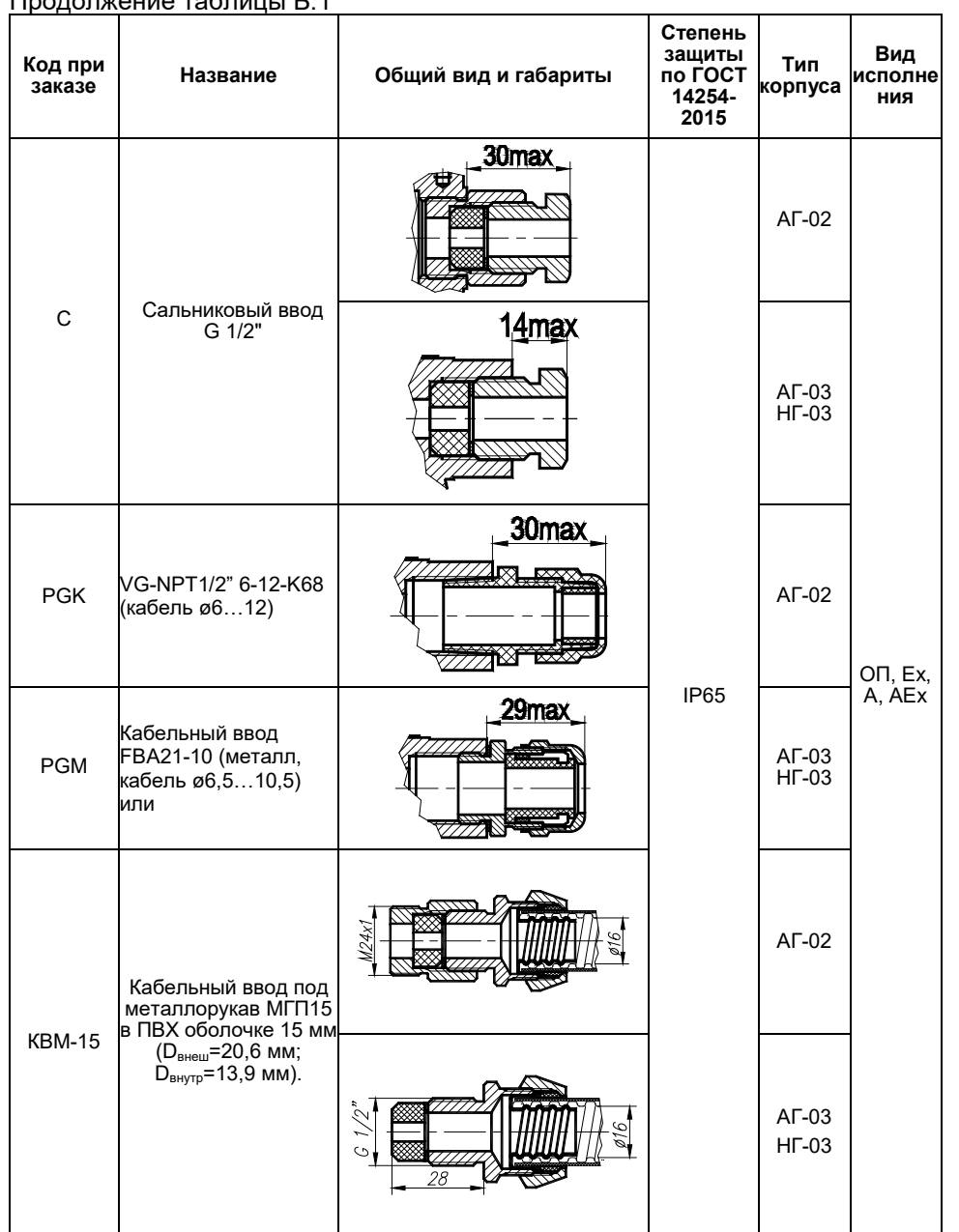

<u>Продолжение таблицы Б.1</u>

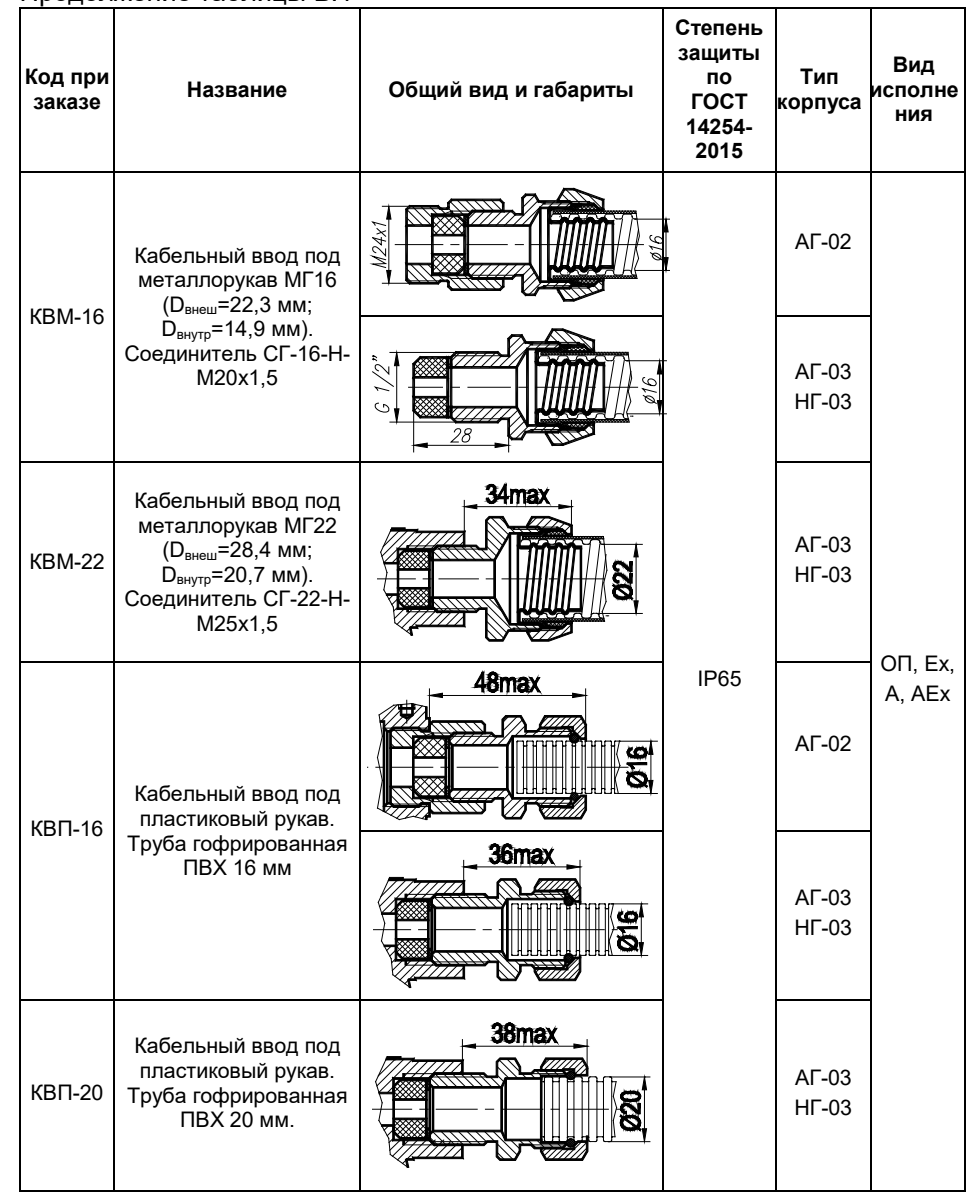

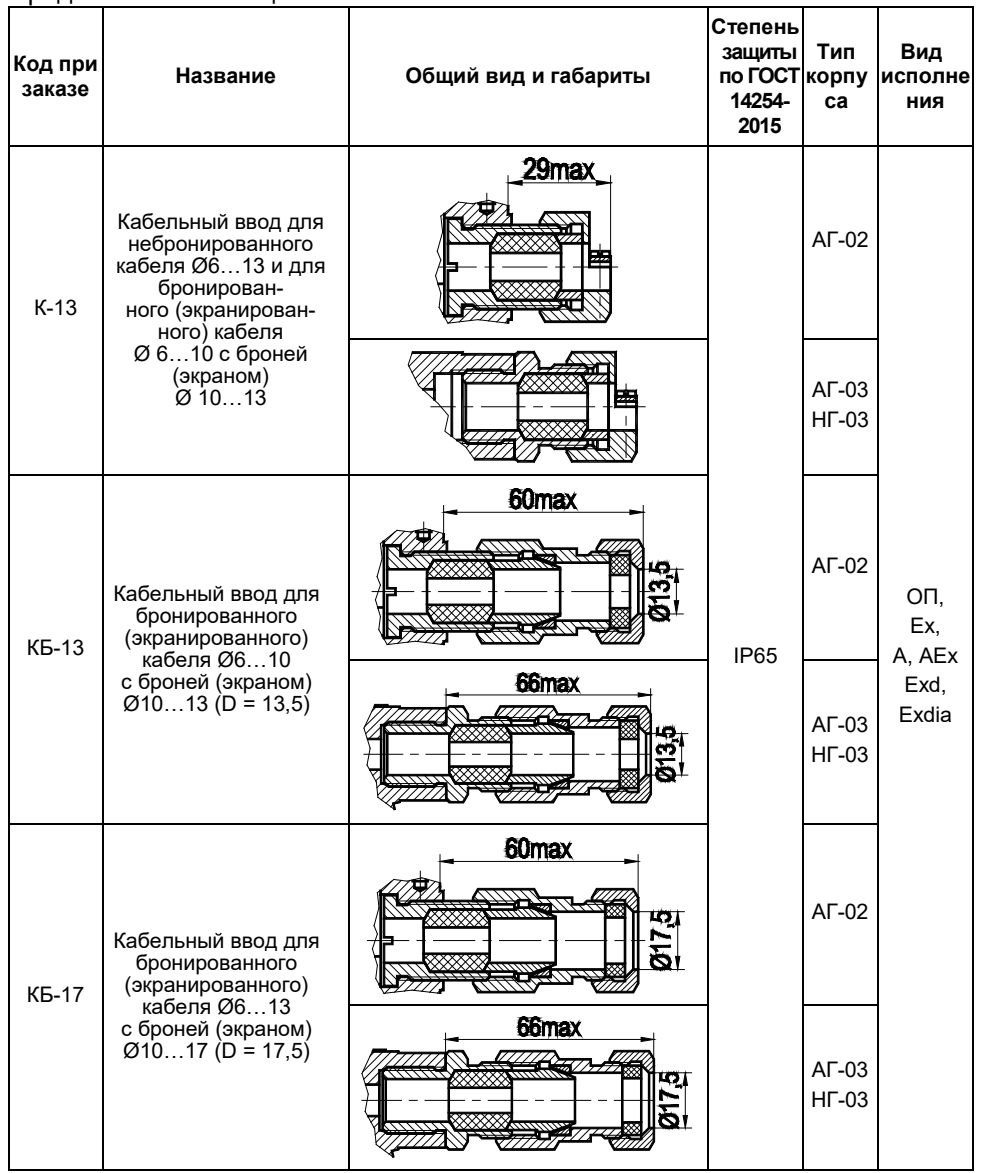

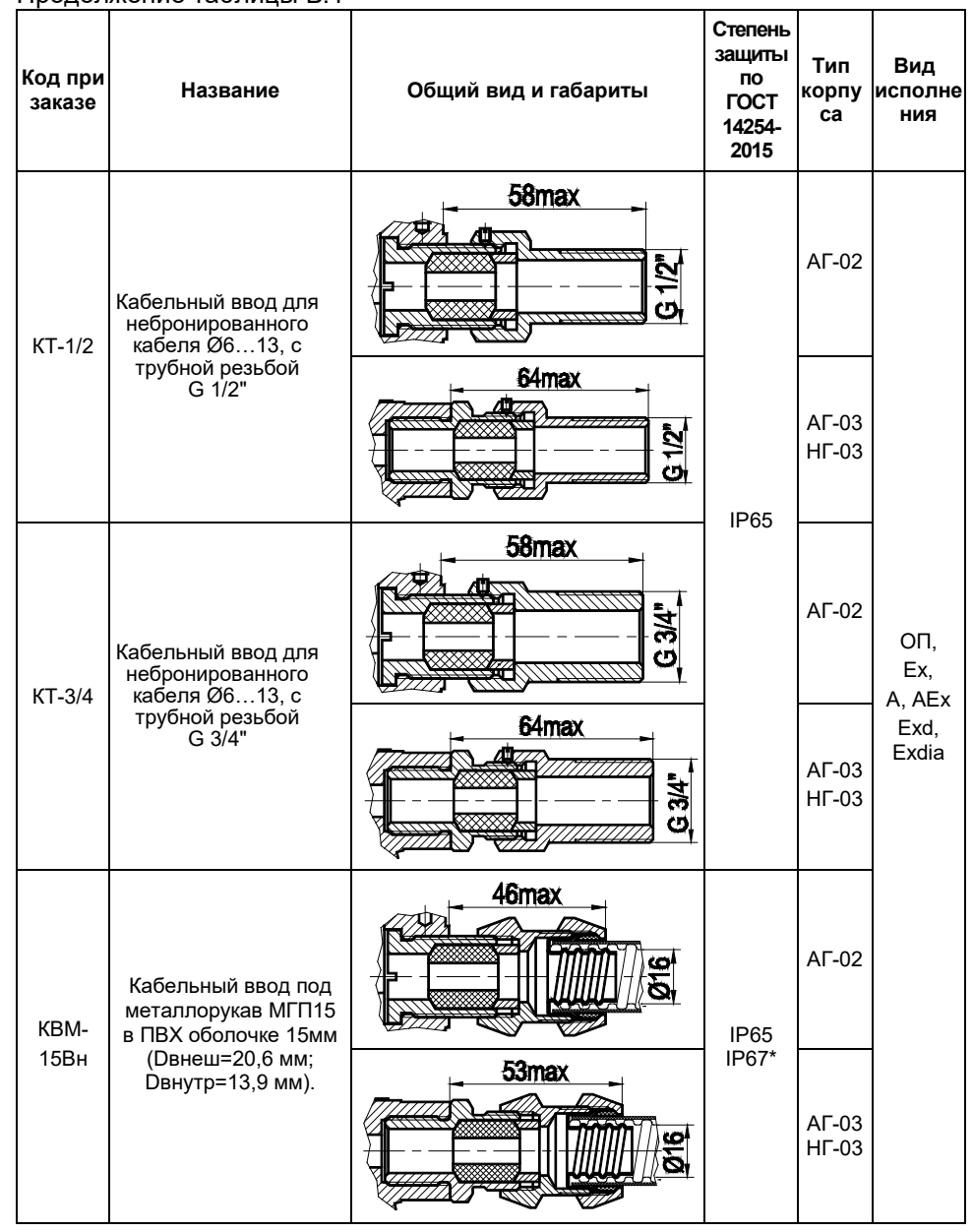

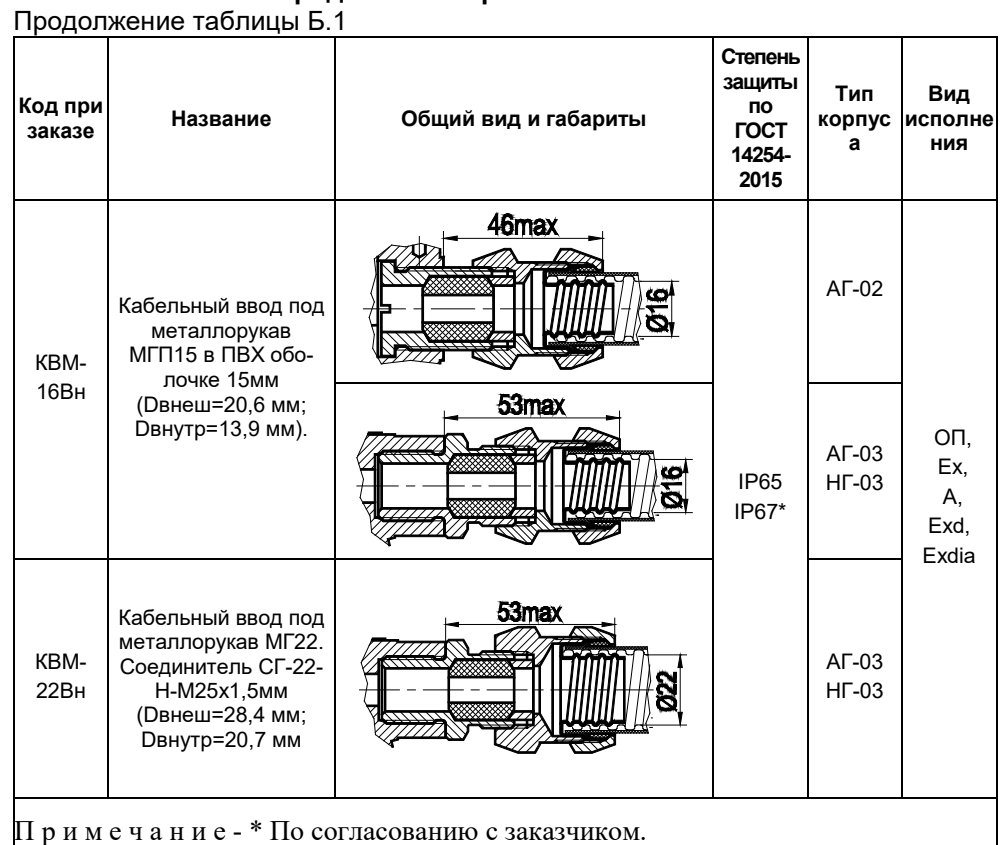

106

Таблица Б.2- Код комплекта монтажных частей (КМЧ)

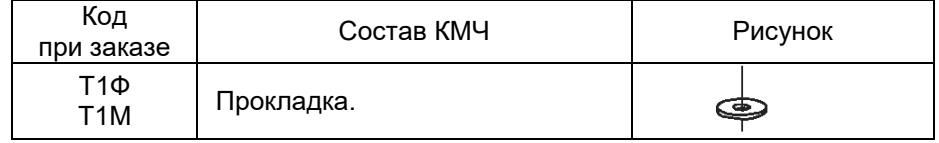

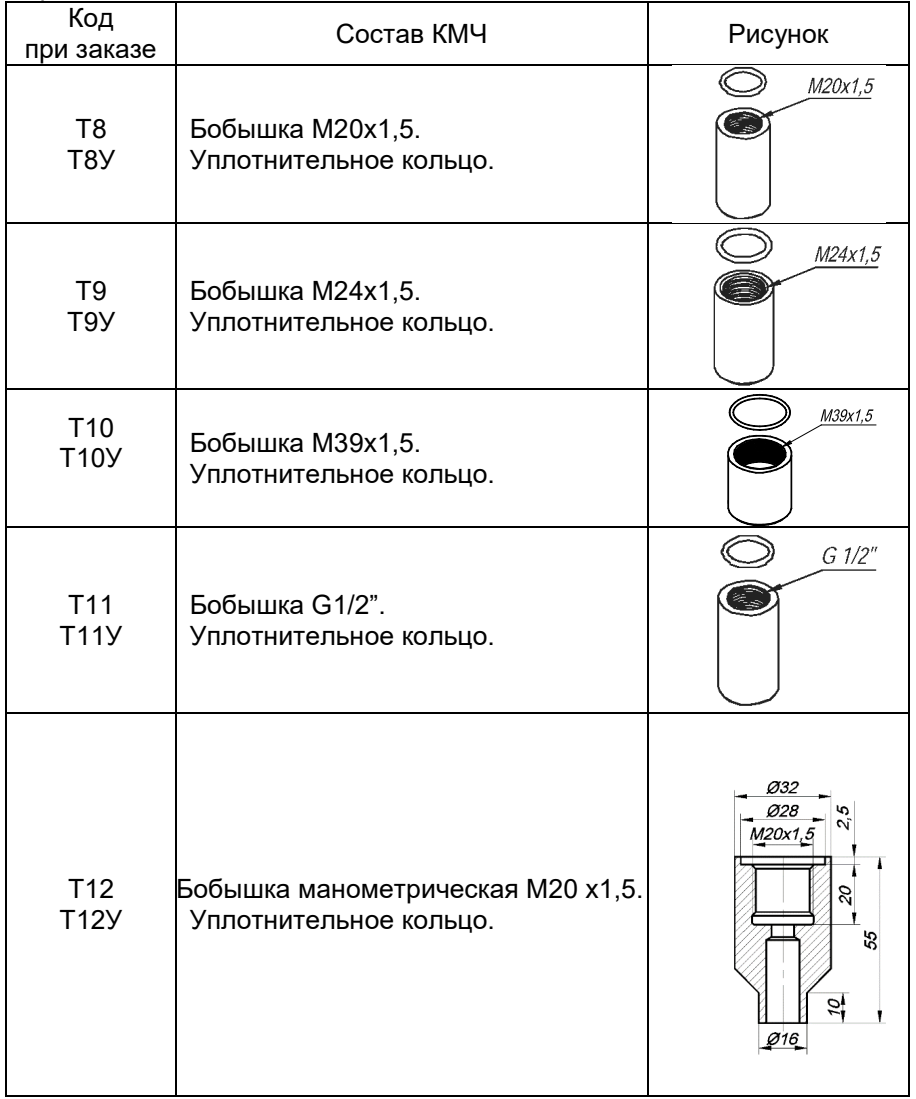

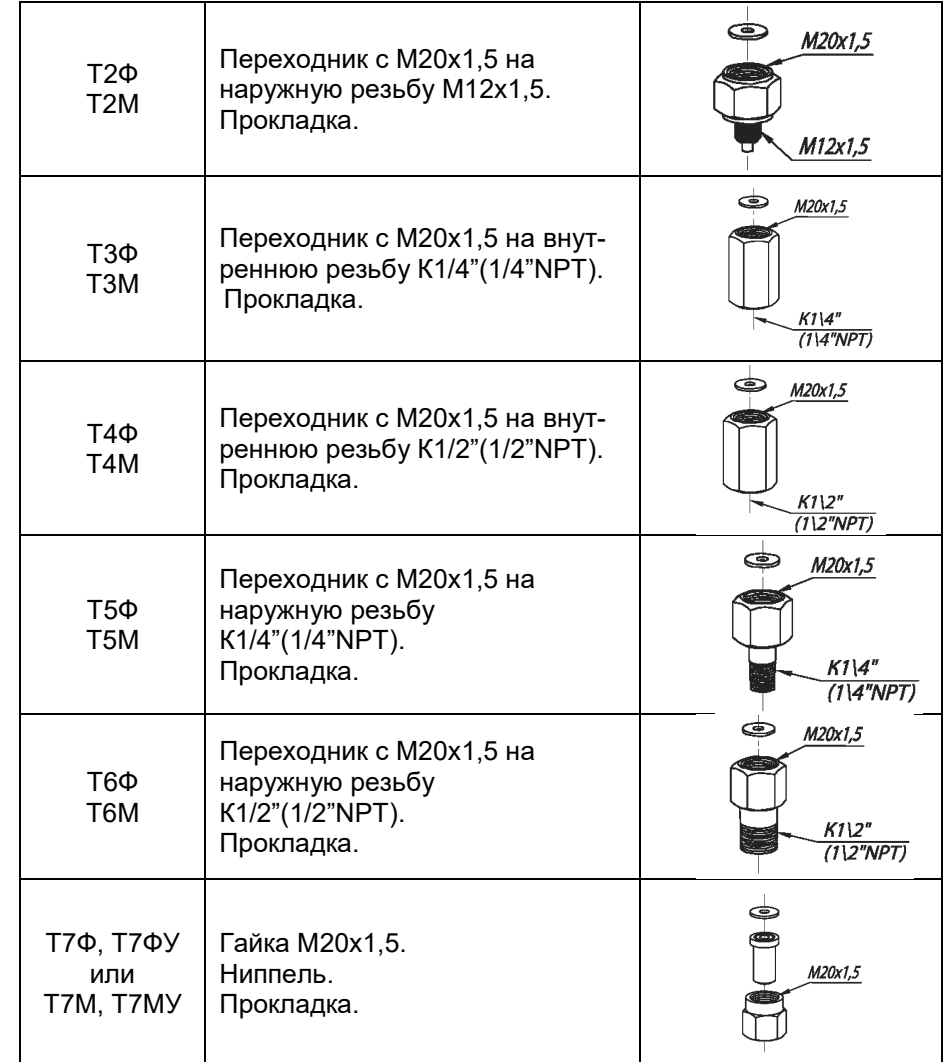
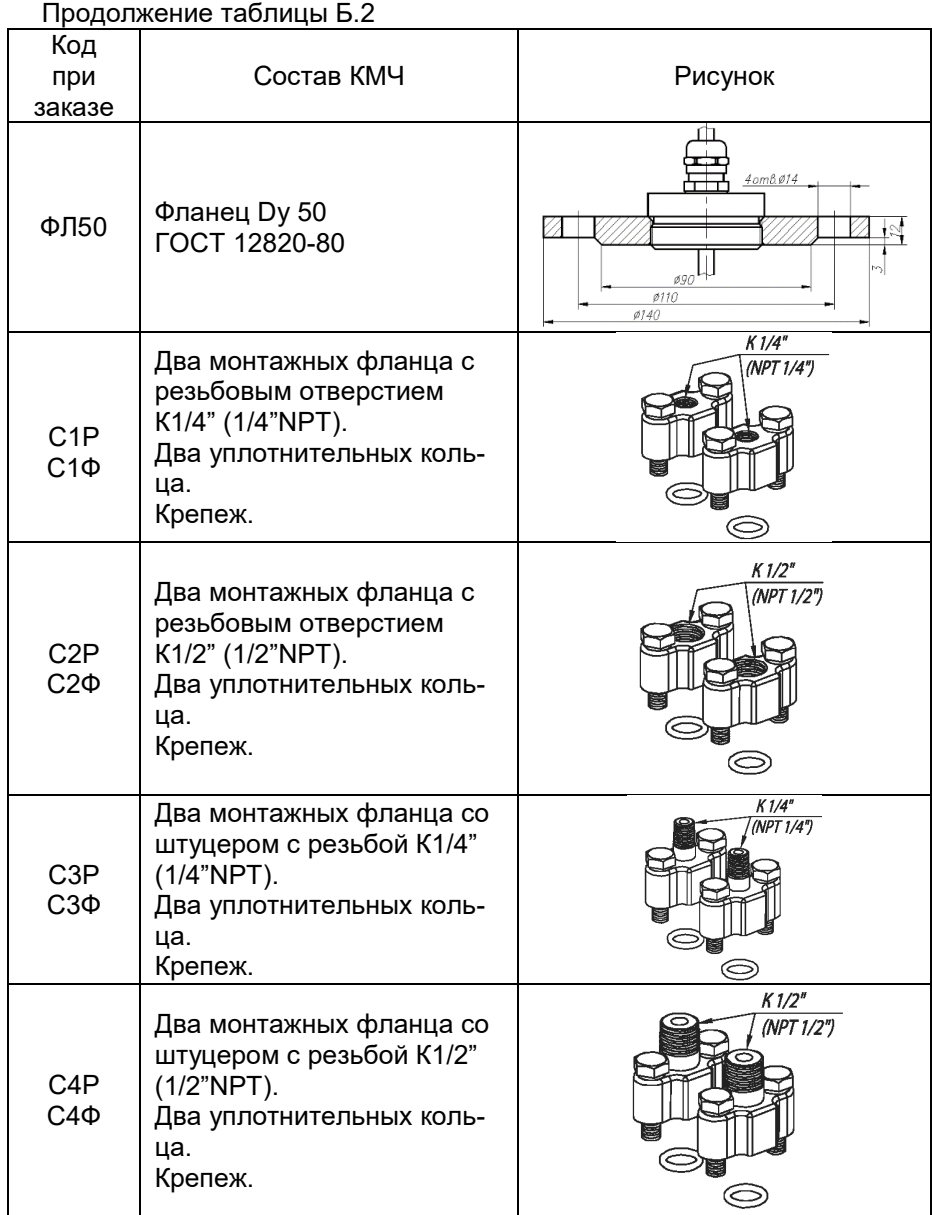

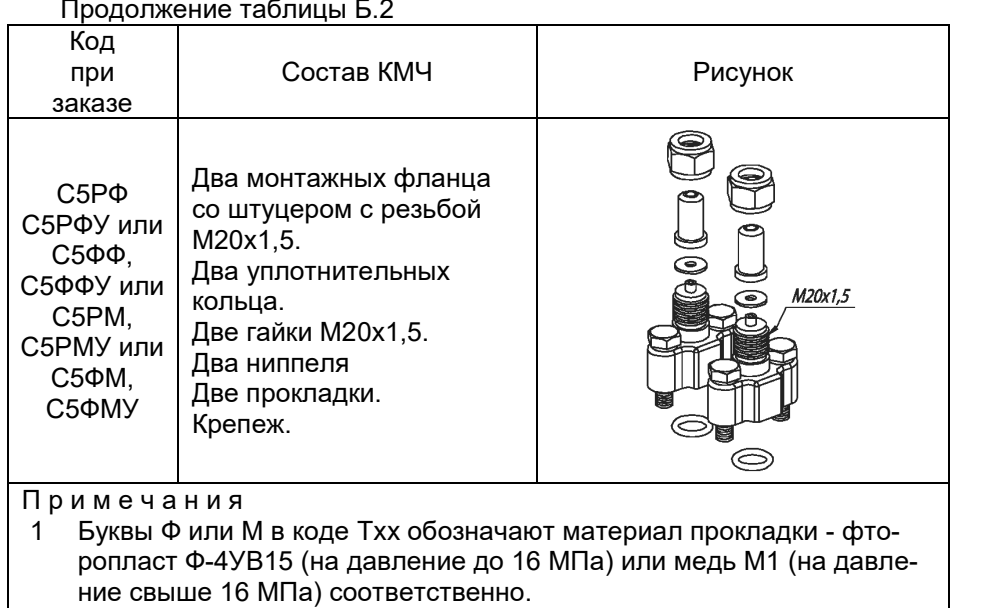

- 2 Буквы Р или Ф на 3-й позиции в коде Сххх обозначают материал уплотнительного кольца - резина или фторопласт, а буквы Ф или М на 4-й позиции - материал прокладки - фторопласт или медь.
- 3 Буква У в конце кода обозначает материал ниппеля и бобышки углеродистая сталь. При ее отсутствии материал - 12Х18Н10Т.

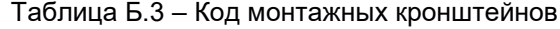

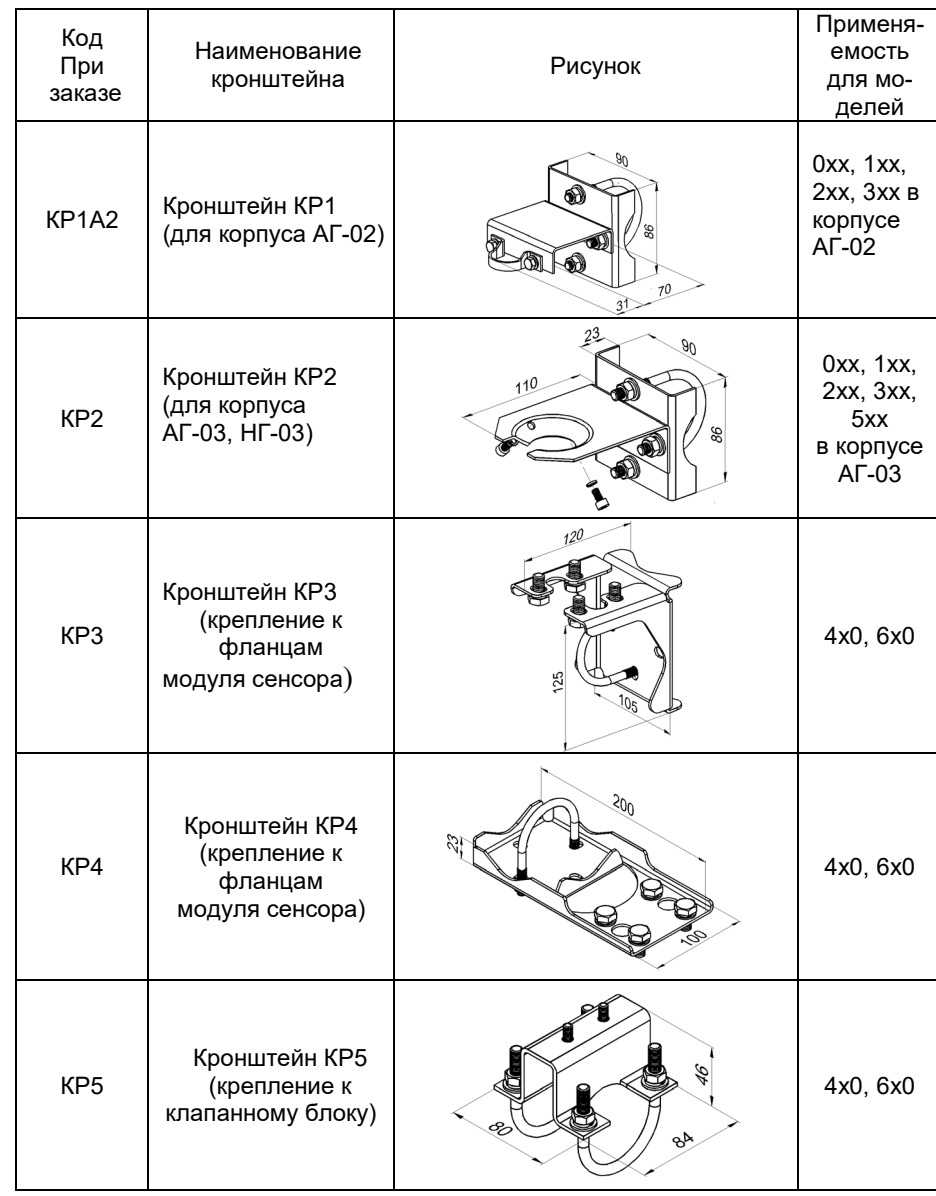

#### **Продолжение приложения Б** Пример монтажа АИР-20/М2-Н с блоком клапанным. (для примера показан БК-С30) Кронштейн 5 код заказа КР5 КМЧ<br>код заказа<br>Т7Ф(Т7М)<br>Т7ФУ(Т7МУ) БК-С30 白 AИР-20/M2-Н

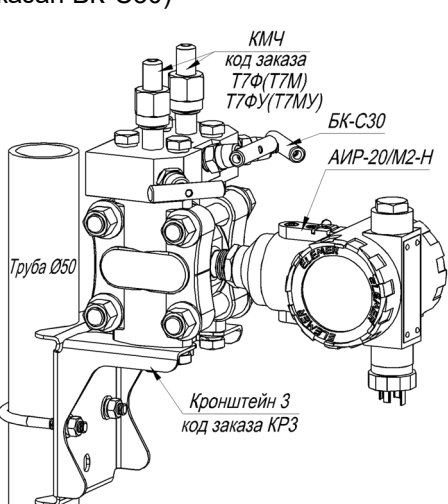

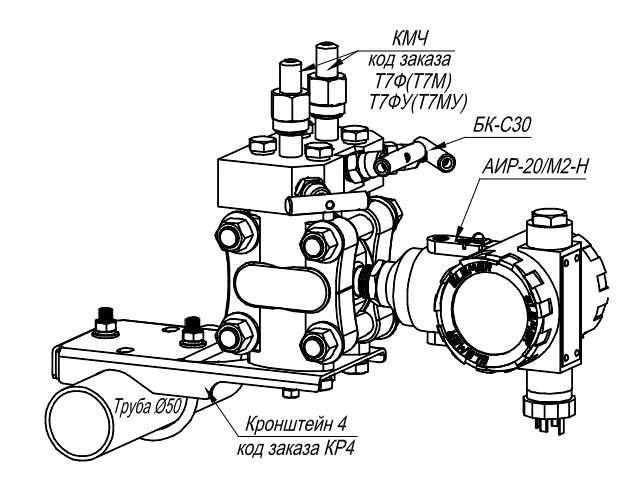

<u>. Таблица Б.4 –Установка клапанного блока ЭЛЕМЕР-БК-ххх и опрессовка Y(xxx)</u>

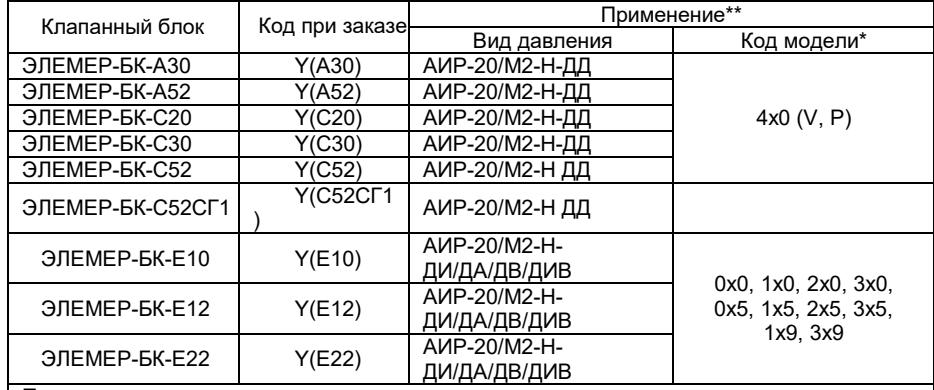

Примечания

1 - \*Для установки клапанного блока на модели с открытой мембраной хх1, хх2 необходимо использовать специальный переходник.

. .<br>2 - \*\* На модели с кодом 5х0, 6х0 клапанные блоки не устанавливаются

#### Таблица Б.5 – Установка разделителей сред

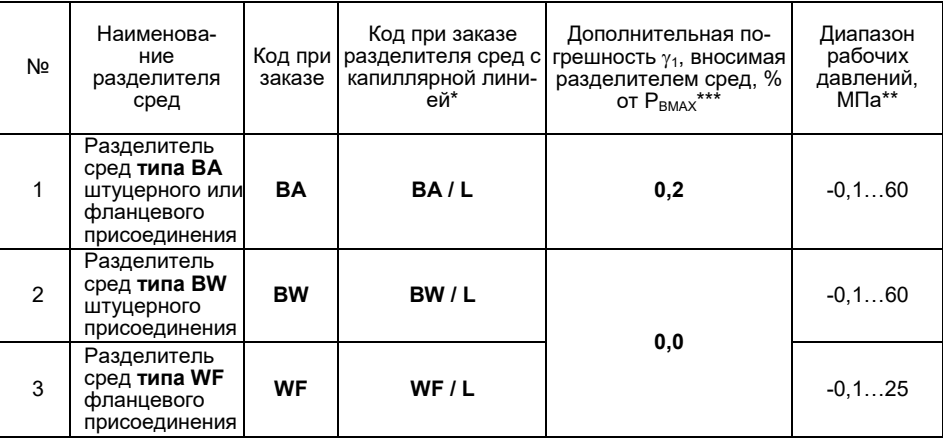

#### ПРИЛОЖЕНИЕ В

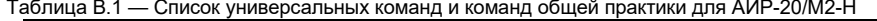

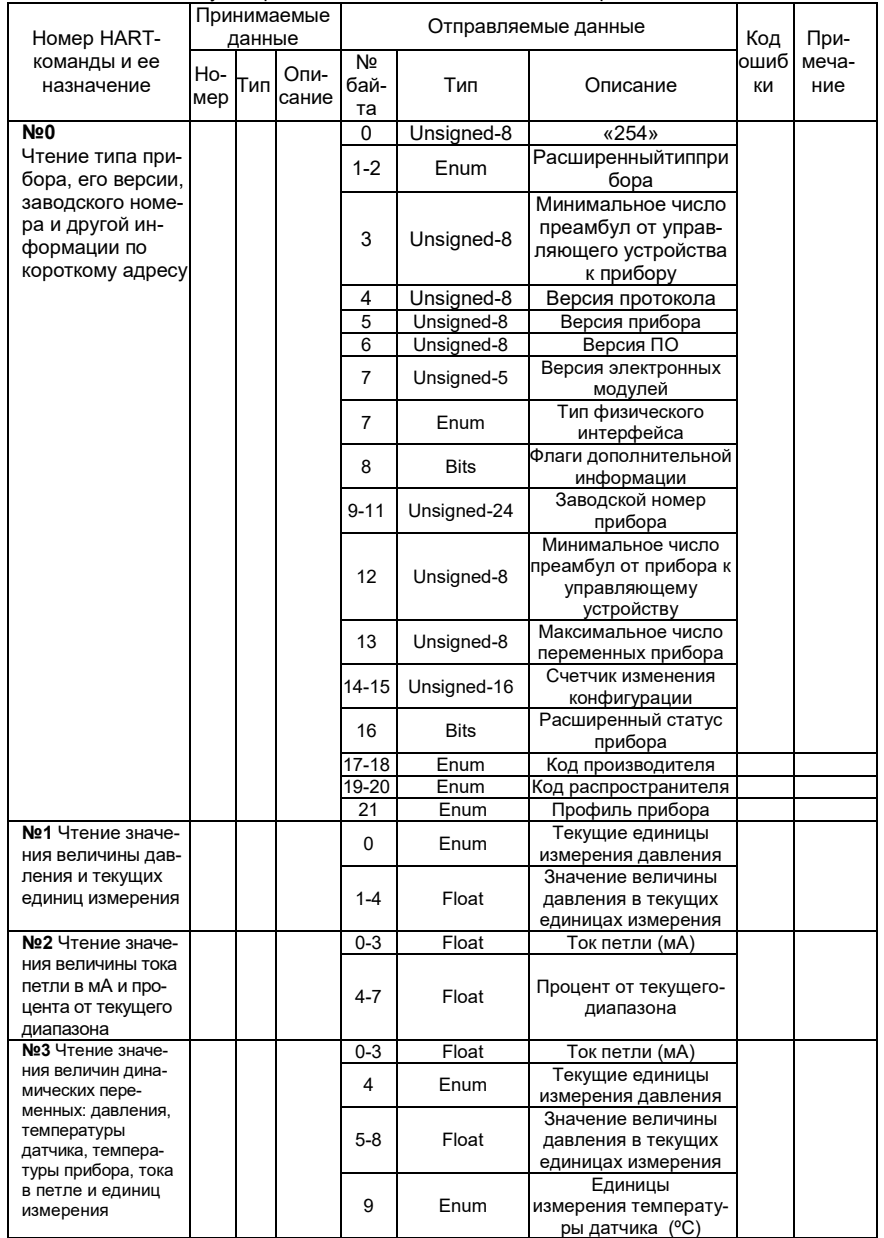

Примечания<br>
1 - \* Для корректного заказа разделителя сред и капиллярной линии необходимо восполь-<br>
30 - \* Для корректного заказа (см. каталог «Арматура» или раздел «Арматура - Раздели-<br>
тели сред (капиллярные линии)» на с

рдоо ил давлении на вверанный разделитель унавляется с это только таким и и и и сред.<br>4 - \*\*\* При перестройке АИР-20/М2-Н с установленным разделителем на другой диапазон<br>измерений необходимо подстроить верхний и нижний п

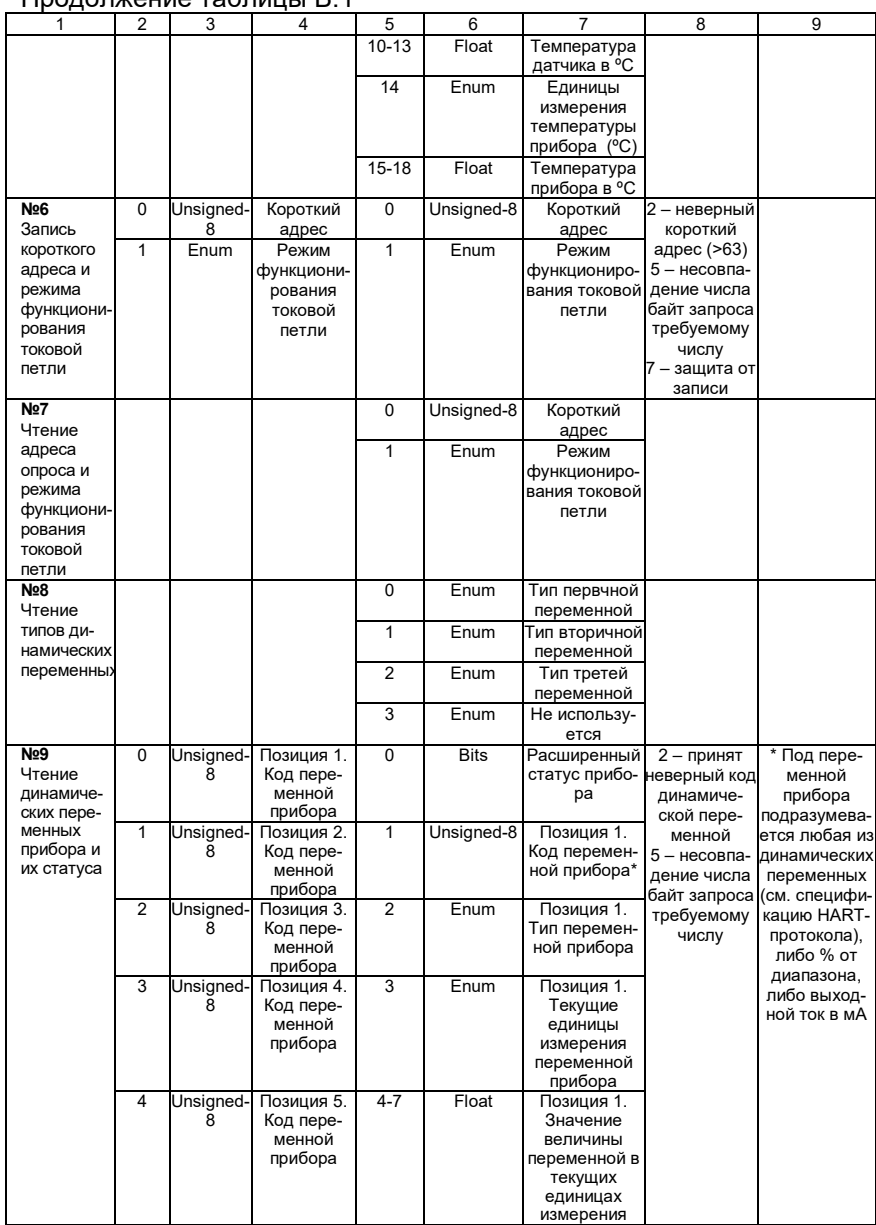

#### 112

#### **Продолжение приложения В**

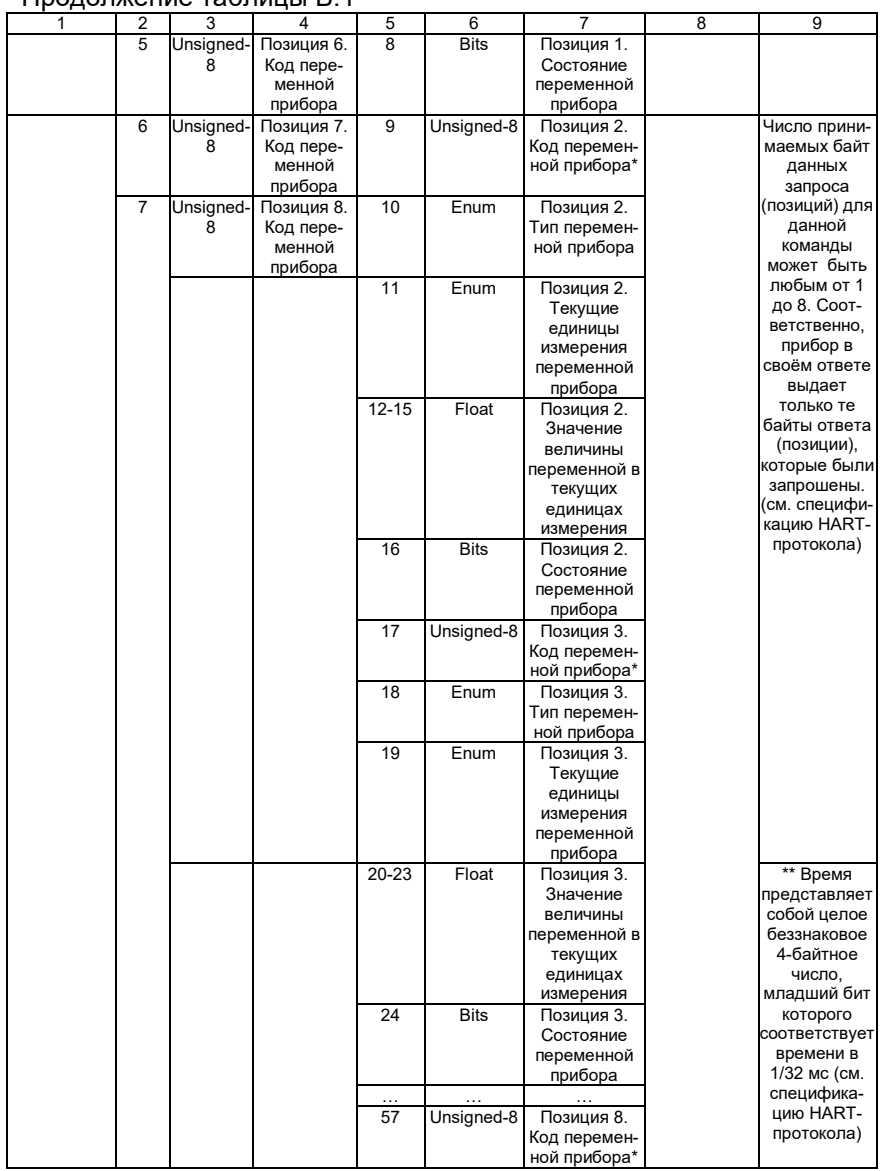

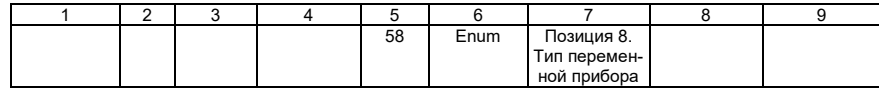

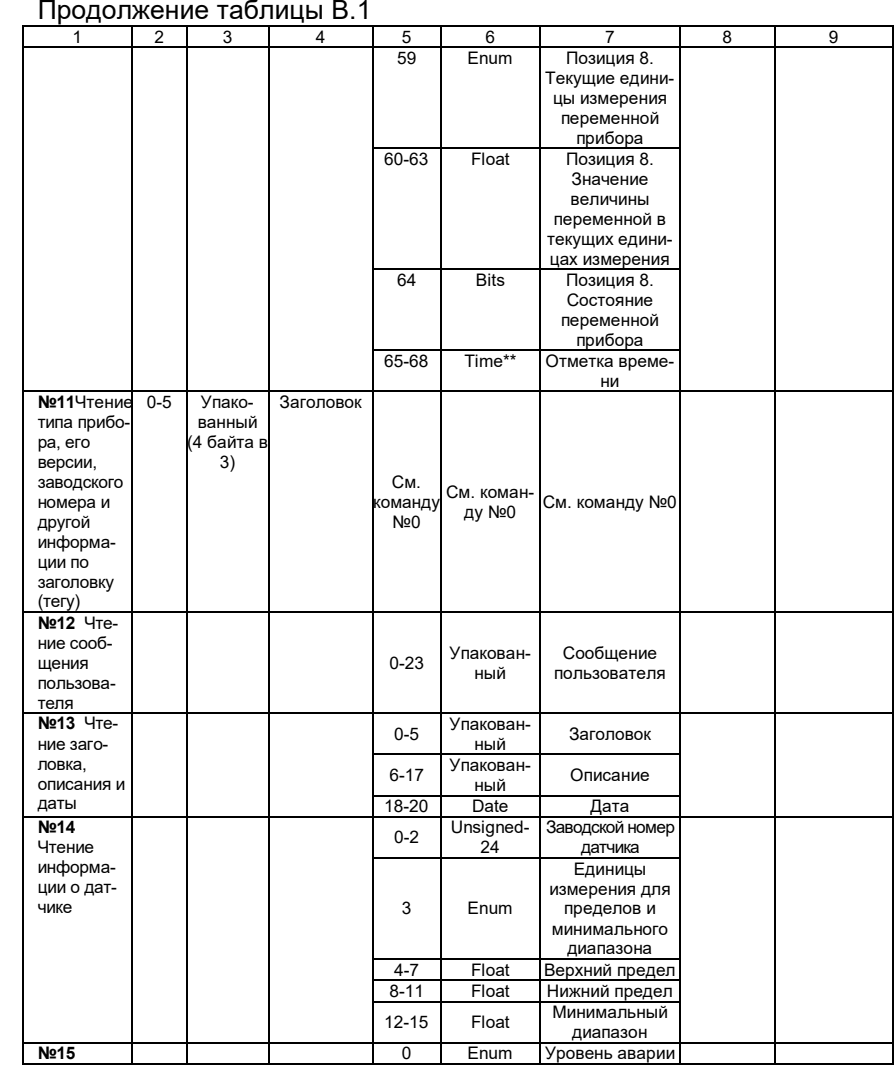

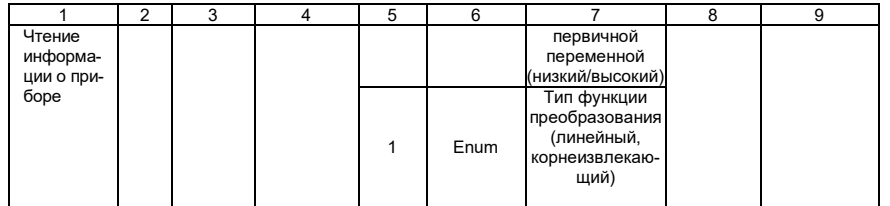

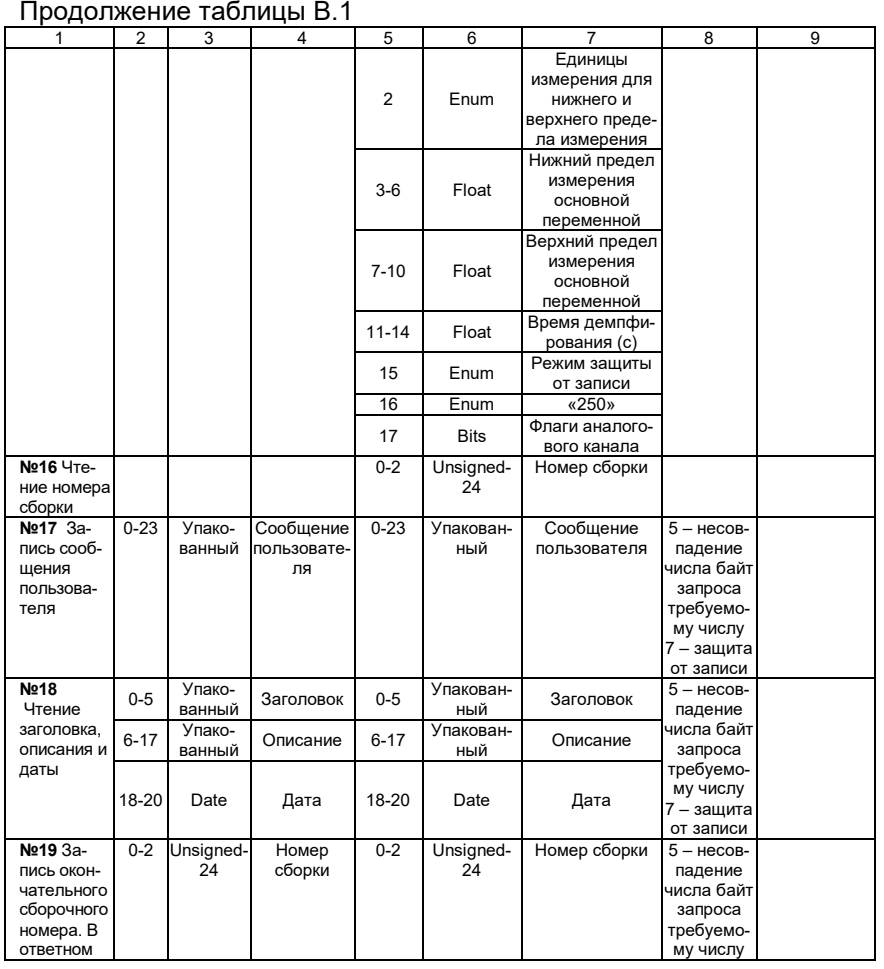

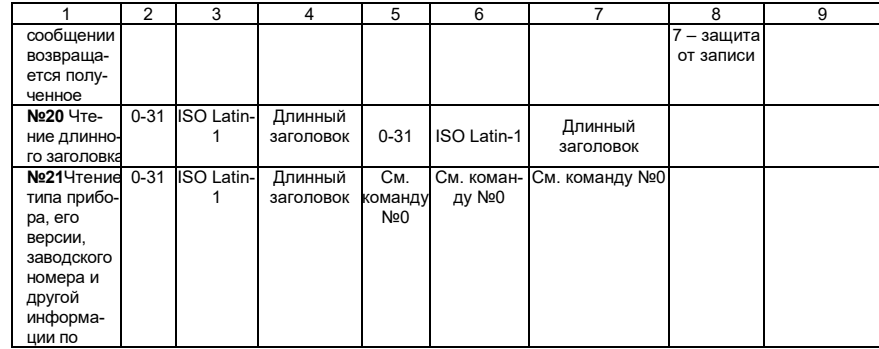

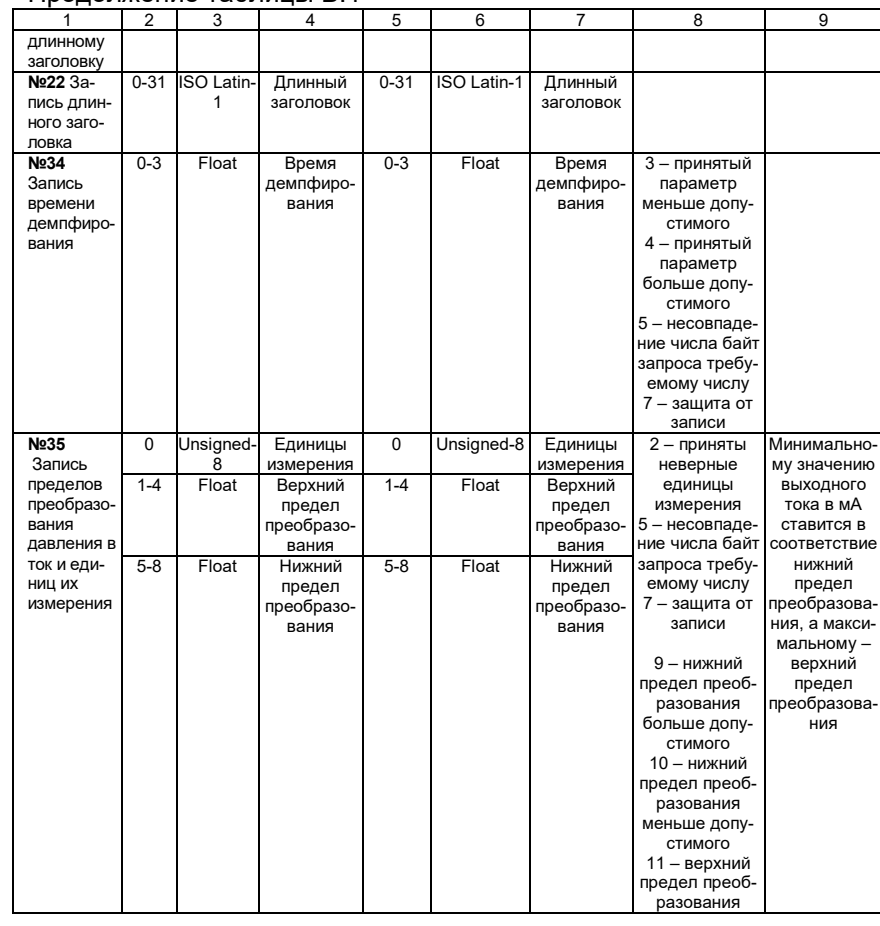

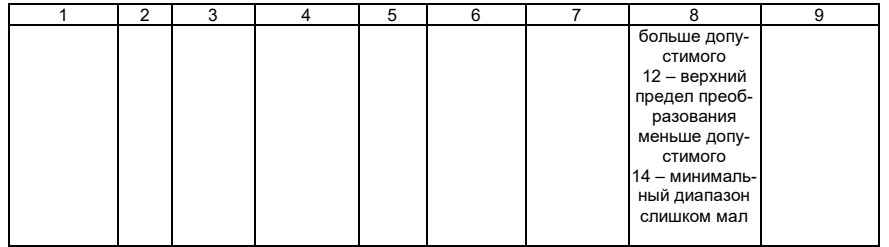

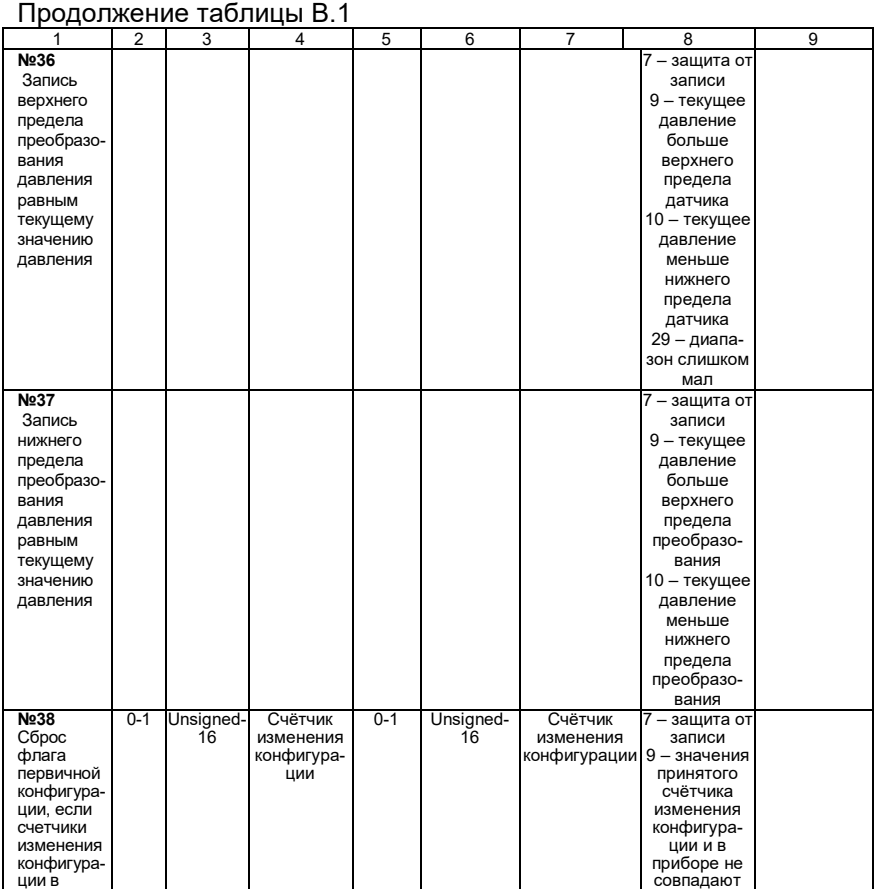

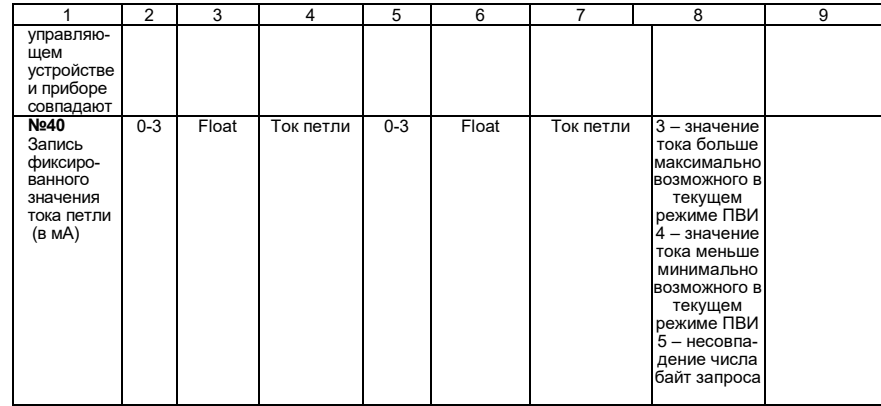

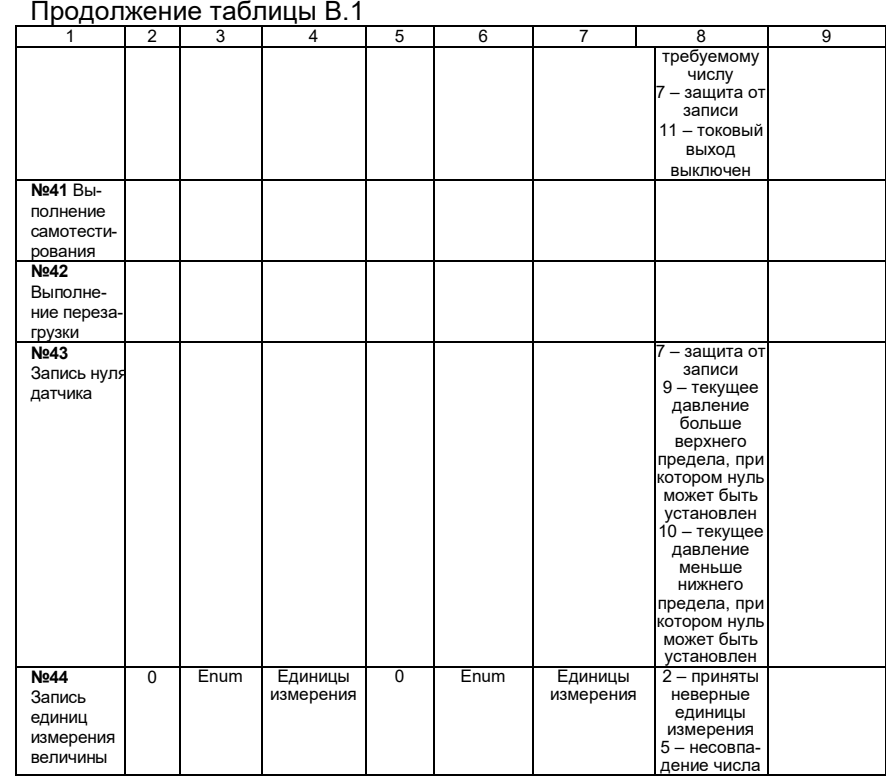

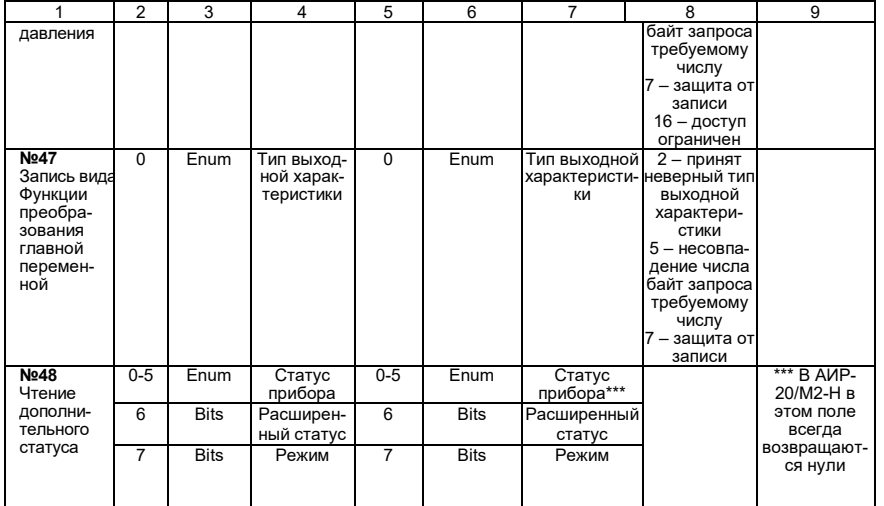

# Продолжение приложения В<br>Продолжение таблицы В.1

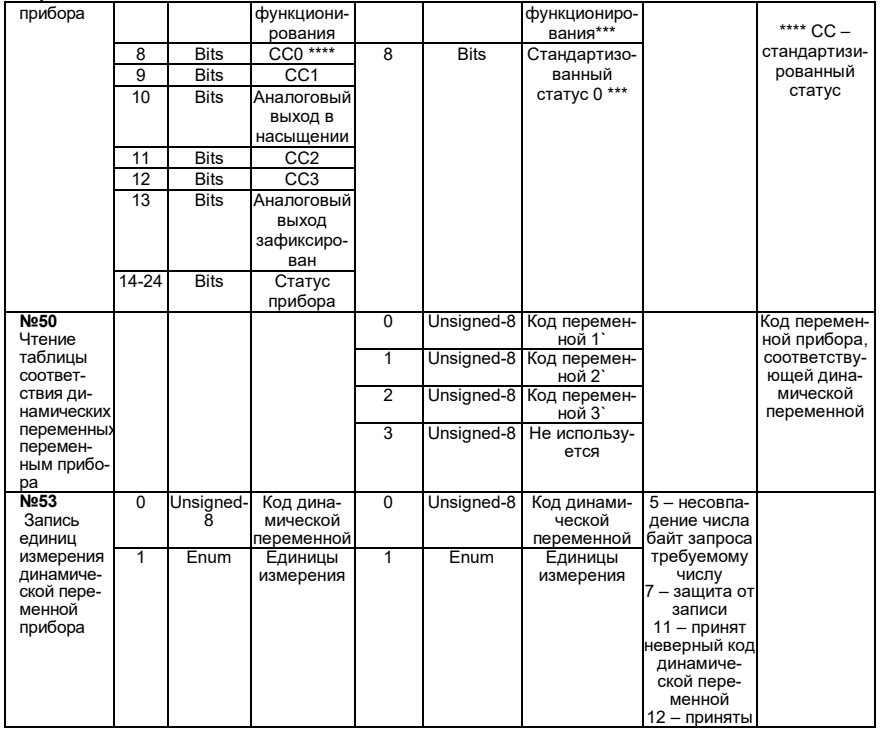

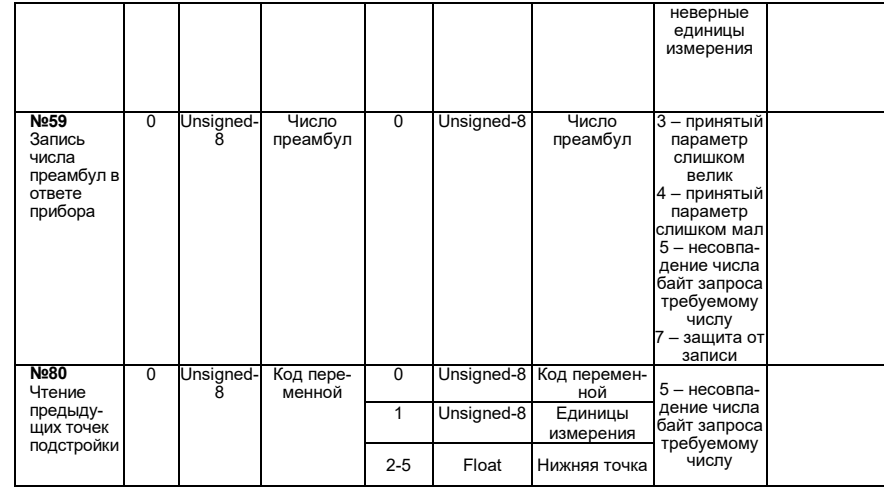

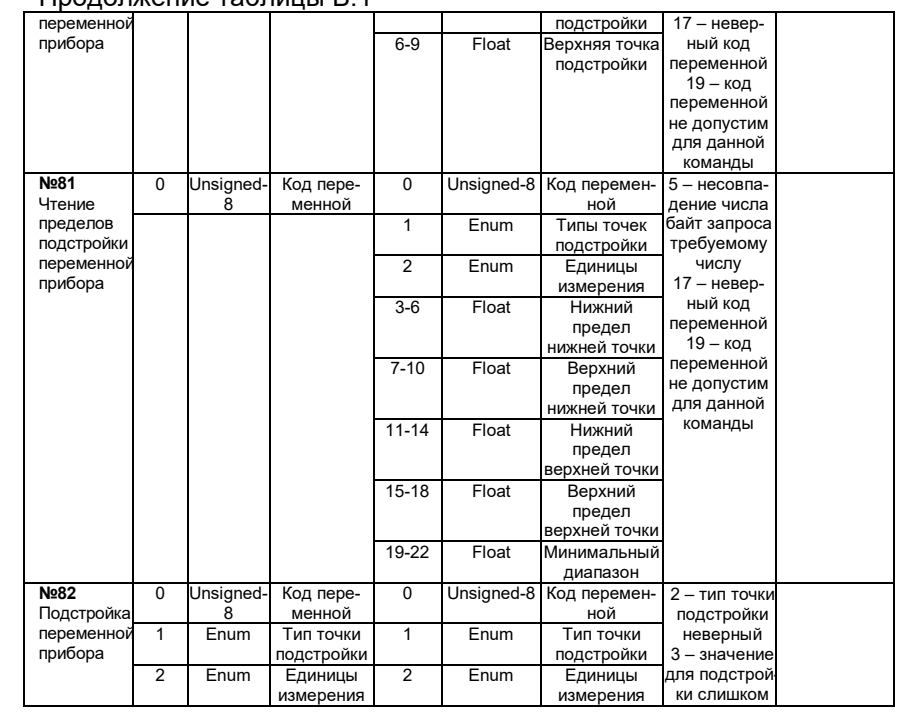

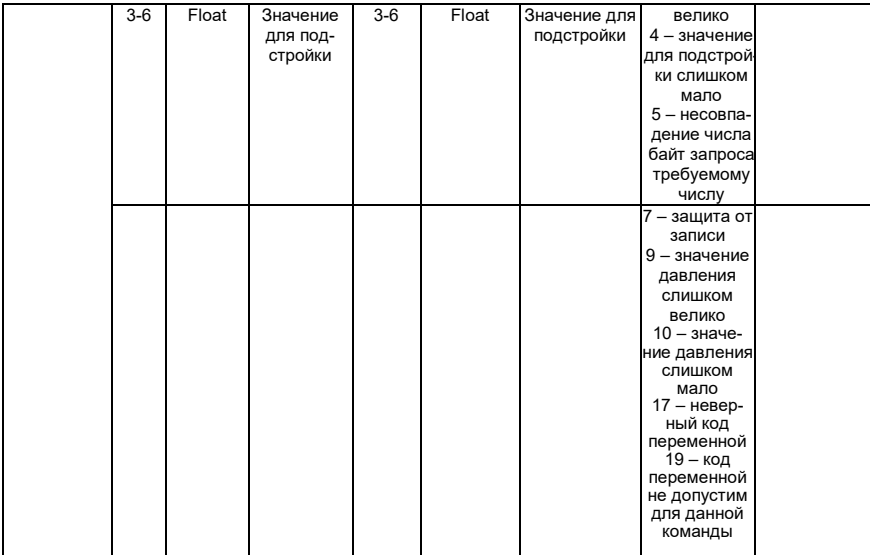

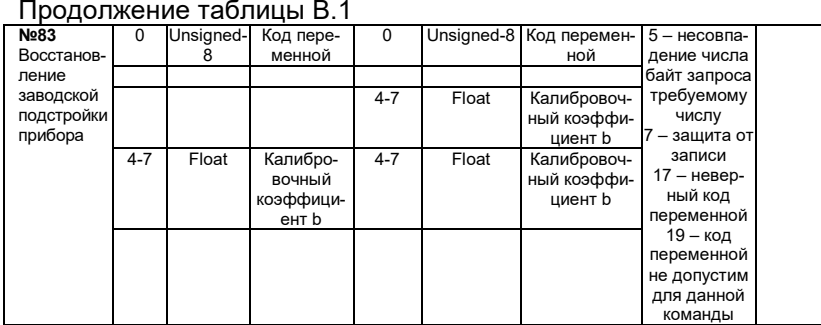

#### **Список специфических команд для АИР-20/M2-Н**

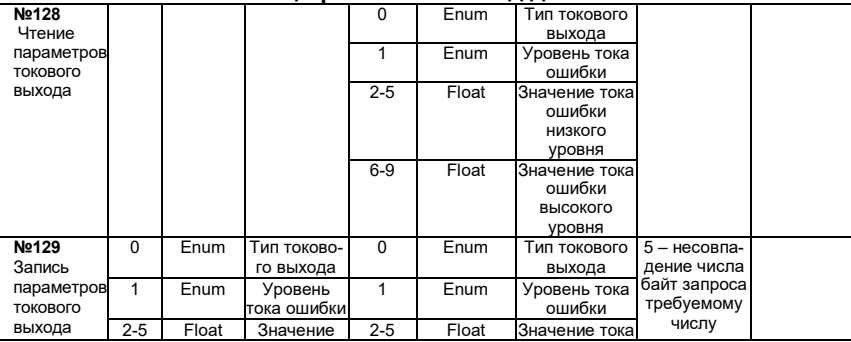

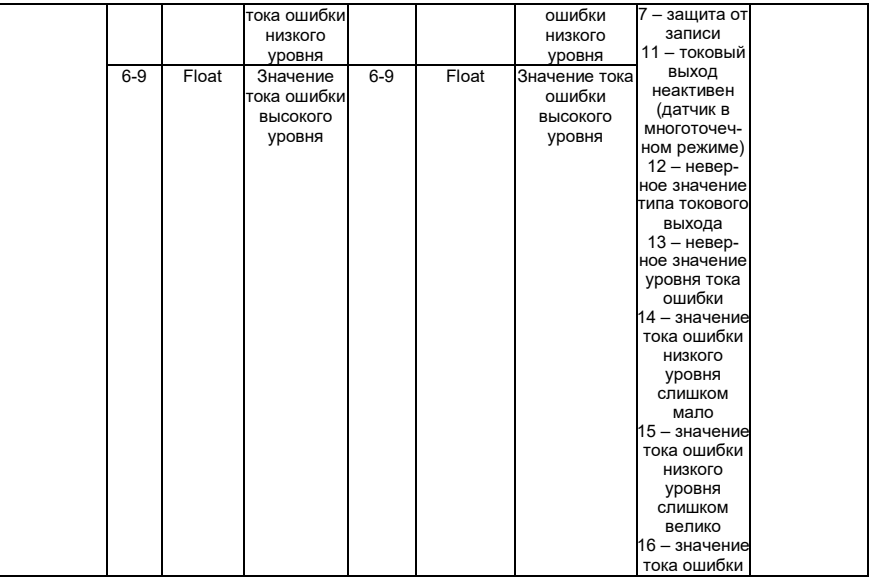

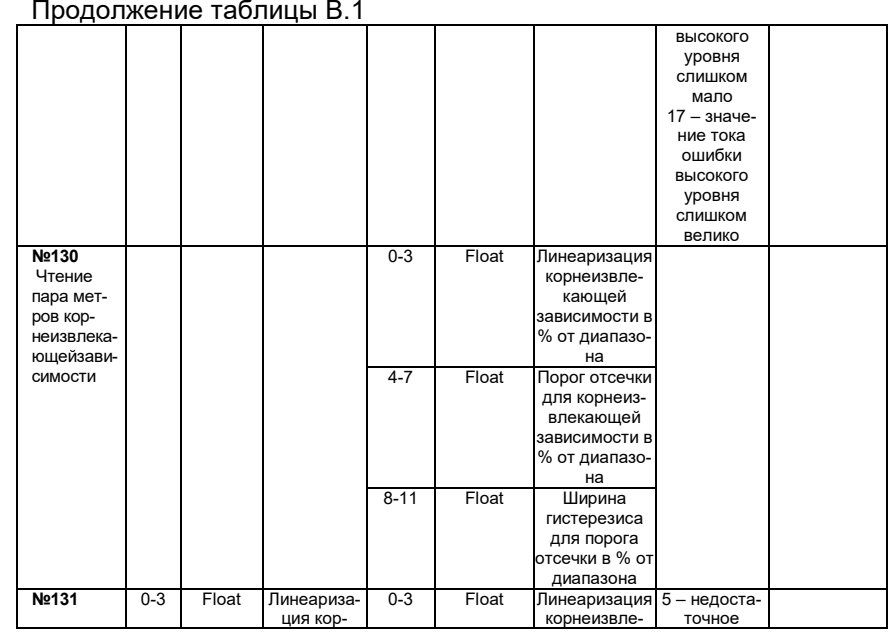

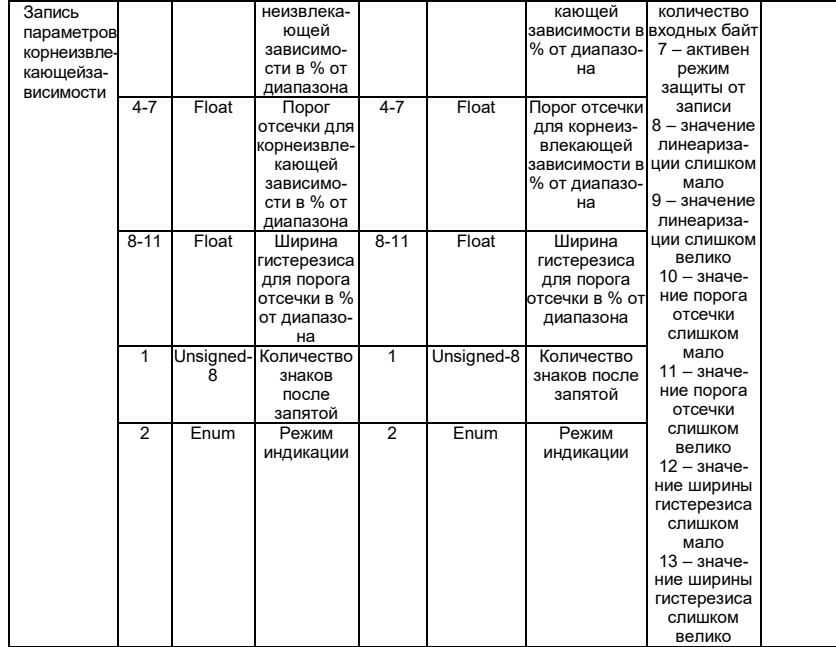

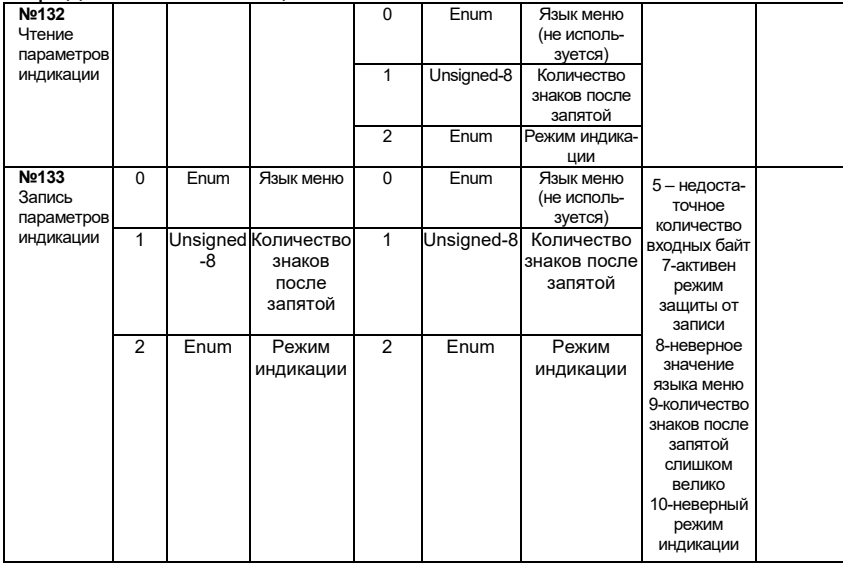

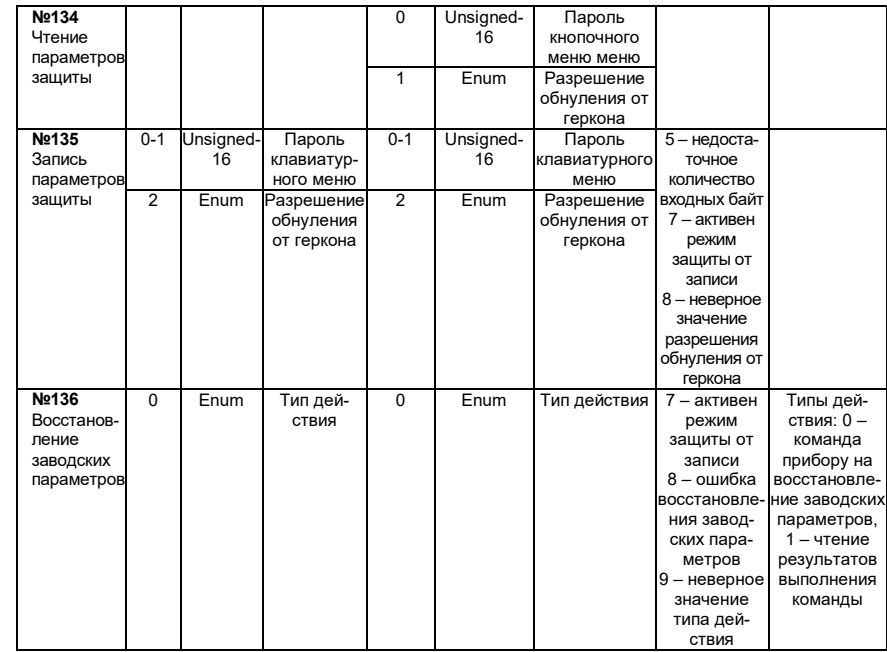

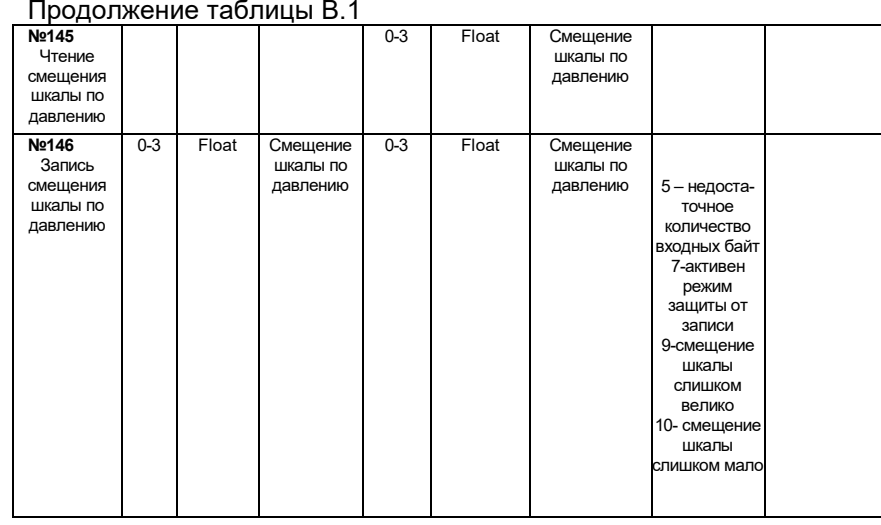

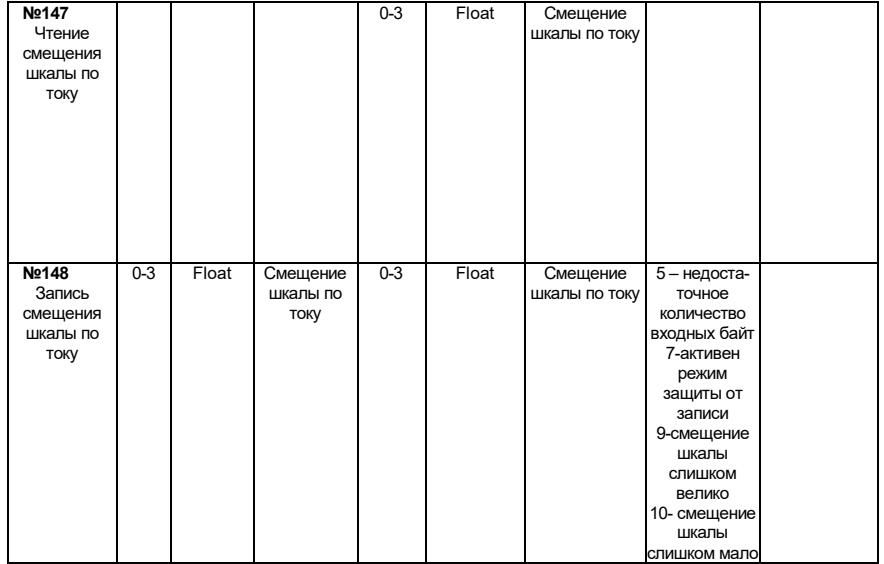

#### ЛИСТ РЕГИСТРАЦИИ ИЗМЕНЕНИЙ

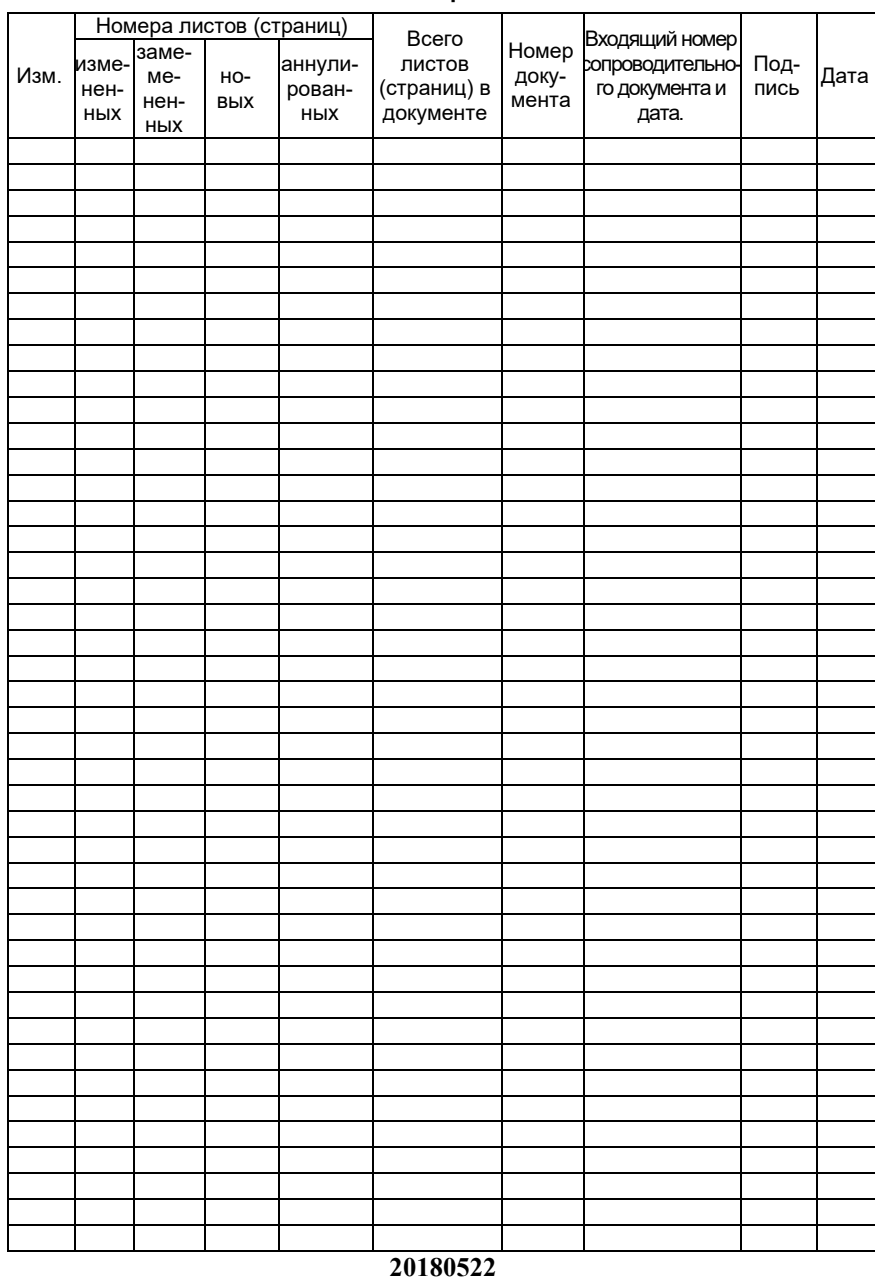

129